# UNIVERSIDADE DO VALE DO RIO DOS SINOS – UNISINOS MBA EM GESTÃO DE PROJETOS

ALAN GUSTAVO JUNG

PLANO DE PROJETO

# IMPLANTAÇÃO DE MELHORIAS NO PTC INTEGRITY LM

SÃO LEOPOLDO

### ALAN GUSTAVO JUNG

PLANO DE PROJETO: Implantação de melhorias no PTC Integrity LM

> Trabalho de Conclusão de Curso de Especialização apresentado como requisito para a obtenção do título de Especialista em Gestão de Projetos, pelo Curso de MBA em Gestão de Projetos da Universidade do Vale do Rio dos Sinos.

Orientador: Prof. Felipe Nardi.

São Leopoldo 2015

#### **RESUMO**

Este trabalho está apresentando um plano de projeto para a implantação de melhorias no PTC Integrity na empresa John Deere. Esta implantação contempla o desenvolvimento de uma nova configuração na ferramenta alinhada com os processos da empresa.

O plano do projeto foi desenvolvido seguindo as melhores práticas do PMBOK e contêm os seguintes planos de gerenciamento: Integração, escopo, tempo, custos, qualidade, recursos, comunicações, riscos e partes interessadas.

### **LISTA DE FIGURAS**

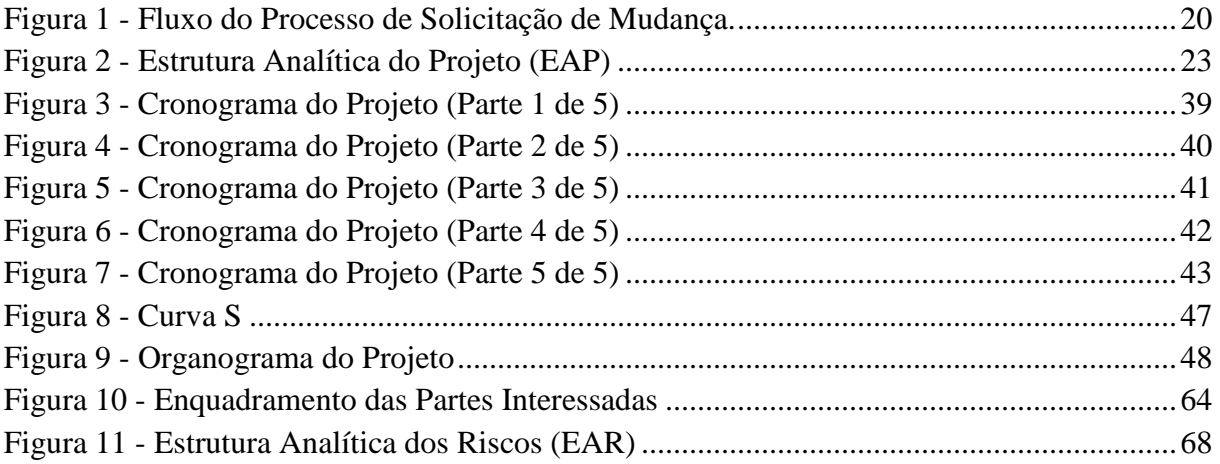

### **LISTA DE TABELAS**

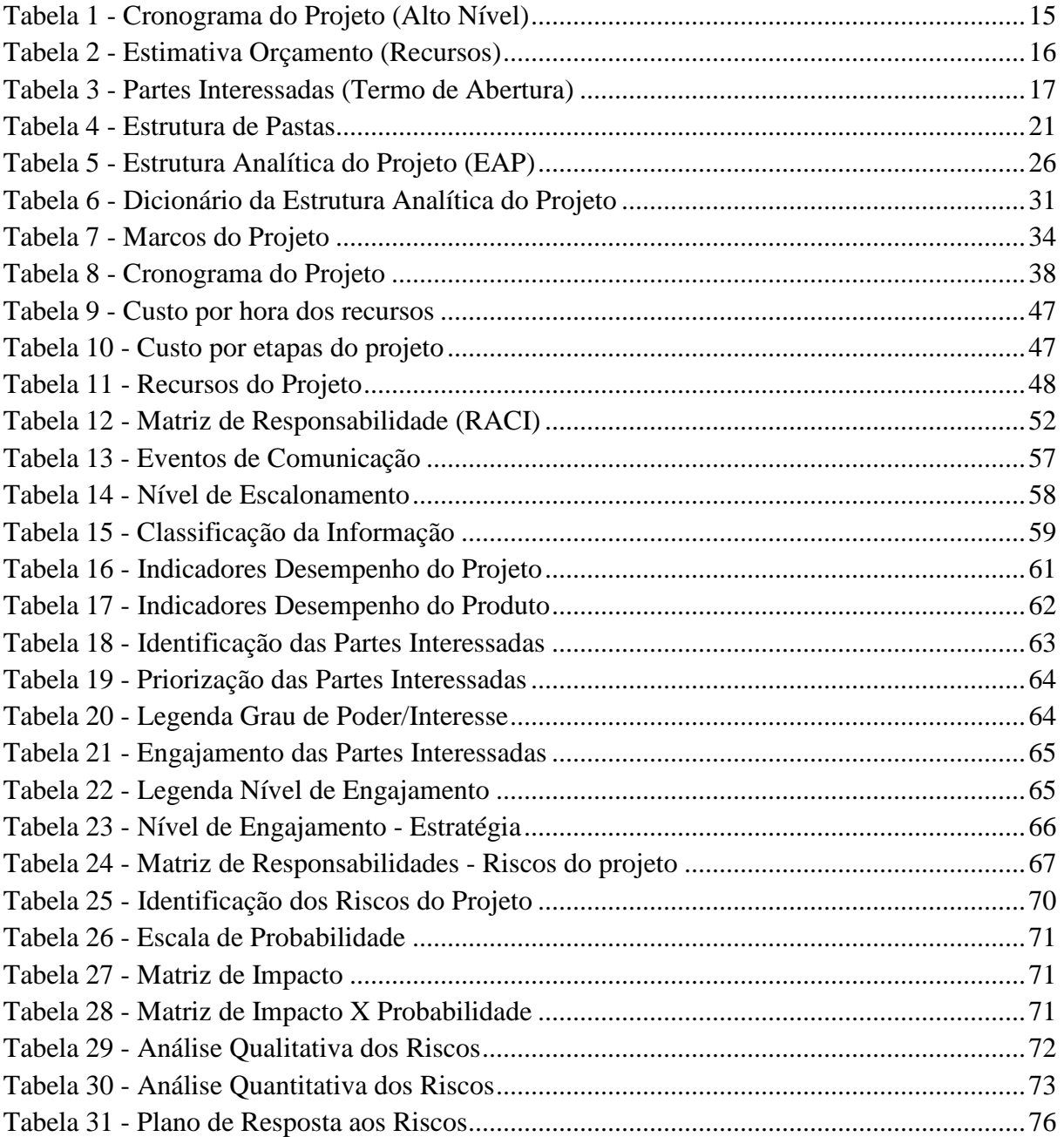

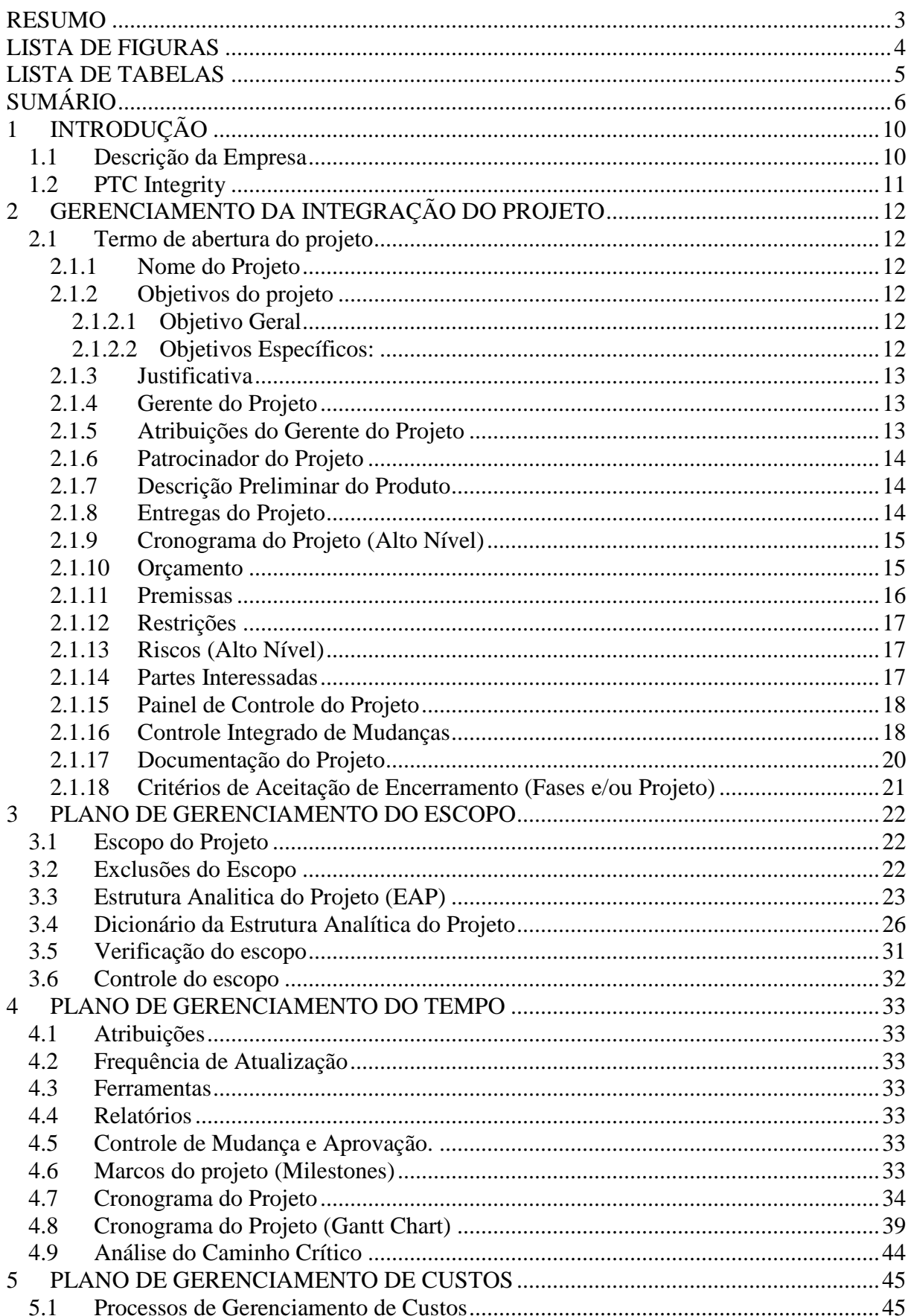

# **SUMÁRIO**

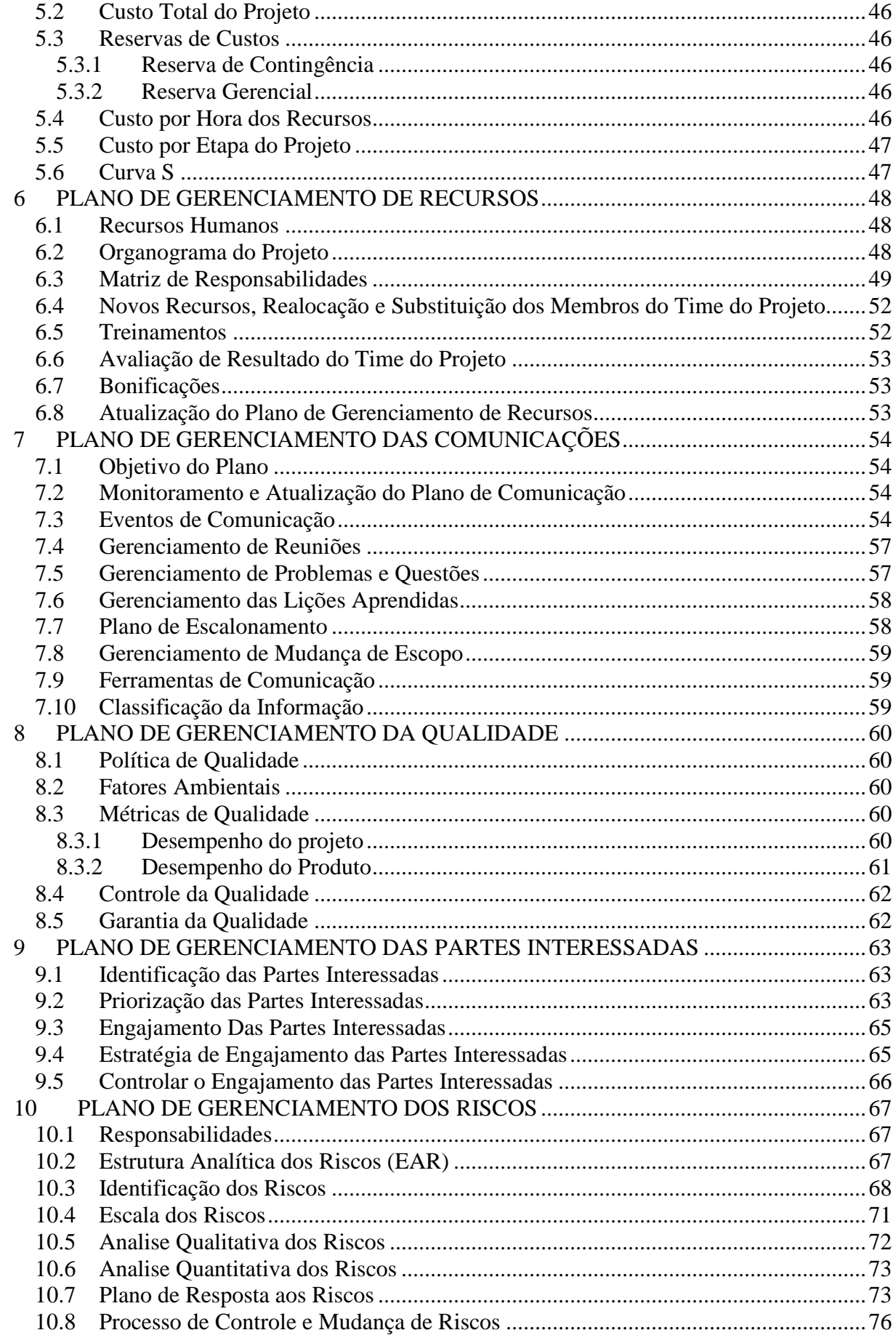

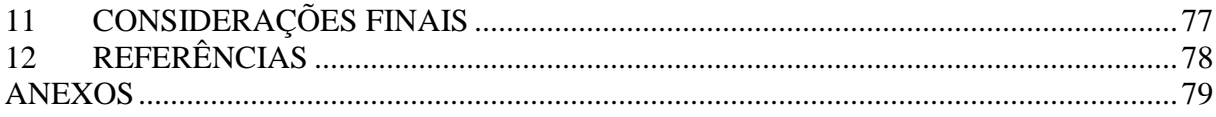

### **1 INTRODUÇÃO**

#### **1.1 Descrição da Empresa**

A John Deere é uma multinacional norte-americana que foi fundada no ano de 1837 e possui mais de 175 anos de uma história de sucesso. Sua sede mundial está localizada na cidade de Moline, Illinois nos Estados Unidos. A John Deere oferece uma vasta solução em produtos para atender as diferentes necessidades de seus clientes. Seus principais produtos estão ligados aos seguintes setores: Máquinas e implementos agrícolas; Máquinas pesada e equipamentos para construção; Equipamentos florestais; Carrinhos de golfe e equipamentos; Cortadores de grama. A John Deere está presente em todo o mundo, com fábricas, centro de distribuição de peças e outras instalações em mais de 30 países.

A companhia iniciou suas operações no Brasil em 1979, quando assumiu participação de 20% no capital da Schneider Logemann & Cia (SLC), fábrica de máquinas agrícolas de Horizontina (RS). Em 1999, a John Deere assumiu integralmente o controle da SLC, dando origem à John Deere Brasil.

Desde então a companhia efetuou diversos investimentos no mercado brasileiro, realizando a ampliação da fábrica de colheitadeiras e plantadeiras de Horizontina (RS); inauguração da fábrica de colhedoras de cana-de-açúcar em Catalão (GO); ampliação da fábrica de Catalão para produção de pulverizadores; instalação de uma das mais modernas fábricas de tratores do mundo em Montenegro (RS); abertura do Centro de Distribuição de Peças para América do Sul em Campinas (SP); Construção da fábrica para produção de retroescavadeiras e carregadores em Indaiatuba (SP), investimentos estes que somados ultrapassam os 2 Bilhões de Dólares.

Comprometidos com as pessoas ligadas a terra. As mudanças sempre fizeram parte dos negócios da companhia, mudanças estas que trazem oportunidades as quais sempre esteve disponível para abraça-las. Apesar de várias mudanças a Deere nunca desprezou e nem esqueceu os valores fundamentais do seu fundador: integridade, qualidade, comprometimento e inovação. Estes são os valores que determinam a maneira da companhia trabalhar, a qualidade que é oferecida aos clientes bem como o tratamento sem igual que recebe do cliente, investidores e funcionários.

#### **1.2 PTC Integrity**

Gestão de Requisitos pode ser o aspecto mais crítico no processo de desenvolvimento de um produto. Se os requisitos foram especificados incorretamente ou não foram devidamente comunicados, o produto final certamente não atenderá as expectativas dos clientes. Gerenciar alterações de requisitos e aumento do escopo devem ser parte dos processos empresariais pois isso é vital para mitigar os riscos principalmente em grandes projetos.

PTC Integrity oferece uma completa abordagem unificada, em que os requisitos são o primeiro passo do processo contínuo que liga as necessidades para o desenho, fases de desenvolvimento, teste e implantação do produto.

São diversos os benefícios desta solução, entre eles:

- Os analistas de negócio podem facilmente criar requisitos e automaticamente comunicar com o time de desenvolvimento.
- Os gerentes de negócio podem assegurar que os requisitos estão aprovados e verificar todas as alterações relacionados com um requisito em especifico.
- Workflow com ciclos de aprovações (garante que somente pessoas autorizadas adicionem e aprovem requisitos)
- Versionamento de cada requisito.
- Variados relatórios e possibilidade de customizações.
- Organização lógica dos requisitos através de hierarquias.

## **2 GERENCIAMENTO DA INTEGRAÇÃO DO PROJETO**

### **2.1 Termo de abertura do projeto**

#### **2.1.1 Nome do Projeto**

Projeto para Implantação de Melhorias no PTC Integrity LM.

#### **2.1.2 Objetivos do projeto**

### **2.1.2.1 Objetivo Geral**

O objetivo geral é desenvolver uma nova configuração no PTC Integrity que esteja alinhada com os processos de negócio.

### **2.1.2.2 Objetivos Específicos:**

A definição dos objetivos específicos deste projeto segue a regra SMART:

- **S***pecific* (Especifico): Deve ser escrito de forma clara e concisa.
- **M***easurable* (Mensurável): O objetivo deve ser mensurável, ou seja, deve ser possível medi-lo com a utilização de um ou mais indicadores.
- **A***greed* (Acordado): Deve ser acordado com as partes interessadas.
- **T***ime Bound* (Limitado no Tempo): Deve ser especificado um prazo para sua conclusão.

Com base nesta regra, os seguintes objetivos específicos foram definidos para este projeto:

- Implantar uma estrutura genérica para os documentos de requisitos, possibilitando a inserção de qualquer nível de requisito e habilitando o seu compartilhando ou reutilização em diferentes projetos ou produtos. Esta implantação deve ser entregue até Agosto de 2015.
- Implantar uma nova estrutura que suporta a inserção dos requisitos do tipo "Voz do Cliente" até Outubro de 2015.
- Implantar hierarquias para os requisitos do tipo sistemas e funções, possibilitando uma melhor organização e classificação destes requisitos. Finalizar esta implantação até Outubro de 2015.
- Implantar melhorias na interface com usuário para inserção e gerenciamento dos requisitos, tornando a interface mais intuitiva e amigável. Finalizar esta implantação até Janeiro de 2016.
- Desenvolver os relatórios para representação gráfica dos relacionamentos entre os requisitos. Finalizar este desenvolvimento até Janeiro de 2016.
- Entregar a documentação do sistema contendo as instruções detalhadas da definição de cada atributo e orientações de sua aplicabilidade (Help Docs). Documentação deverá ser entregue até Janeiro de 2016.
- Desenvolver todos os materiais para realização dos treinamentos virtuais (arquivos PPT, arquivos de vídeo), organizando-os por módulos e por perfil de usuário. Os materiais devem ser entregues até Janeiro de 2016.
- Todos os usuários do PTC Integrity LM devem estar treinados na nova solução até Fevereiro de 2016.

### **2.1.3 Justificativa**

A implantação do PTC Integrity LM foi realizada através de um projeto piloto onde uma estrutura para gerir os requisitos foi definida e implantada. Com o uso atual pós-piloto e com o aumento da demanda de novos usuários, projetos e a complexidade de troca de informações e relacionamento entre os requisitos, a estrutura atual não está mais suportando este crescimento. Este cenário está levando os grupos de usuários a não utilizarem totalmente as funcionalidades da ferramenta o que por muitos está sendo visto como impedimento para seguir com o uso da mesma.

Devido a esta situação os departamentos de Engenharia deixam de obter as vantagens oferecidas pela ferramenta como: Traceabilidade dos requisitos, redução de custos entre outros.

Este projeto de melhoria estará implantando uma nova configuração alinhada com os processos de negócio, retomando assim o uso completo da solução com todas as suas funcionalidades e habilitando novamente os departamentos de Engenharia a obterem os resultados planejados.

### **2.1.4 Gerente do Projeto**

Para a realização deste projeto foi designado o Alan Jung como gerente do projeto.

#### **2.1.5 Atribuições do Gerente do Projeto**

As responsabilidades designadas para o gerente deste projeto são as seguintes:

• Planejamento do projeto e entregáveis conforme acordo com as partes interessadas.

- Será responsável pelo controle dos riscos, cronograma, escopo e custos, garantindo que sejam realizados conformes as margens de aceitação estabelecidas.
- Principal ponto de contato para todas as comunicações formais com as partes interessadas do projeto.
- Deverá reportar regularmente o status do projeto para o Patrocinador e demais partes interessadas, evitando surpresas.
- Manter a documentação atualizada no site do SharePoint designado para o projeto e também nas bases de conhecimento.
- Garantir que os membros da equipe estejam cientes de suas responsabilidades e que os compromissos assumidos pela equipe sejam realizados.
- Seguir os processos e melhores práticas conforme o PMBOK 5th além das metodologias estabelecidas pela empresa.
- Manter os gerentes dos recursos informados sobre o seu desempenho e solicitar alterações no time conforme necessidade.

### **2.1.6 Patrocinador do Projeto**

O patrocinador deste projeto será o Sr. Duane, Diretor Global de Engenharia de Produto para Tratores.

### **2.1.7 Descrição Preliminar do Produto**

Nova configuração para gestão dos requisitos alinhada com os processos de negócio, incluindo melhorias no layout da ferramenta, documentação detalhada (Help Docs), materiais de treinamento e usuários treinados na solução.

### **2.1.8 Entregas do Projeto**

- Função para inserir requisitos genéricos.
- Função para inserir requisitos do tipo Voz do Cliente.
- Hierarquias para sistemas e funções.
- Interface mais intuitiva e amigável.
- Relatórios de representação gráfica dos relacionamentos entre os requisitos.
- Documentação para suporte dos usuários (help docs).
- Materiais de treinamento (PPT e vídeos)
- Todos usuários do PTC Integrity LM treinados.
- PTC Integrity LM alinhado com os processos de negócio.

#### **2.1.9 Cronograma do Projeto (Alto Nível)**

O projeto terá uma duração total estimada em 189 dias, tendo inicio no dia 01/Jun/2015 e o seu encerramento previsto para o dia 04/Mar/2016.

As entregas do projeto irão ocorrer através de pacotes, sendo organizados da seguinte maneira:

- Pacote 1: Será desenvolvido a estrutura para os documentos de requisitos genéricos.
- Pacote 2: Será desenvolvido a estrutura para os documentos do tipo "Voz do Cliente" e desenvolvimento das hierarquias para os sistemas e funções dos produtos.
- Pacote 3: Melhorias no layout e desenvolvimento dos relatórios.
- Pacote 4: Elaboração da documentação para os "helps docs" e materiais de treinamentos.

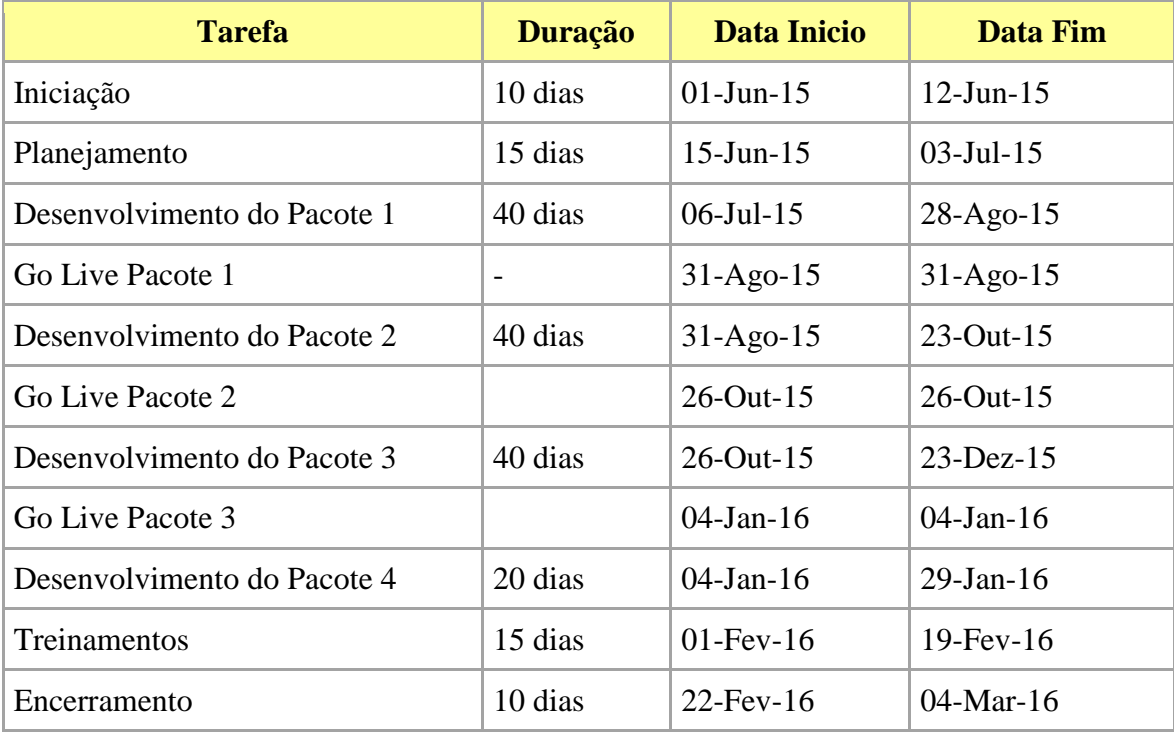

Tabela 1 - Cronograma do Projeto (Alto Nível)

### **2.1.10 Orçamento**

Para este projeto não está previsto orçamento, pois não serão necessárias contratações de serviços externos, aquisições de equipamentos (computadores, servidores) e aquisição de softwares (licenças), os quais já fizeram parte dos investimentos do projeto piloto implantado no último ano.

Todas as atividades necessárias para entrega dos objetivos serão realizadas com a utilização dos recursos internos da empresa. O projeto contará com o suporte de um consultor externo, porém os custos com este consultor serão pagos pelo departamento de Engenharia de tratores de Mannheim (Alemanha).

Como base para referência do esforço aplicado para o desenvolvimento do projeto, será demostrado os custos referentes aos recursos. Os custos demonstrados na tabela abaixo não representam as despesas com salários e benefícios, mas sim é um custo padrão seguindo alguns critérios estabelecidos pelo PMO para cálculo dos custos gerais dos projetos.

| <b>Recurso</b>                  | Esforço (horas) | <b>Custo hora</b> | <b>Custo Total</b> |
|---------------------------------|-----------------|-------------------|--------------------|
| Duane                           | 50              | R\$ 350,00        | R\$ 17.500,00      |
| Gerd                            | 50              | R\$ 350,00        | R\$ 17.500,00      |
| Matthew                         | 100             | R\$ 350,00        | R\$ 35.000,00      |
| Francisco                       | 1200            | R\$ 230,00        | R\$ 27.000,00      |
| Roger                           | 50              | R\$ 230,00        | R\$ 11.500,00      |
| Joseph                          | 200             | R\$ 270,00        | R\$ 54.000,00      |
| Dr. Wolfgang                    | 200             | R\$ 270,00        | R\$ 54.000,00      |
| Jeffrey                         | 200             | R\$ 270,00        | R\$ 54.000,00      |
| Matthew S.                      | 200             | R\$ 270,00        | R\$ 54.000,00      |
| Ronald                          | 200             | R\$ 270,00        | R\$ 54.000,00      |
| David                           | 20              | R\$ 230,00        | R\$4.600,00        |
| Alan Jung                       | 800             | R\$ 230,00        | R\$ 184.000,00     |
| Andrew                          | 350             | R\$ 230,00        | R\$ 80.500,00      |
| Andrew M                        | 200             | R\$ 230,00        | R\$46.000,00       |
| Roxy                            | 200             | R\$ 230,00        | R\$46.000,00       |
| Dr. Mustapha                    | 500             | R\$ 230,00        | R\$ 115.000,00     |
| Benjamin                        | 200             | R\$ 230,00        | R\$46.000,00       |
| Custo Total Estimado do Projeto |                 |                   | R\$ 1.149.600,00   |

Tabela 2 - Estimativa Orçamento (Recursos)

### **2.1.11 Premissas**

- Time de servidores irá suportar as atividades de migração das alterações do PTC Integrity do servidor de desenvolvimento para o servidor de produção seguindo o fluxo de aprovação secundário que prioriza projetos.
- Recursos do projeto estarão disponíveis para executar suas atividades conforme estabelecido no cronograma.
- O projeto poderá sofrer alterações no decorrer do seu desenvolvimento desde que siga as regras estabelecidas no processo de controle de mudanças.
- Os pacotes de melhorias serão implantados na versão do PTC Integrity 10.5 que é a versão atual instalada no servidor de produção.

### **2.1.12 Restrições**

• Não existe orçamento aprovado para este projeto para contratação de serviços externos, aquisição de novos computadores, servidores ou licenças do software.

### **2.1.13 Riscos (Alto Nível)**

- Solicitações de alterações de escopo que requerem investimentos.
- Divergências entre os Líderes da Solução para definição e aprovação dos requisitos para cada pacote de melhoria.

### **2.1.14 Partes Interessadas**

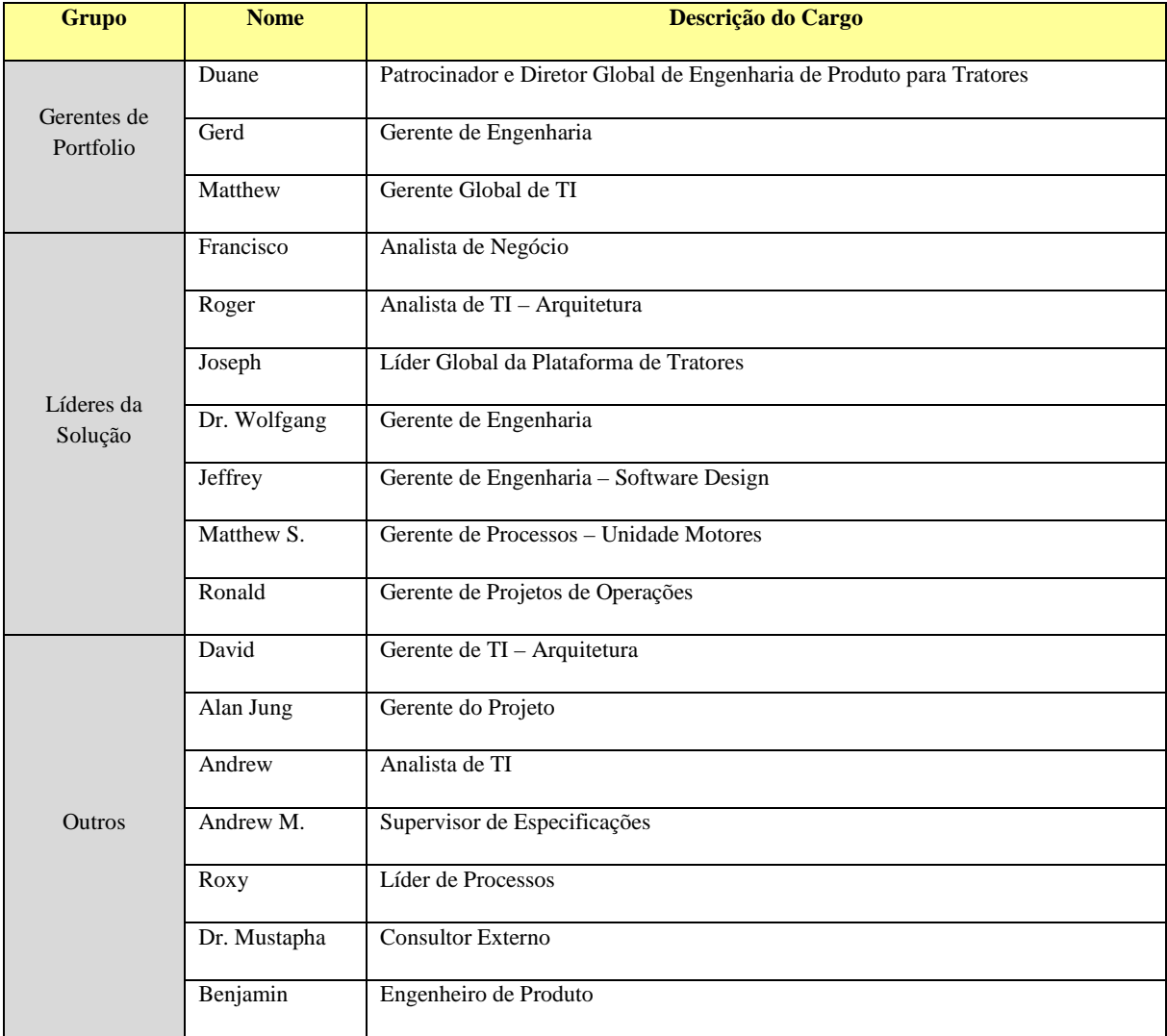

Gerentes de Portfolio: São responsáveis pelo gerenciamento do portfólio de projetos referente a gestão de requisitos. Resolvem questões e/ou problemas escalados pelos Líderes da Solução. Definem as diretrizes da solução.

Líderes da Solução: São responsáveis pelas definições dos processos, padrões e melhores práticas para gestão de requisitos. Responsáveis pela qualidade dos dados do sistema. Definem os níveis de segurança. Resolvem questões e/ou problemas escalados pelos usuários chaves da solução.

#### **2.1.15 Painel de Controle do Projeto**

O desempenho do projeto deverá ser reportado através de um relatório nomeado Relatório do Status do Projeto, Anexo A, devendo ser encaminhado para o Patrocinador e Partes Interessadas a cada 15 dias.

O relatório é composto pelas seguintes informações: Data do relatório, status da saúde atual do projeto (Branco; Verde; Amarelo; Vermelho, (Branco: Significa que o projeto ainda não possui a linha de base definida. Verde: significa que o projeto está controlado e progredindo conforme planejamento; Amarelo: significa um sinal de atenção no projeto, que está identificando um possível risco que irá acontecer, ou qualquer outra coisa que possa afetar o andamento do projeto. Alguma ação preventiva deve ser tomada para evitar impactos negativos no projeto. Vermelho: O projeto está em situação crítica (seja em relação a tempo, escopo, custo, qualidade), correndo risco de não ser concluído ou de não atingir totalmente os objetivos.), saúde do projeto informado no último relatório, resumo do status do projeto, principais marcos informando a data planejada x data realizada, principais realizações desde o último relatório, atividades planejadas que não foram finalizadas no período, atividades planejadas para o próximo período, principais riscos, principais incidentes e saúde dos indicadores de desempenho (cronograma, escopo, recursos, riscos, orçamento).

### **2.1.16 Controle Integrado de Mudanças**

 O principal objetivo do controle integrado de mudanças é formalizar um método para solicitar, analisar, priorizar e aprovar a implantação das mudanças solicitadas durante o projeto que podem afetar as áreas de conhecimento: integração, escopo, tempo, custo, qualidade, recursos humanos, comunicação, riscos e aquisições.

Processo para solicitação de mudanças:

- 1. Qualquer solicitação de mudança deve ser enviada utilizando o Formulário de Solicitação de Mudança. (Verificar Anexo B).
- 2. O formulário pode ser enviado por qualquer pessoa que esteja participando do projeto.
- 3. Preencher o formulário e armazena-lo na pasta Gestão de Mudança localizada no SharePoint do projeto.
- 4. Comunicar o gerente do projeto via e-mail com o link para o formulário da nova solicitação.
- 5. O gerente do projeto irá revisar o formulário para garantir que as informações necessárias para analise estão completas. Caso alguma informação esteja faltando ou as informações não estão claras, o gerente do projeto irá contatar o solicitante para acertar o formulário.
- 6. Com o formulário revisado o gerente do projeto irá se reunir com o time do projeto para analisar a mudança e fornecer as informações sobre o impacto no cronograma, escopo, qualidade e custo do projeto.
- 7. Após analise concluída o gerente do projeto irá se reunir com os Gerentes do Portfolio para apresentar a mudança solicitada e os impactos. Durante a reunião será decidido pela aceitação ou rejeição da solicitação bem como a sua priorização.
- 8. Se a solicitação de mudança for rejeitada, o gerente do projeto irá comunicar a decisão para o solicitante e manter o arquivo nas documentações do projeto.
- 9. Se a solicitação de mudança for aprovada, o gerente do projeto deverá realizar todas as alterações necessárias no planejamento do projeto e comunica-las para todas as partes interessadas.

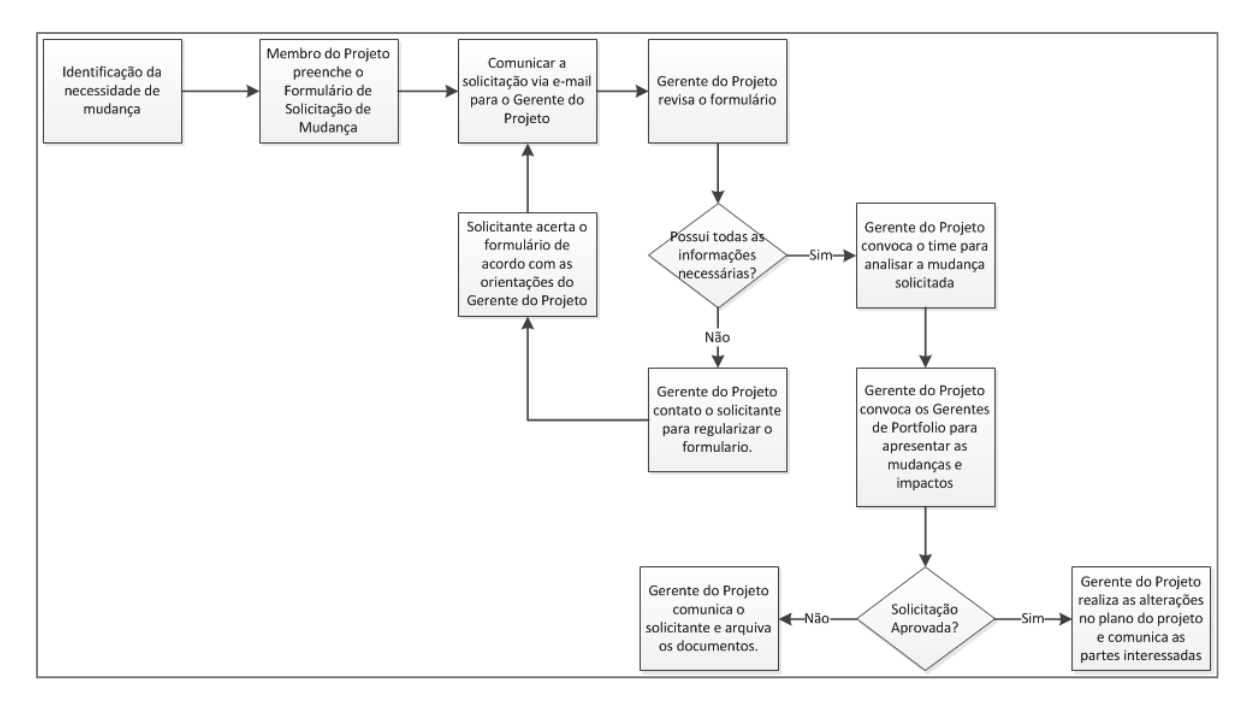

Figura 1 - Fluxo do Processo de Solicitação de Mudança.

## **2.1.17 Documentação do Projeto**

 Todas as documentações serão armazenadas no site do SharePoint destinado para este projeto.

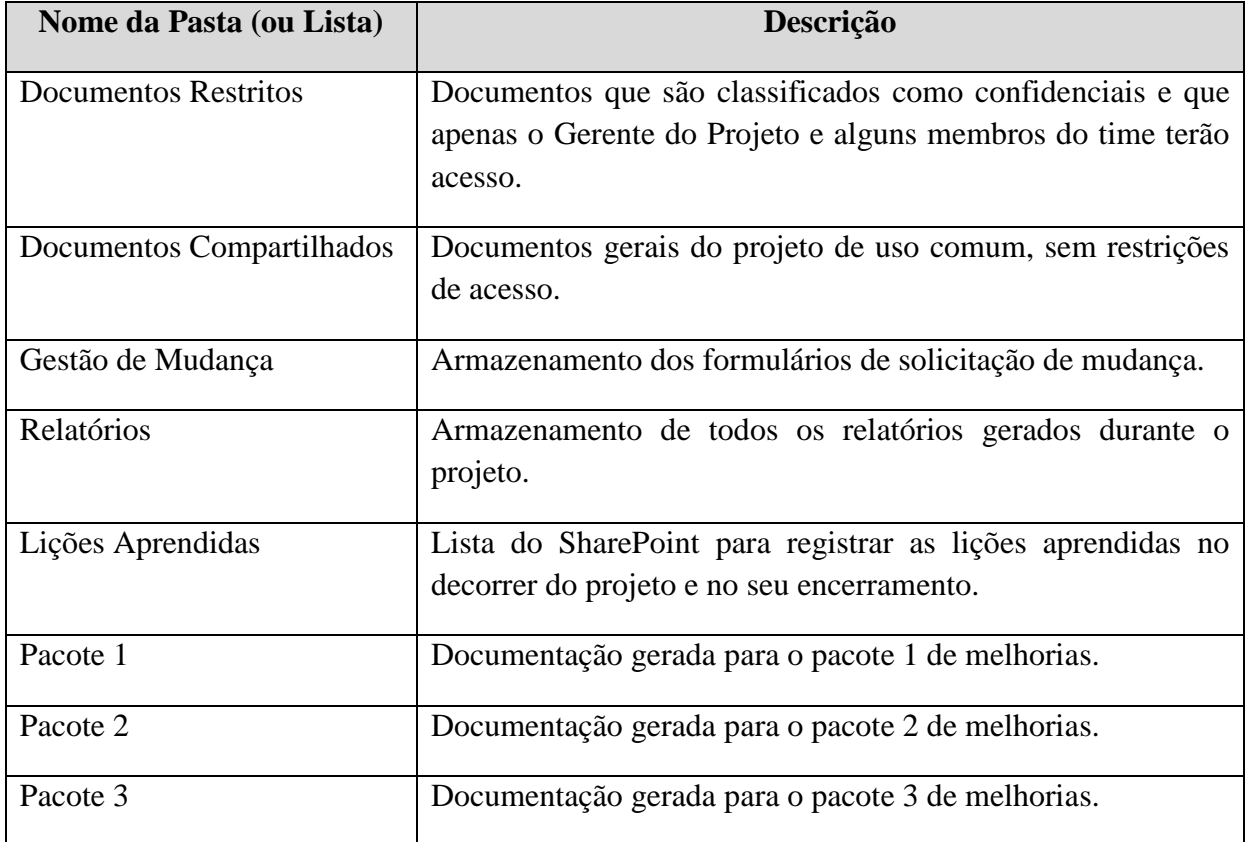

Os documentos serão armazenados conforme a seguinte estrutura de pastas/listas:

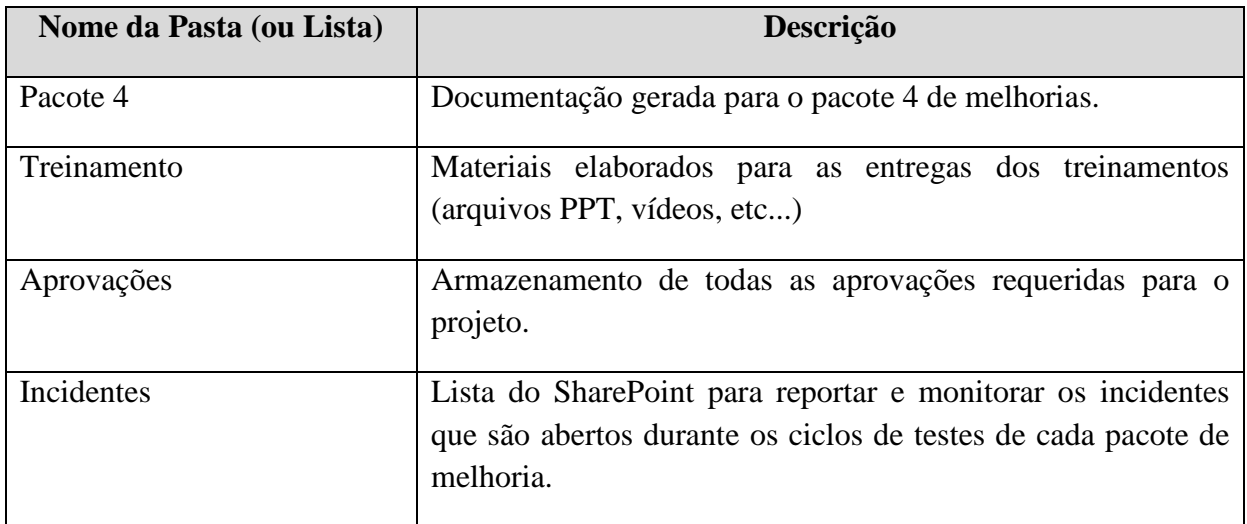

Tabela 4 - Estrutura de Pastas

### **2.1.18 Critérios de Aceitação de Encerramento (Fases e/ou Projeto)**

- Requisitos detalhados de cada pacote de melhoria devem ser aprovados formalmente pelo patrocinador do projeto e principais partes interessadas.
- Aprovações requeridas pela SOX devem ser coletadas para cada um doas 4 pacotes de melhoria.
- Plano de rollback definido para cada pacote de melhoria e aprovado formalmente pelo patrocinador do projeto.
- Materiais de treinamento devem ser revisados e aprovados pelos Líderes da Solução.
- A solução estará rodando em produção sem nenhum erro ou interrupção.
- 100% do escopo do projeto entregue conforme acordos. Qualquer alteração deverá ser devidamente documentada e aprovada pelo controle de mudanças.

### **3 PLANO DE GERENCIAMENTO DO ESCOPO**

#### **3.1 Escopo do Projeto**

 Este projeto estará entregando melhorias na configuração do PTC Integrity LM garantindo o alinhamento necessário com os processos de negócio. Para o atingimento deste objetivo os seguintes itens estão incluidos no escopo:

- Implantação de uma estrutura para inserir e gerenciar os requisitos do tipo genérico.
- Implantação de uma estrutura para inserir e gerenciar os requisitos do tipo Voz do Cliente.
- Implantação de hierarquias para os requisitos dos tipos sistemas e funções.
- Implantação de melhorias na interface com o usuário.
- Desenvolvimento de relatórios para representação gráfica dos relacionamentos entre os requisitos.
- Elaboração dos Help Docs.
- Elaboração dos materias de treinamentos, incluindo arquivos em formato PPT e em video.
- Treinamento para todos os usuários da ferramenta.

### **3.2 Exclusões do Escopo**

Os itens abaixo são considerados fora do escopo deste projeto.

- Modificações no workflow de revisão e aprovação dos requisitos.
- Implantação de funcionalidades que ainda não foram entregues pelo fornecedor da ferramenta.
- Alterações que não foram aprovadas pelos Líderes da Solução ou Gerentes do Portfolio.
- Atualização da versão do PTC Integrity LM.
- Aquisição de novos servidores.
- Aquisição de novas licenças.

# **3.3 Estrutura Analitica do Projeto (EAP)**

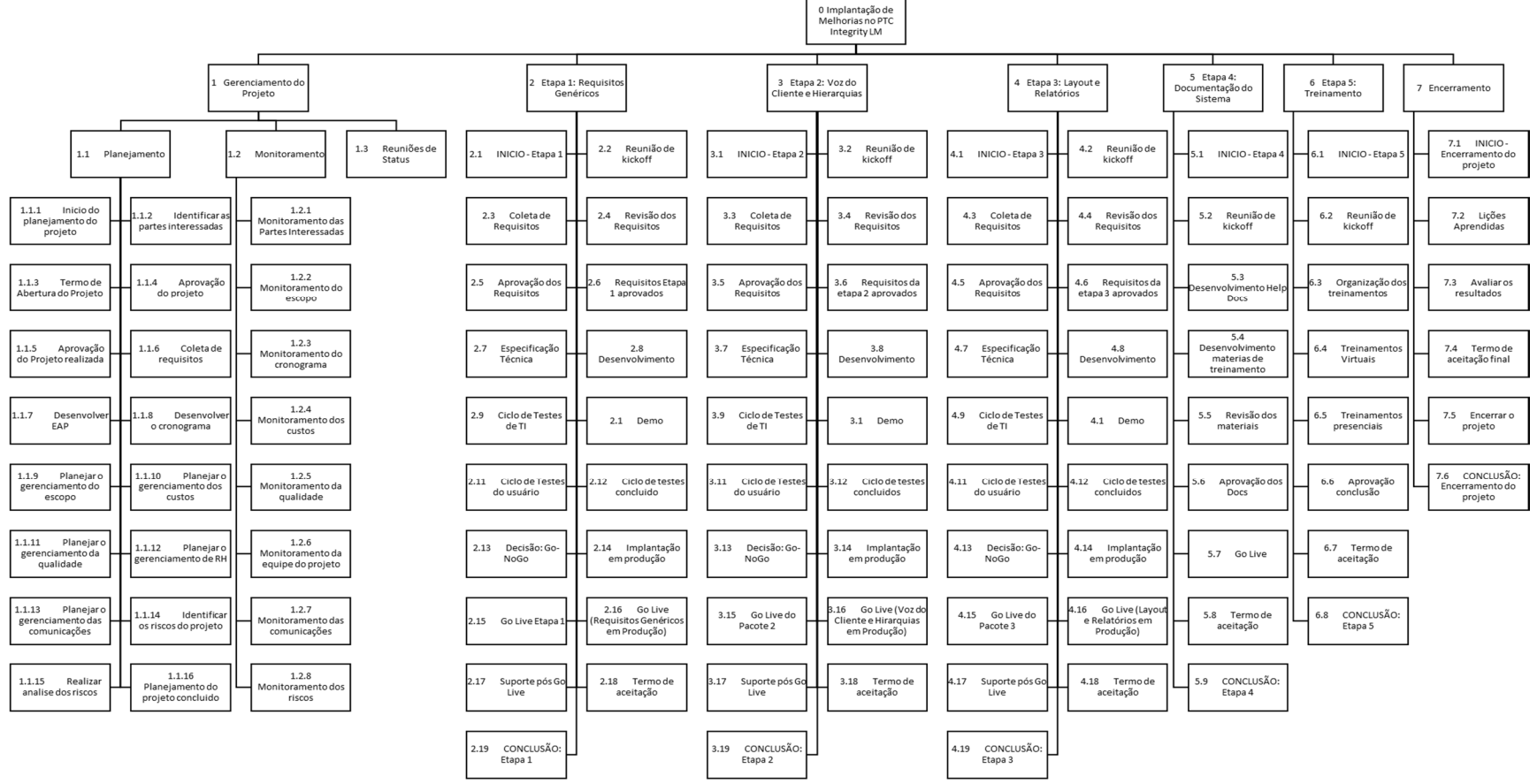

Figura 2- Estrutura Analítica do Projeto (EAP)

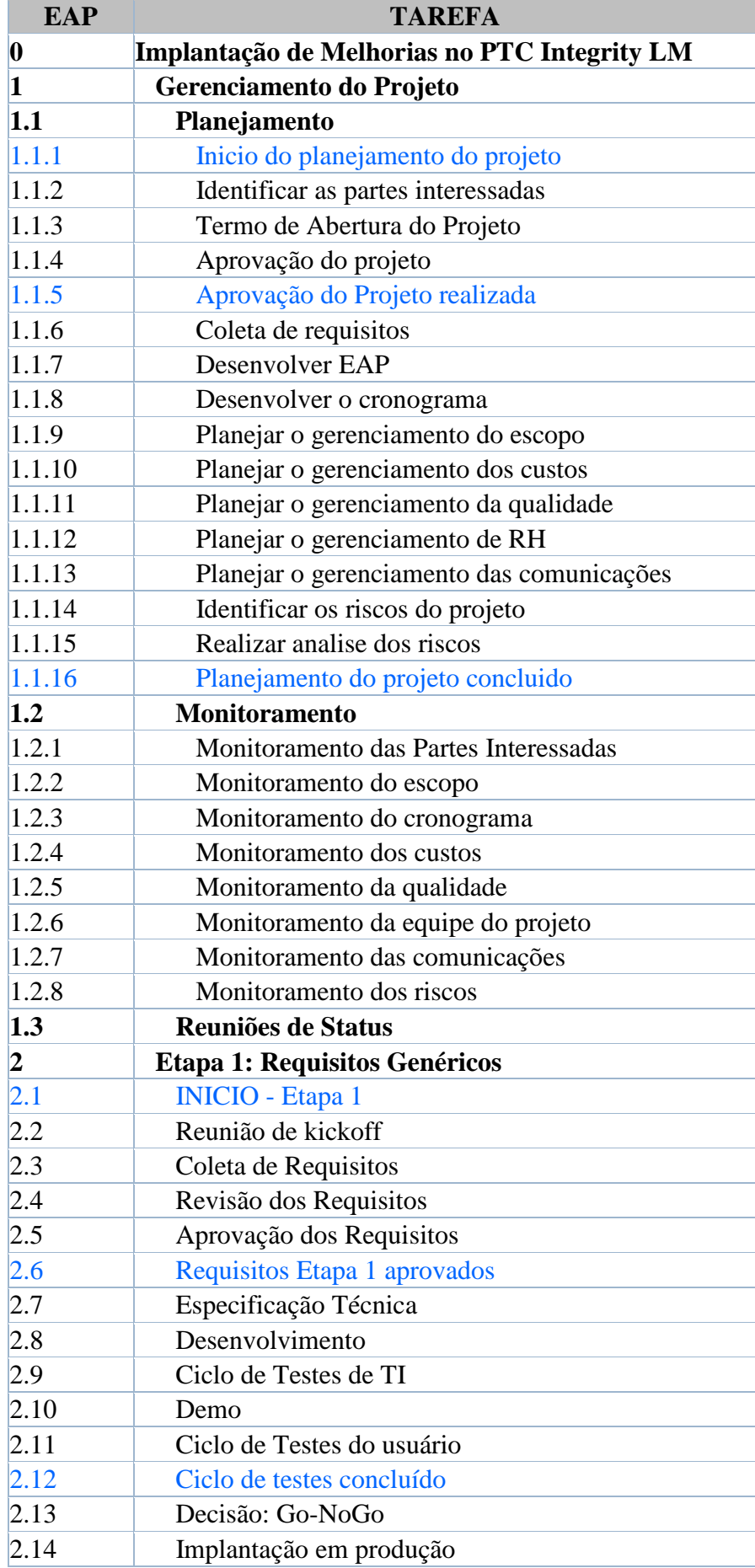

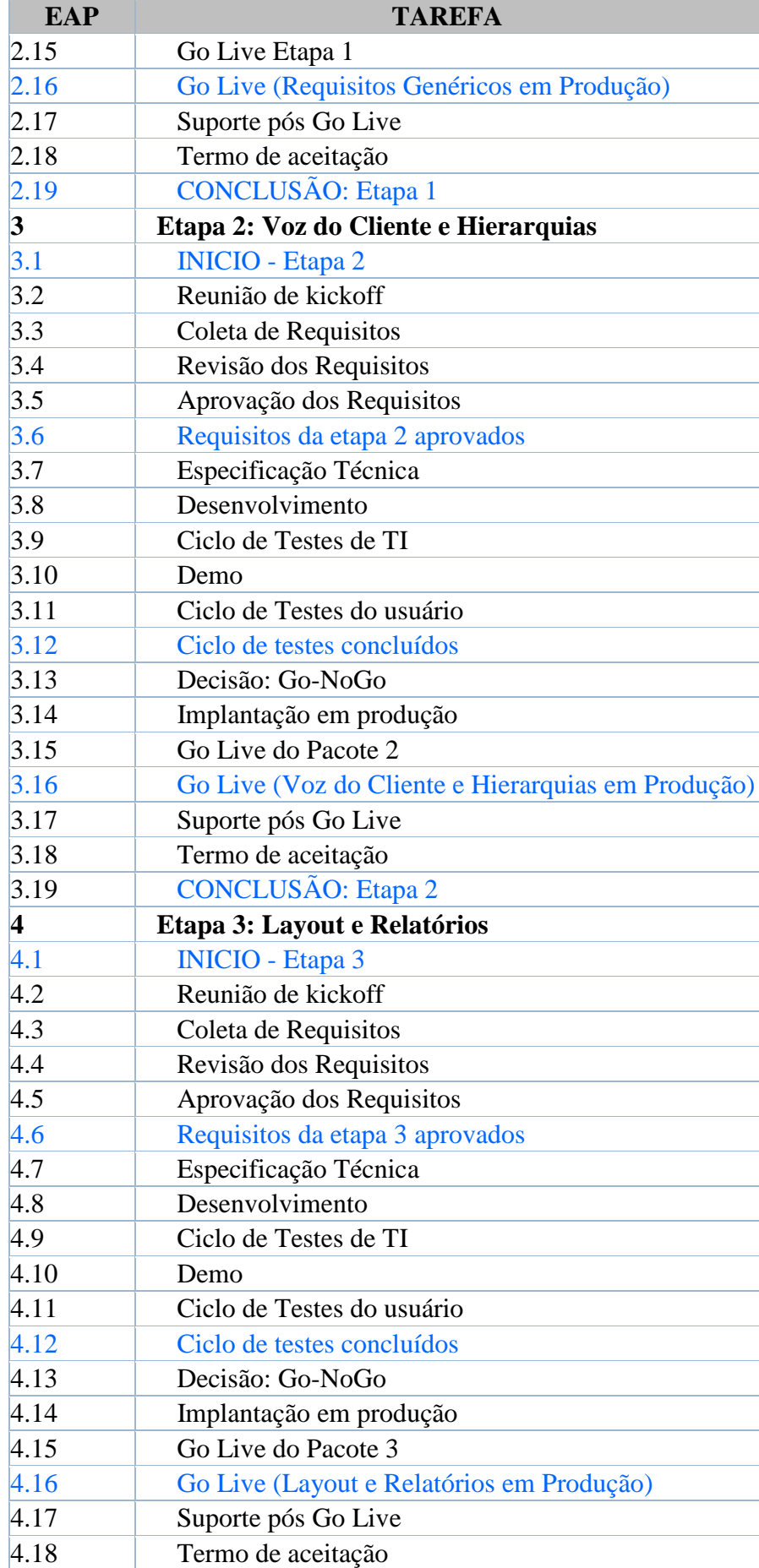

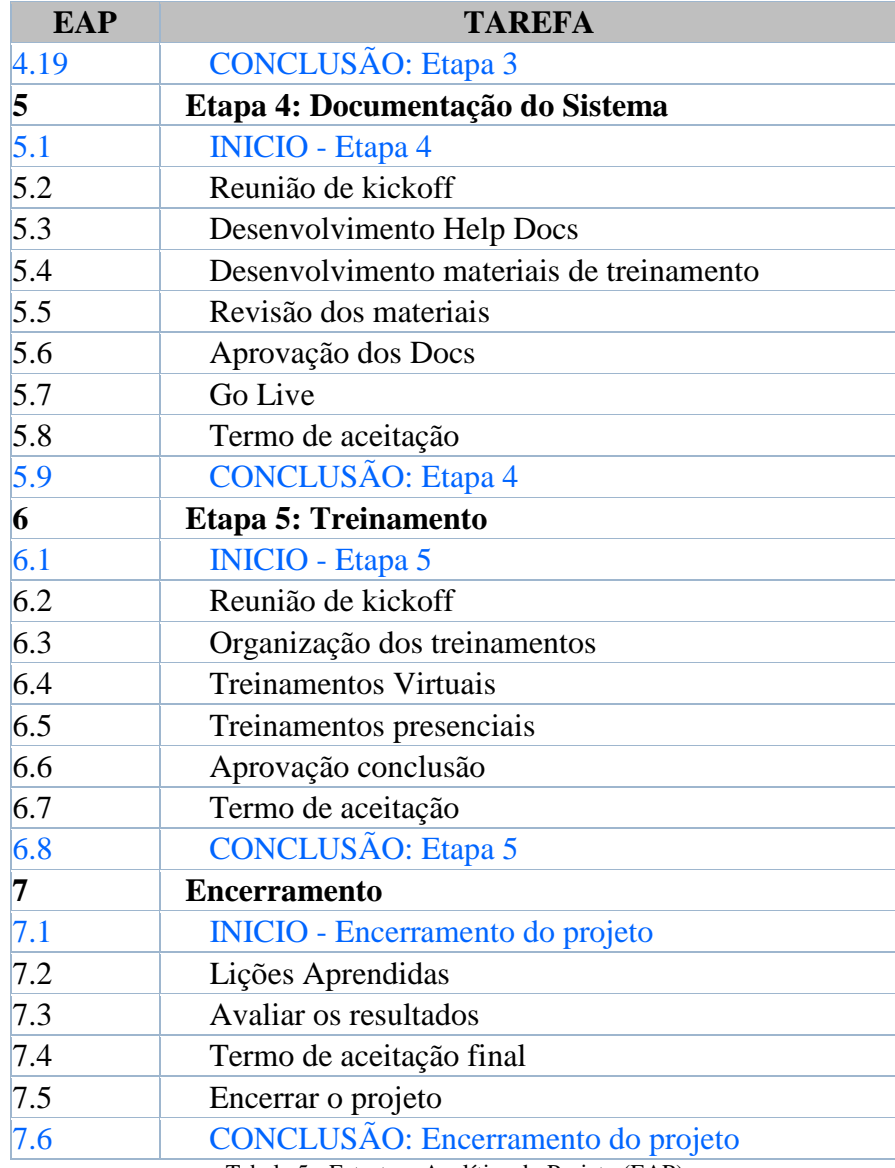

Tabela 5 - Estrutura Analítica do Projeto (EAP)

# **3.4 Dicionário da Estrutura Analítica do Projeto**

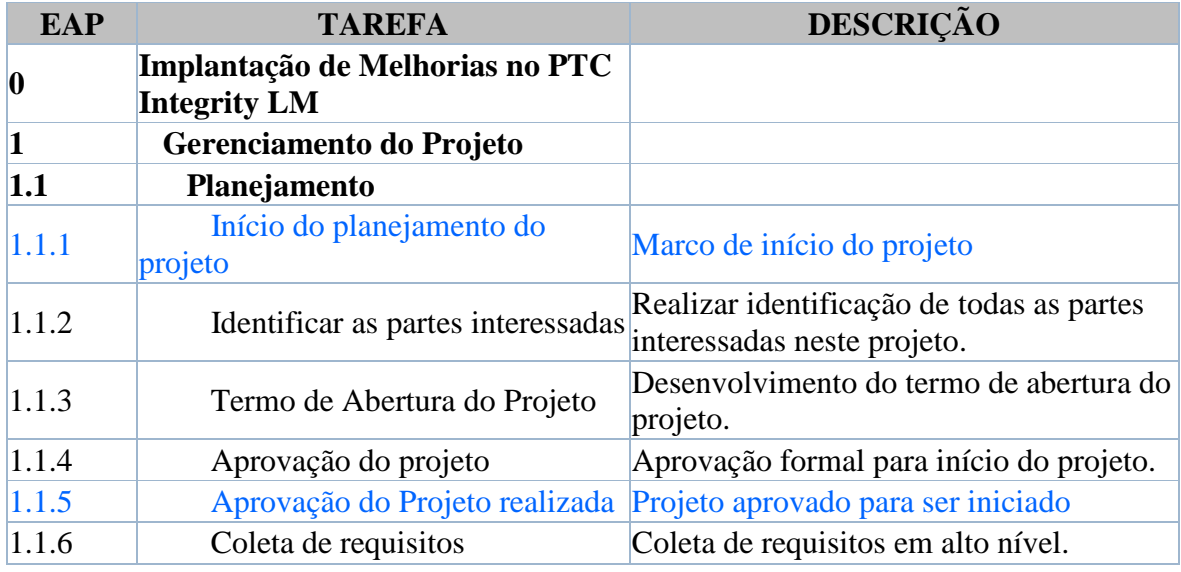

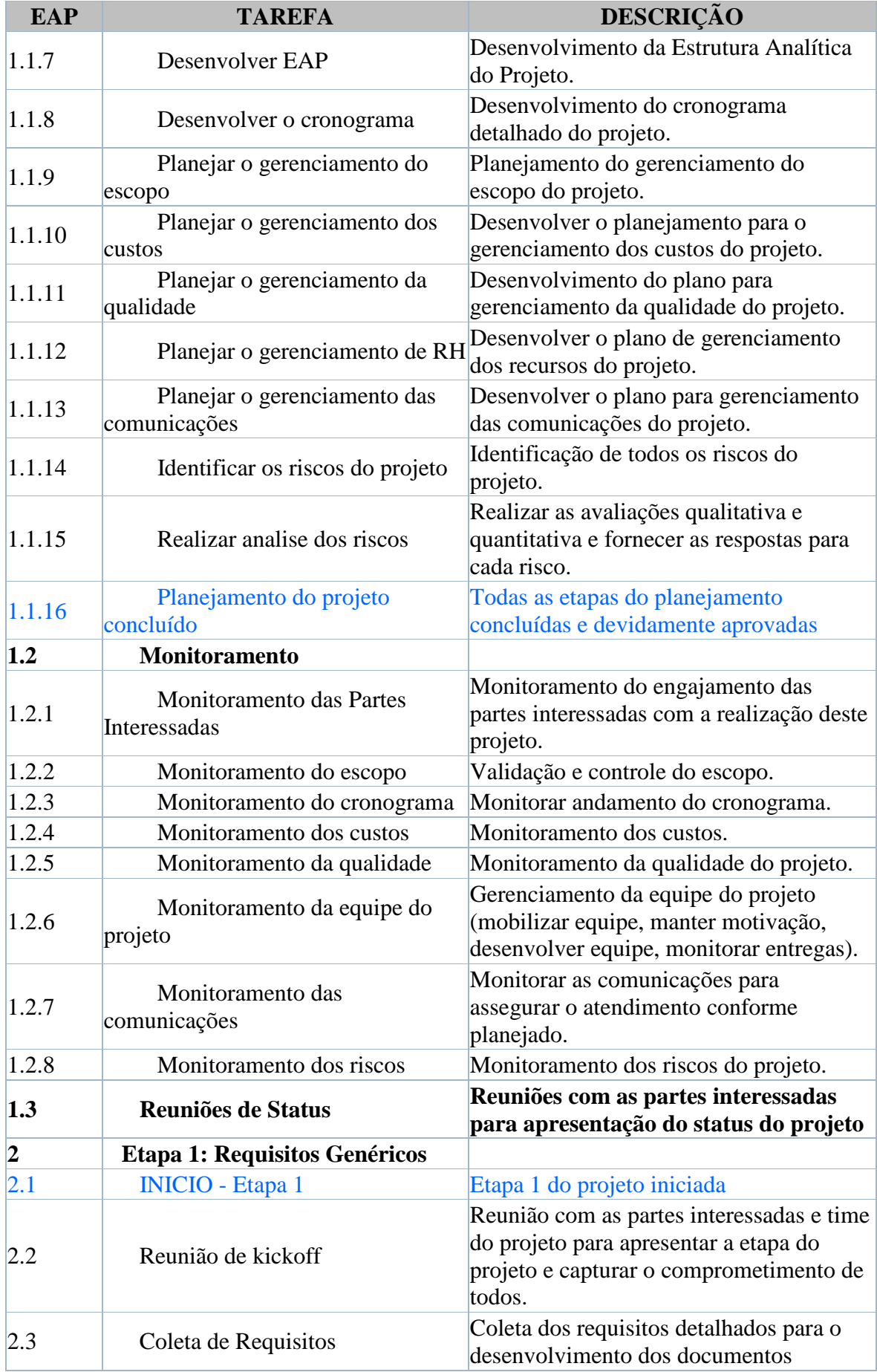

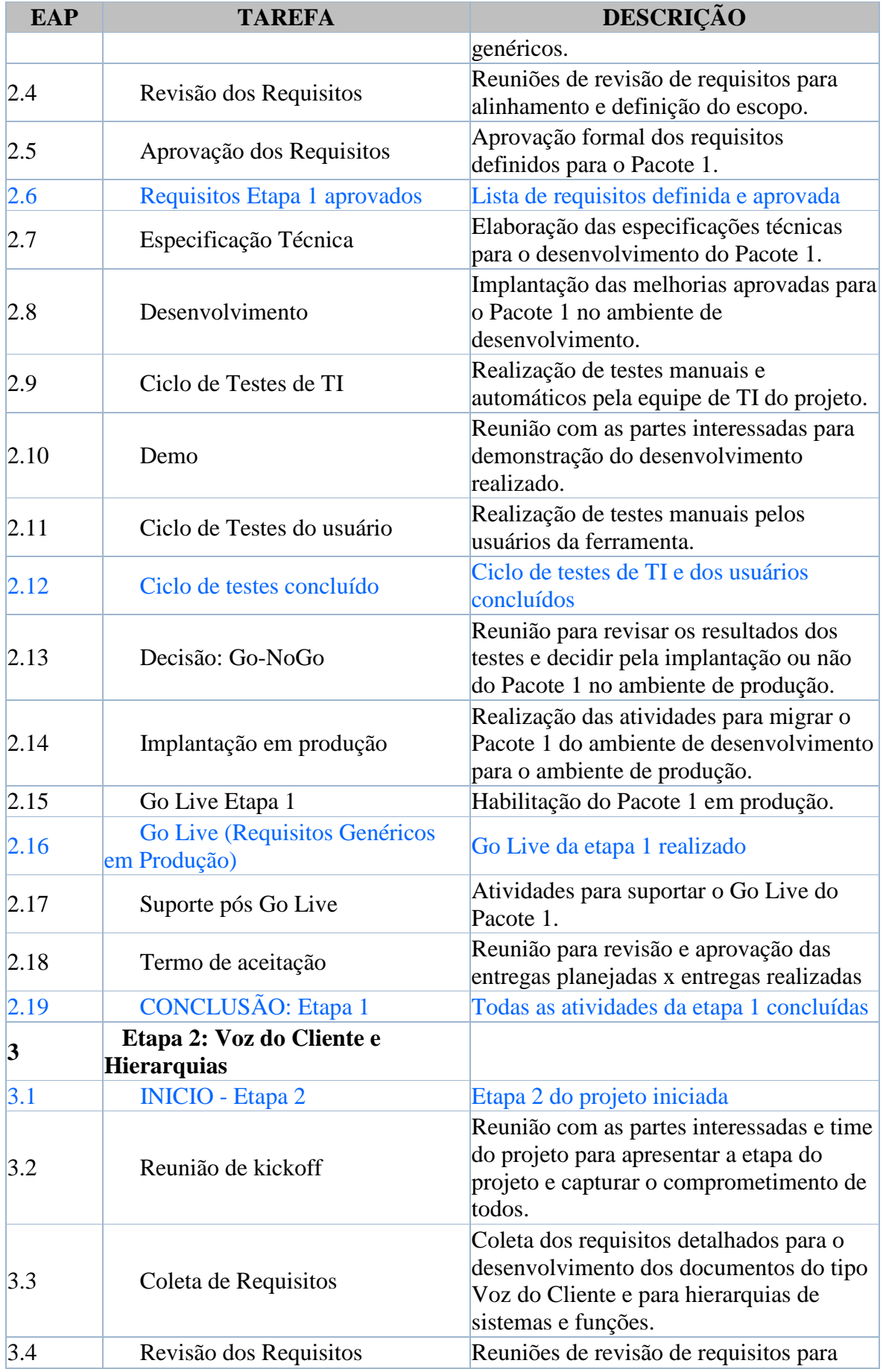

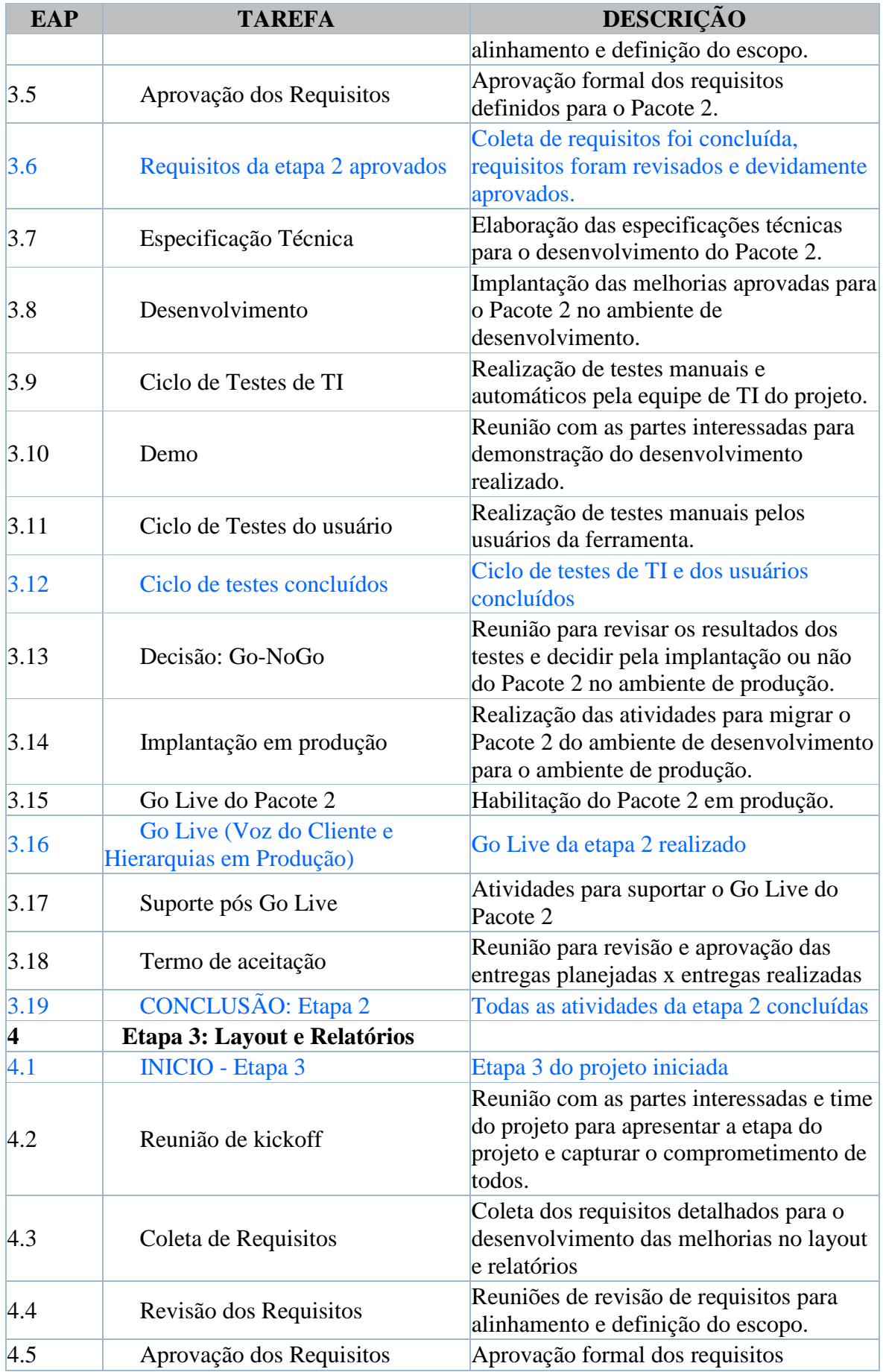

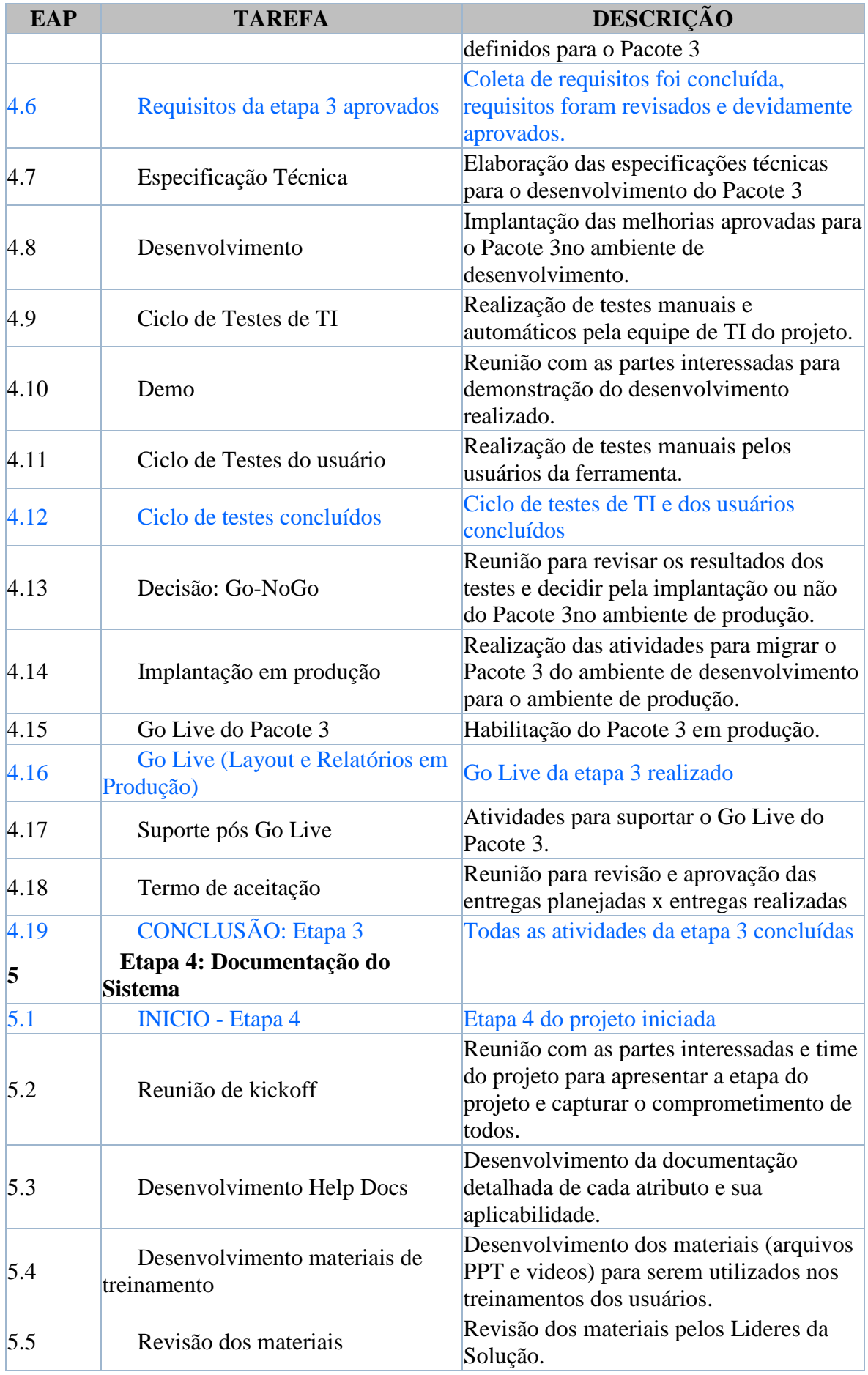

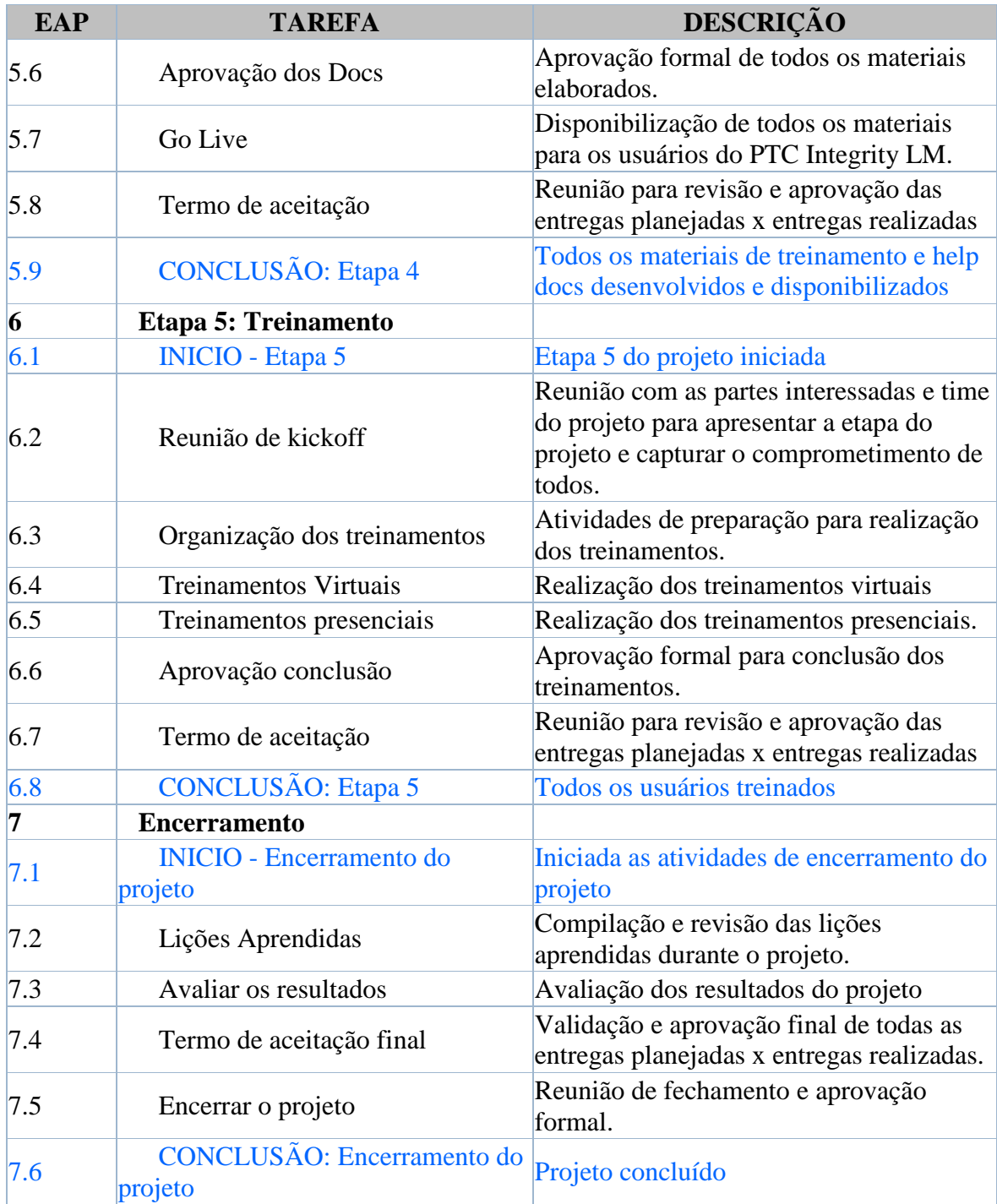

Tabela 6 - Dicionário da Estrutura Analítica do Projeto

### **3.5 Verificação do escopo**

A verificação do escopo será realizada através de reuniões entre o Gerente do Projeto e as principais partes interessadas. Estas reuniões serão programadas após o Go Live de cada pacote de melhoria. O principal benefício destas verificações intermediárias de escopo é obter uma formalização da aceitação das entregas, aumentando a probabilidade da aceitação final do produto do projeto.

Como apoio para esta verificação será utilizado um checklist ("Anexo C") onde estará relacionado os requisitos solitados com os requisitos entregues e cada requisito deve ser devidamento classificado como Conforme ou Não Conforme. Para os itens não conformes o Gerente do Projeto irá definir e encaminhar as ações necessárias para correção. Após a verificação estar concluida, as aprovações formais serão coletadas e armazenas nas pastas dos documentos do projeto.

#### **3.6 Controle do escopo**

 O objetivo do controle do escopo é monitorar o cumprimento do escopo do projeto/produto garantindo que todas as alterações sejam gerenciadas pelo controle de mudanças estabelecidos para o projeto.

 O processo de controle mudança está detalhado na seção Controle Integrado de Mudanças no Capitulo 2 deste relatório.

#### **4 PLANO DE GERENCIAMENTO DO TEMPO**

#### **4.1 Atribuições**

O Gerente do Projeto é o principal responsável pelo monitoramento e atualização do cronograma do projeto, assim como as comunicações sobre as alterações e progresso das atividades.

#### **4.2 Frequência de Atualização**

 A atualização do cronograma do projeto irá ocorrer semanalmente, sempre nas sextasfeiras. O processo consiste na revisão das atividades realizadas e completadas, revisão e alinhamento das atividades da próxima semana.

#### **4.3 Ferramentas**

Para o desenvolvimento e gerenciamento do cronograma deste projeto será utilizado o MS Project, onde apenas o Gerente do Projeto terá acesso para modifica-lo. Uma versão do cronograma será mantida nas pastas compartilhadas para visualização das partes interessadas.

#### **4.4 Relatórios**

O progresso das atividades do cronograma do projeto será informado no relatório de status do projeto que será enviado quinzenalmente para as partes interessadas. Qualquer alteração de grande impacto no cronograma deverá ser comunicada através de e-mail ou reuniões assim que estiverem sendo realizadas.

#### **4.5 Controle de Mudança e Aprovação.**

Qualquer alteração no cronograma que postergue alguma data de Go Live de cada entrega planejada, deverá passar por um processo de aprovação. O Gerente do Projeto possui autonomia para alterar os prazos e datas das atividades de execução sem que estas afetem a data de Go Live. Quando uma alteração no cronograma requer a postergação do Go Live de uma entrega, está alteração deverá ser discutida e aprovada pelo Patrocinador do projeto. Estas alterações e aprovações devem ser documentadas e armazenadas nas devidas pastas do projeto.

#### **4.6 Marcos do projeto (Milestones)**

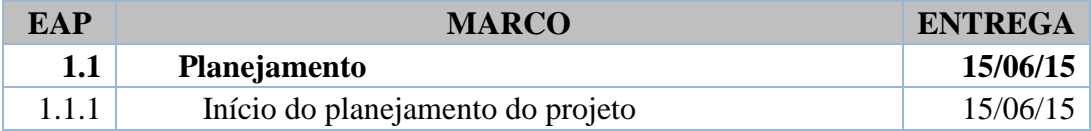

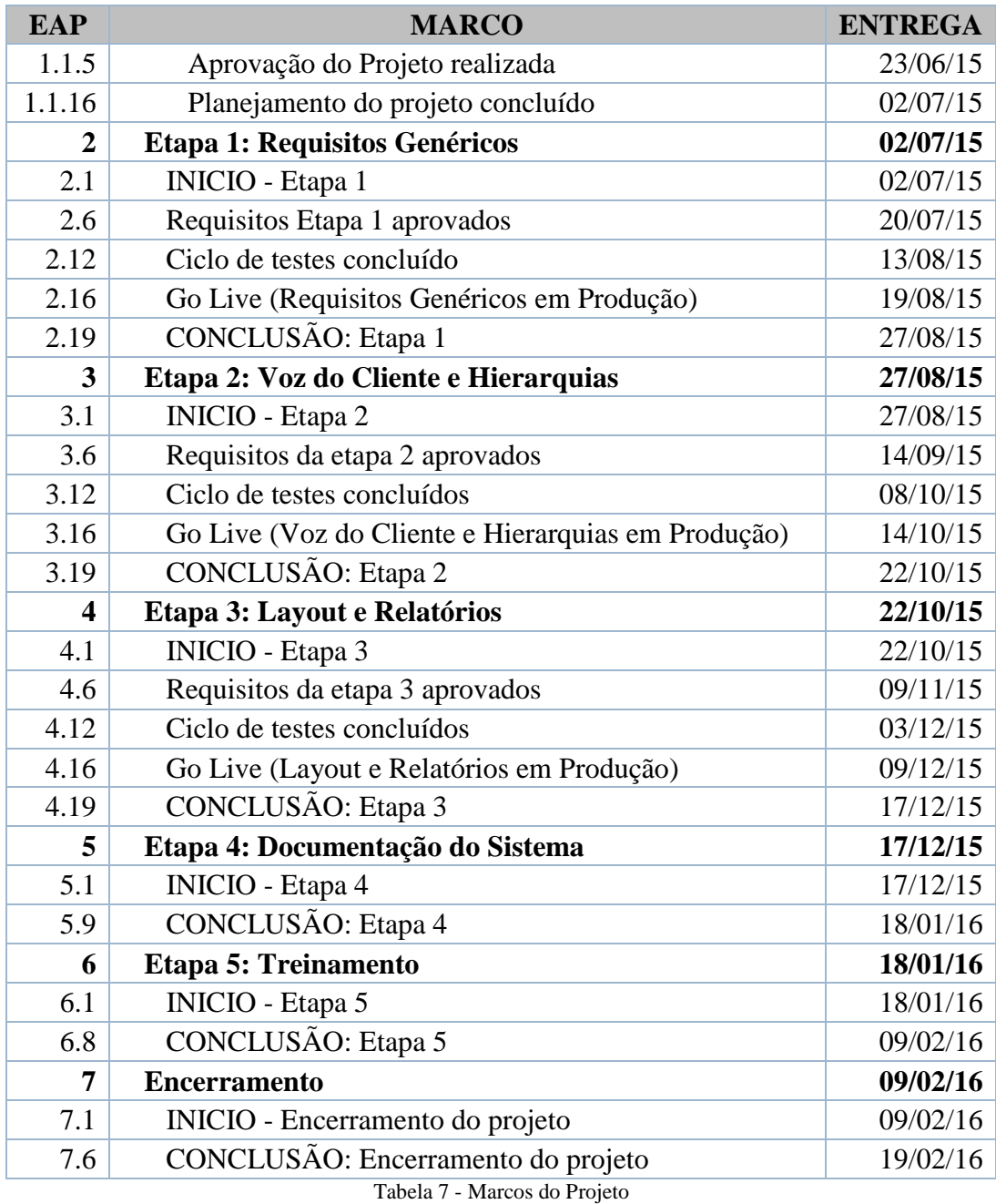

# **4.7 Cronograma do Projeto**

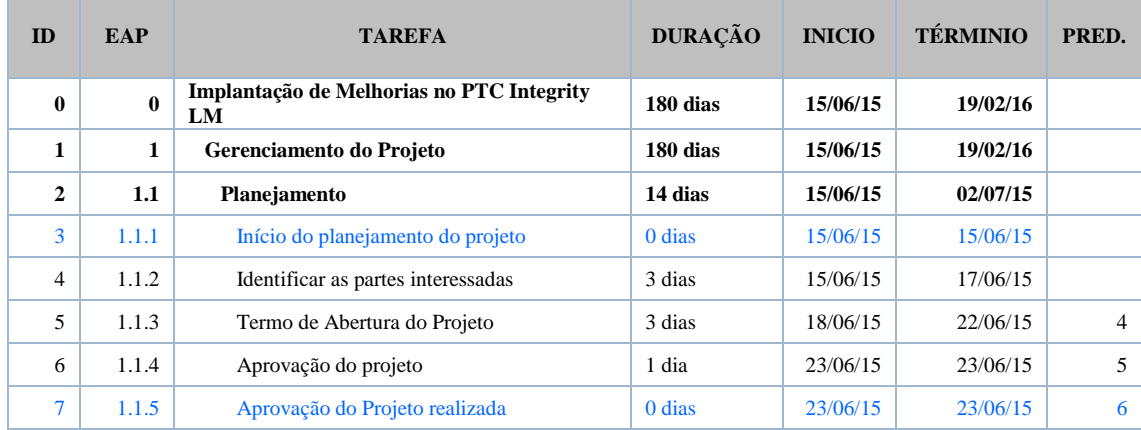

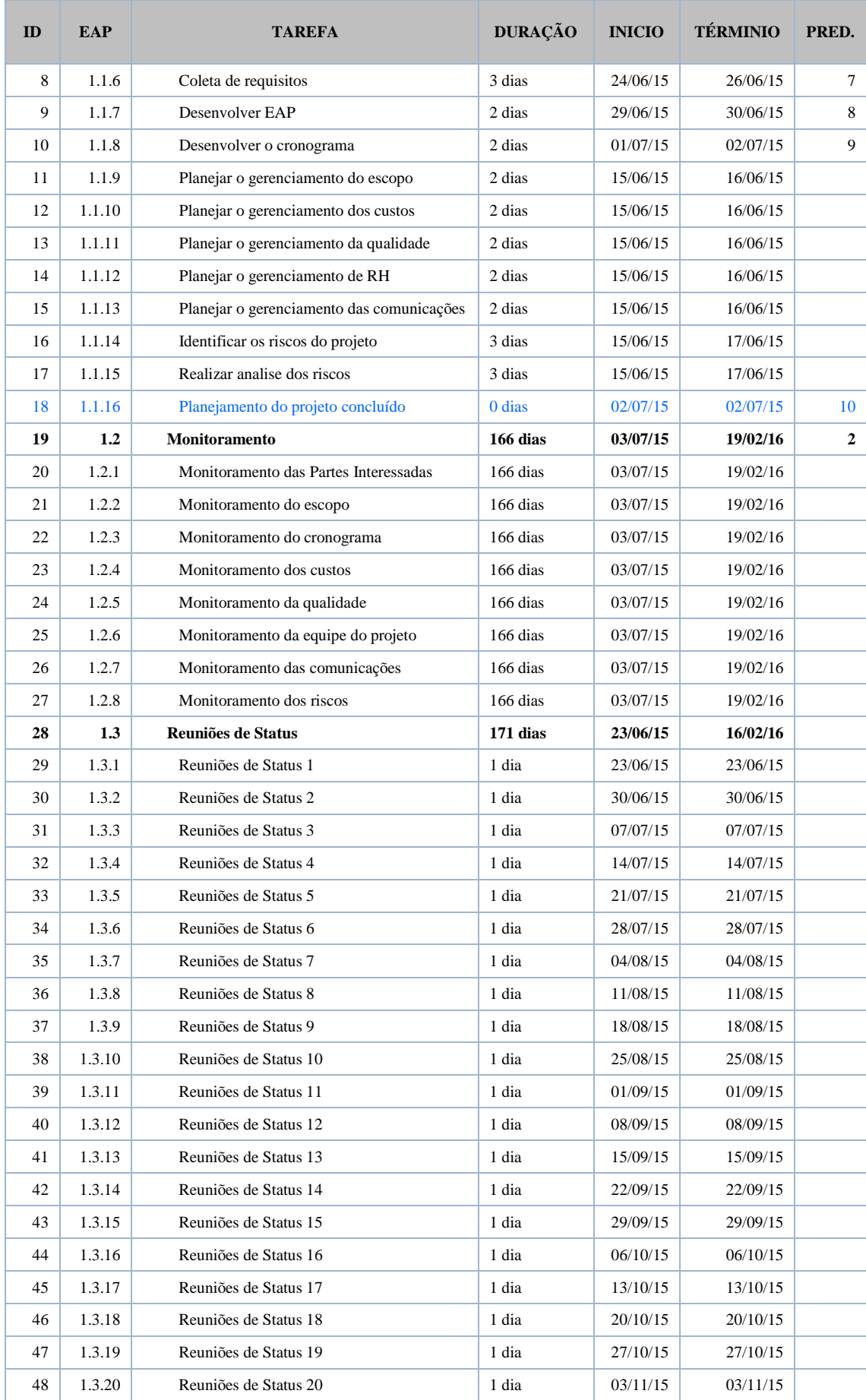

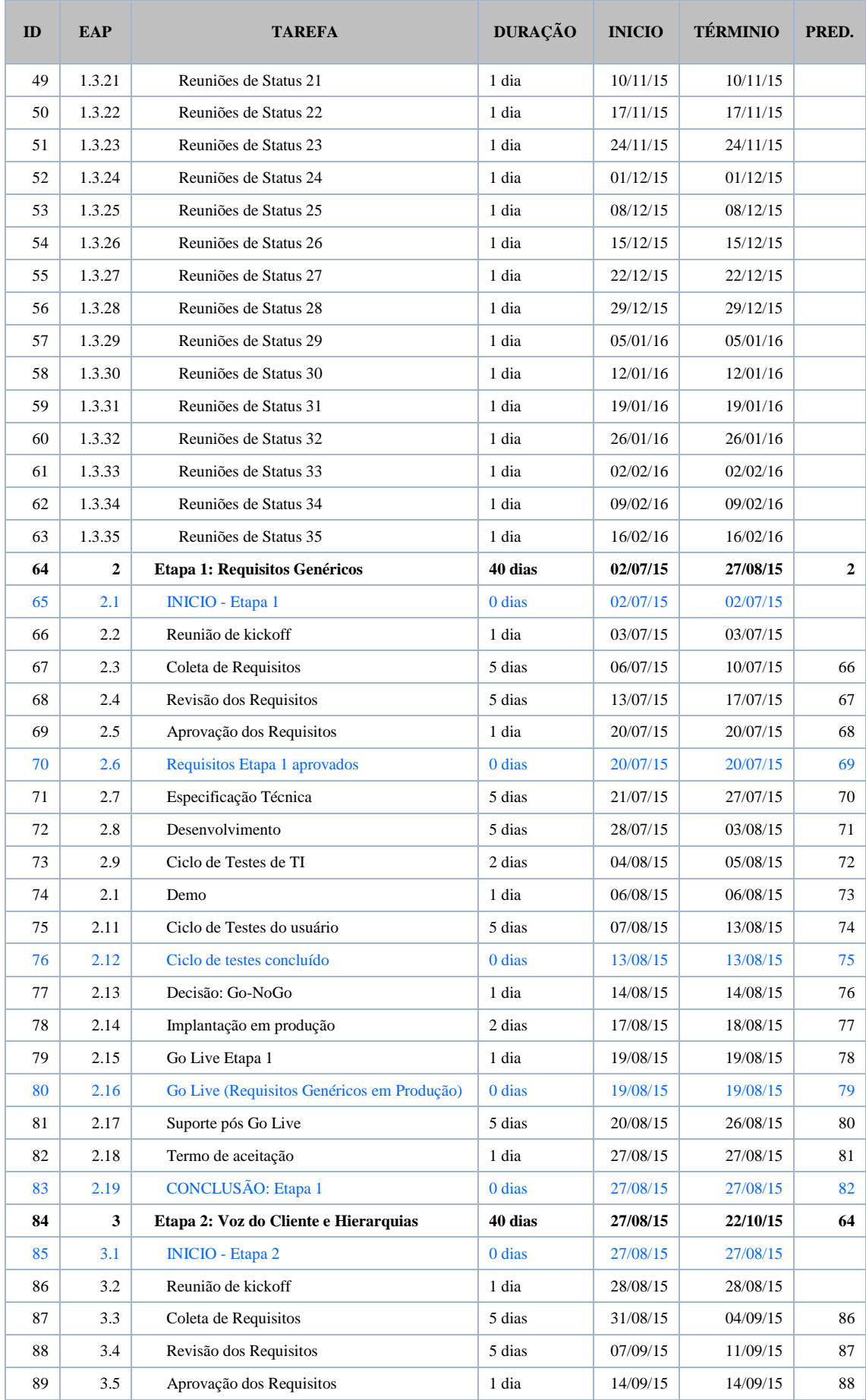

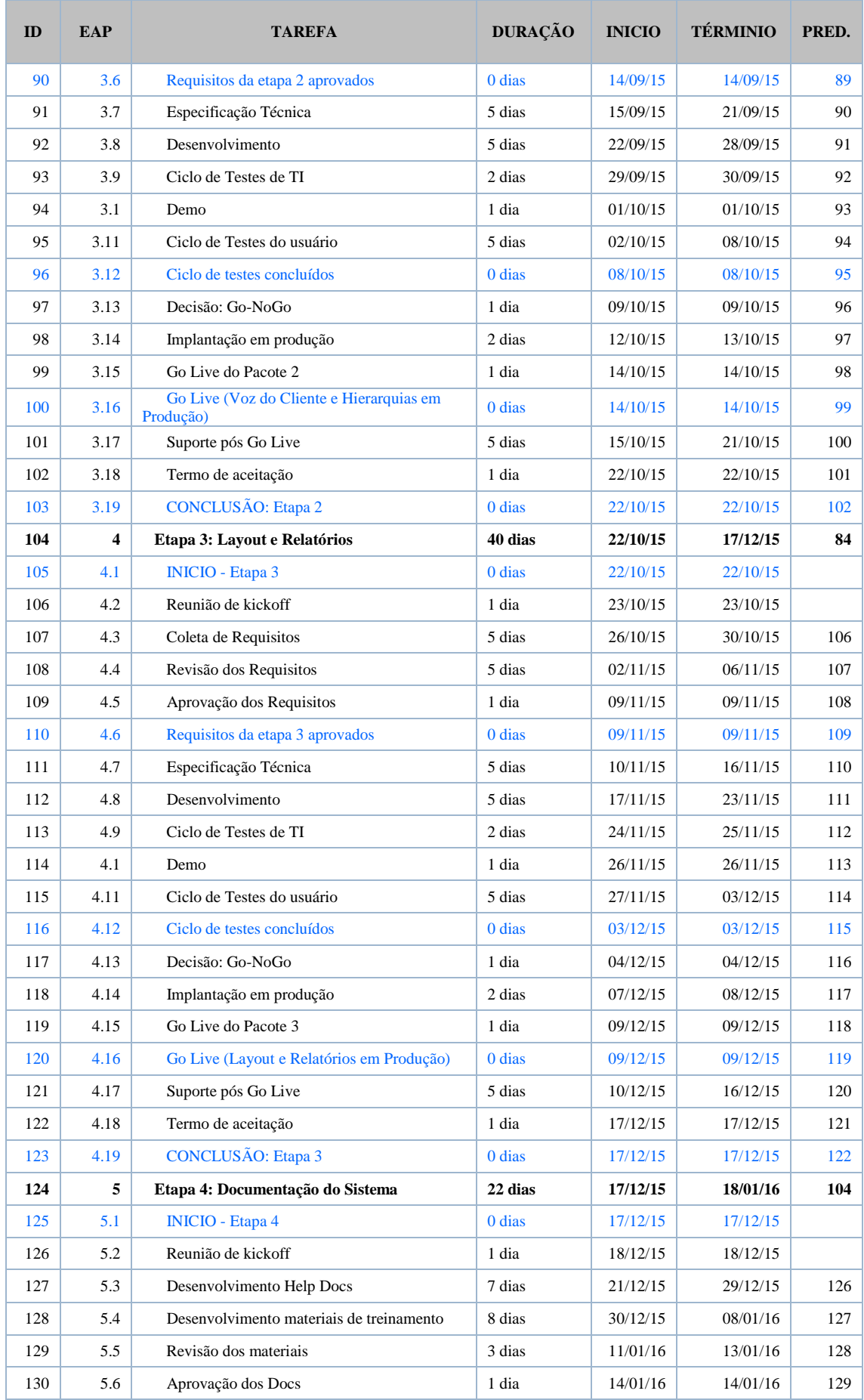
| ID  | <b>EAP</b> | <b>TAREFA</b>                           | <b>DURACÃO</b> | <b>INICIO</b> | <b>TÉRMINIO</b> | PRED. |
|-----|------------|-----------------------------------------|----------------|---------------|-----------------|-------|
| 131 | 5.7        | Go Live                                 | 1 dia          | 15/01/16      | 15/01/16        | 130   |
| 132 | 5.8        | Termo de aceitação                      | 1 dia          | 18/01/16      | 18/01/16        | 131   |
| 133 | 5.9        | <b>CONCLUSÃO:</b> Etapa 4               | 0 dias         | 18/01/16      | 18/01/16        | 132   |
| 134 | 6          | Etapa 5: Treinamento                    | 16 dias        | 18/01/16      | 09/02/16        | 124   |
| 135 | 6.1        | <b>INICIO - Etapa 5</b>                 | 0 dias         | 18/01/16      | 18/01/16        |       |
| 136 | 6.2        | Reunião de kickoff                      | 1 dia          | 19/01/16      | 19/01/16        |       |
| 137 | 6.3        | Organização dos treinamentos            | 5 dias         | 20/01/16      | 26/01/16        | 136   |
| 138 | 6.4        | <b>Treinamentos Virtuais</b>            | 8 dias         | 27/01/16      | 05/02/16        | 137   |
| 139 | 6.5        | Treinamentos presenciais                | 8 dias         | 27/01/16      | 05/02/16        | 137   |
| 140 | 6.6        | Aprovação conclusão                     | 1 dia          | 08/02/16      | 08/02/16        | 139   |
| 141 | 6.7        | Termo de aceitação                      | 1 dia          | 09/02/16      | 09/02/16        | 140   |
| 142 | 6.8        | <b>CONCLUSÃO:</b> Etapa 5               | 0 dias         | 09/02/16      | 09/02/16        | 141   |
| 143 | 7          | <b>Encerramento</b>                     | 8 dias         | 09/02/16      | 19/02/16        | 134   |
| 144 | 7.1        | <b>INICIO</b> - Encerramento do projeto | 0 dias         | 09/02/16      | 09/02/16        |       |
| 145 | 7.2        | Lições Aprendidas                       | 3 dias         | 10/02/16      | 12/02/16        |       |
| 146 | 7.3        | Avaliar os resultados                   | 3 dias         | 15/02/16      | 17/02/16        | 145   |
| 147 | 7.4        | Termo de aceitação final                | 1 dia          | 18/02/16      | 18/02/16        | 146   |
| 148 | 7.5        | Encerrar o projeto                      | 1 dia          | 19/02/16      | 19/02/16        | 147   |
| 149 | 7.6        | CONCLUSÃO: Encerramento do projeto      | 0 dias         | 19/02/16      | 19/02/16        | 148   |

Tabela 8 - Cronograma do Projeto

#### **4.8Cronograma do Projeto (Gantt Chart)**

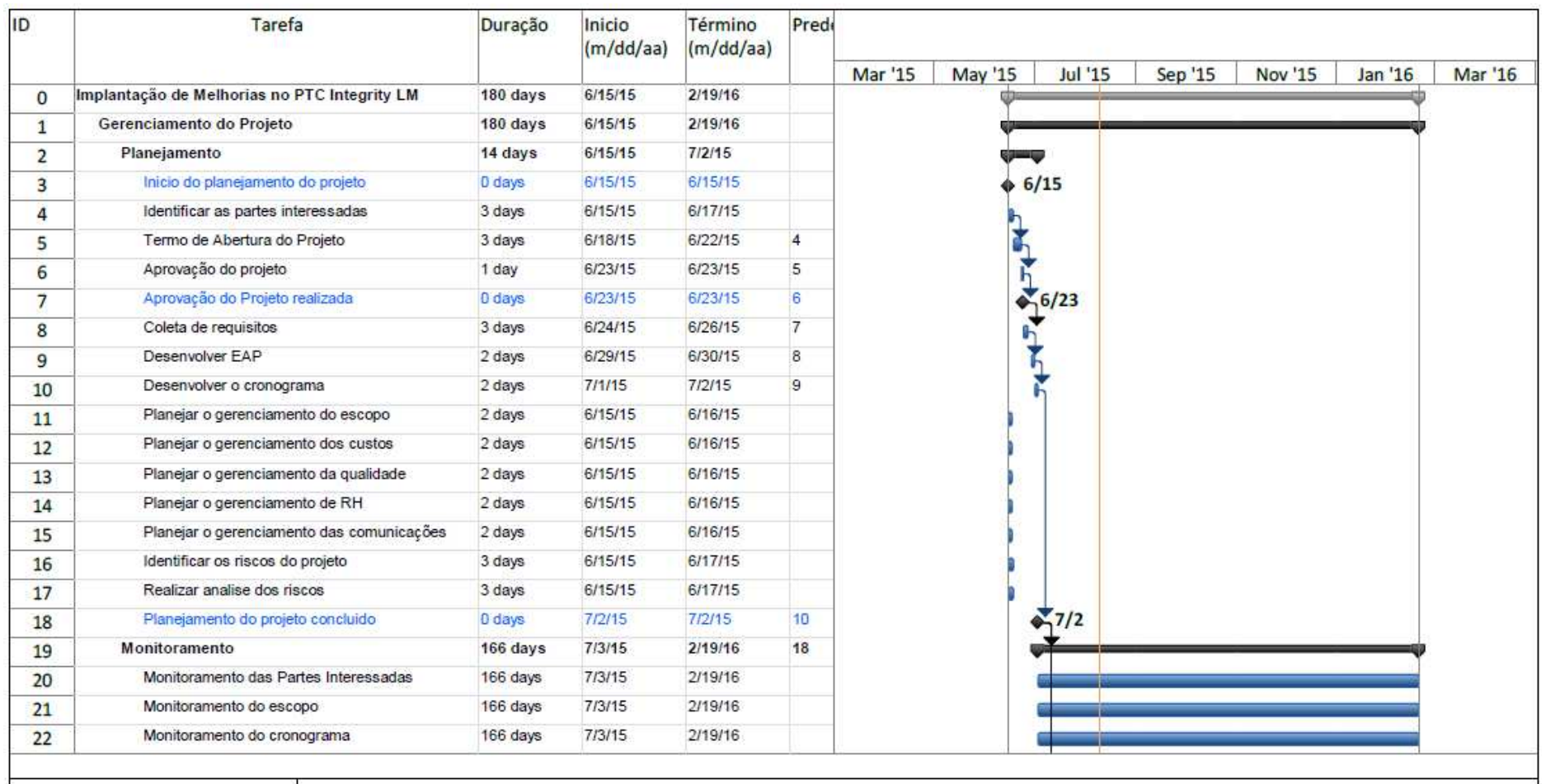

Figura 3- Cronograma do Projeto (Parte 1 de 5)

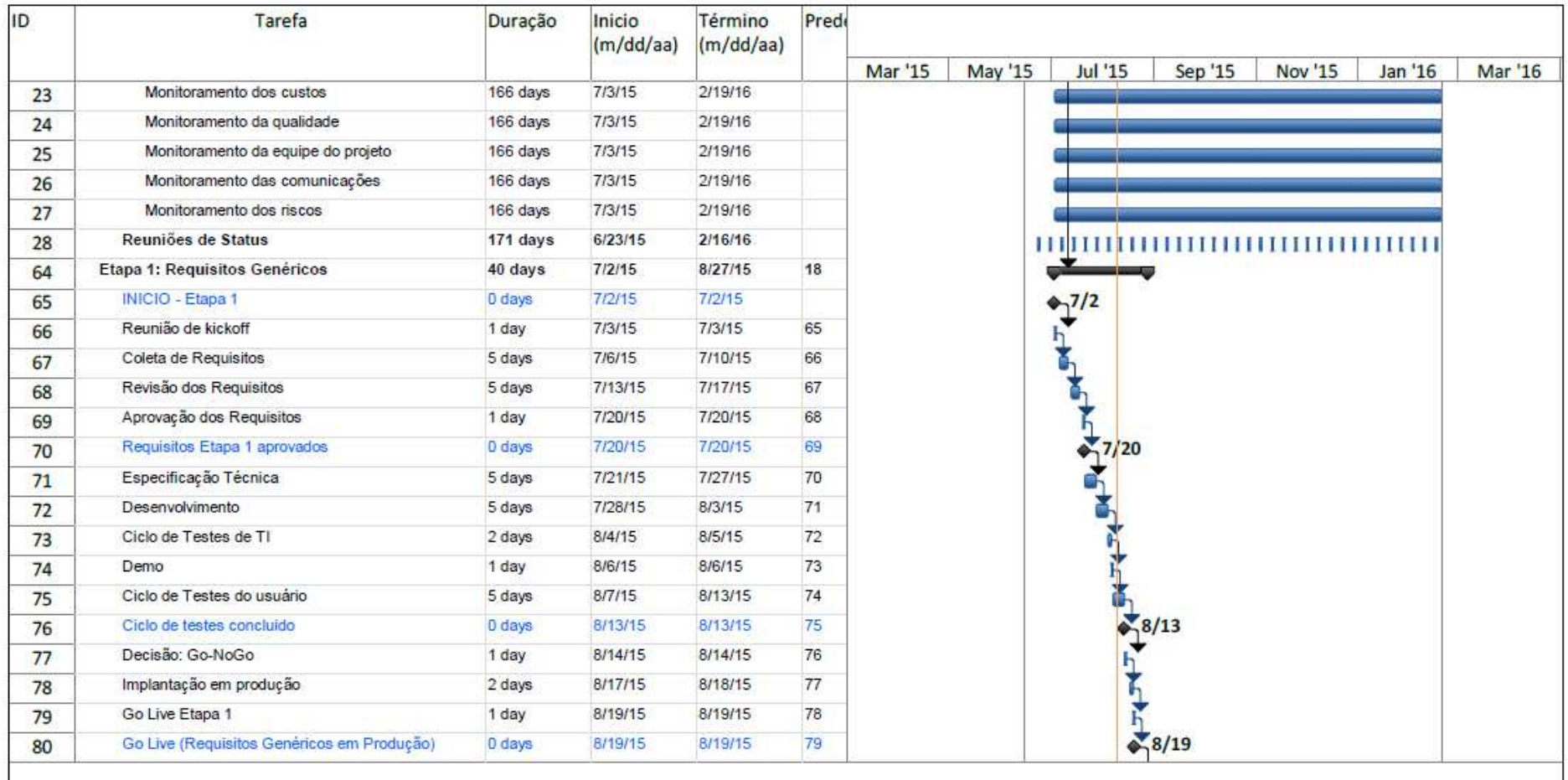

Figura 4 - Cronograma do Projeto (Parte 2 de 5)

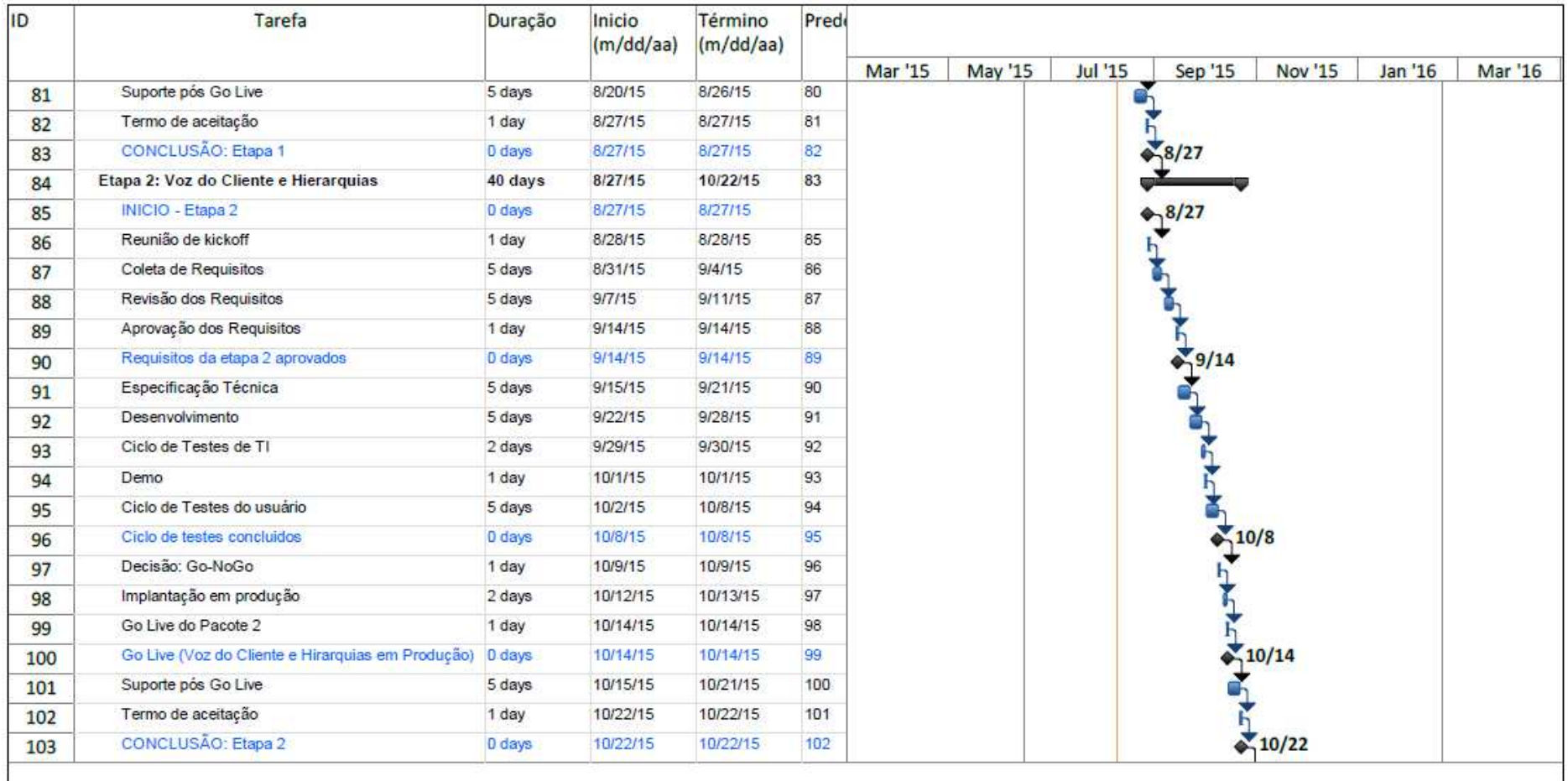

Figura 5 - Cronograma do Projeto (Parte 3 de 5)

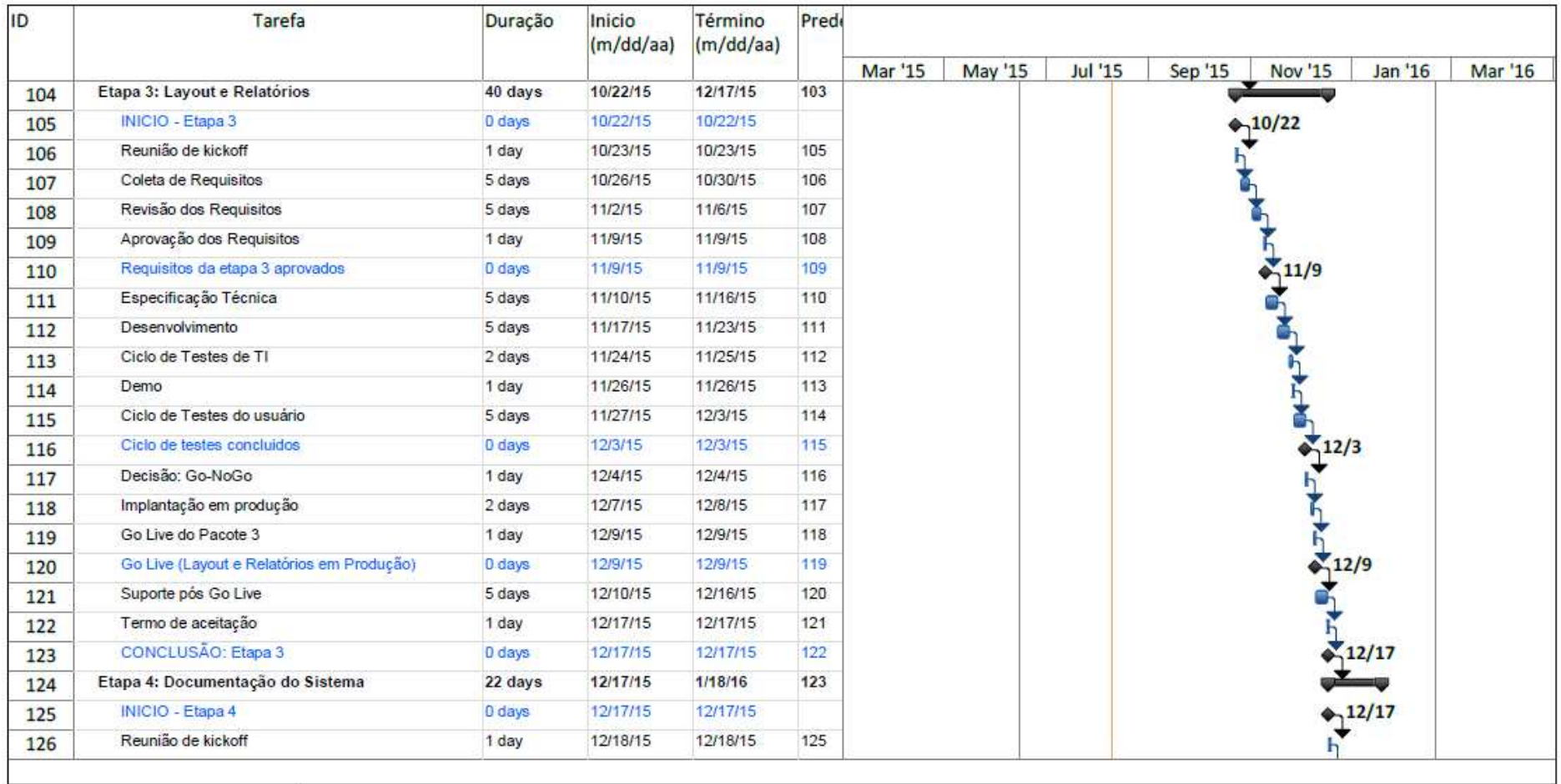

Figura 6 - Cronograma do Projeto (Parte 4 de 5)

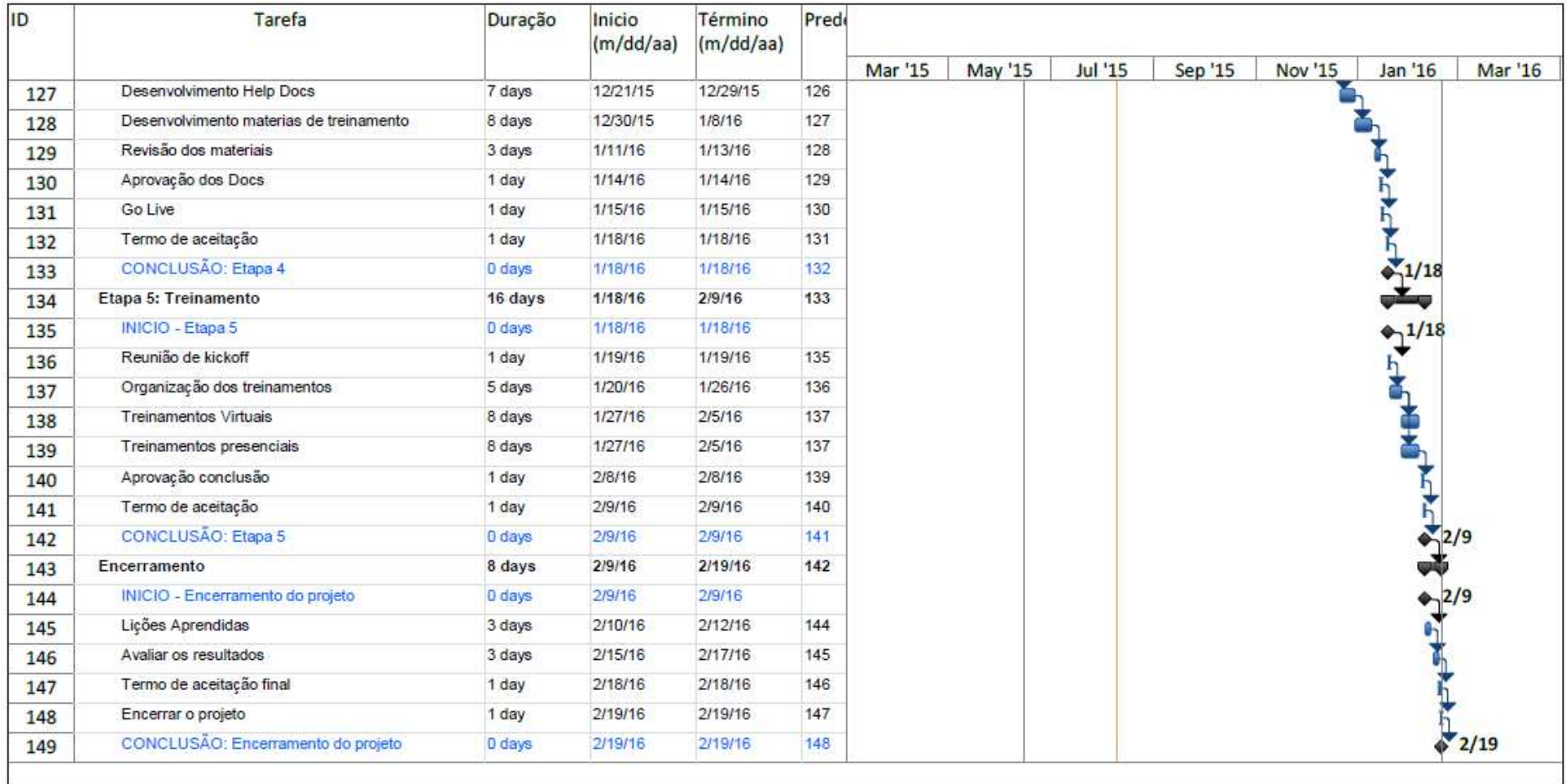

Figura 7 - Cronograma do Projeto (Parte 5 de 5)

#### **4.9 Análise do Caminho Crítico**

 O projeto foi planejado para realizar entregas intermediárias, todas atividades de cada etapa estão sequenciadas e cada etapa inicia apenas após a conclusão da etapa anterior, o que torna praticamente 85% de todas as atividades do projeto pertencentes ao caminho crítico.

Este cenário gera uma atenção redobrada para o Gerente do Projeto pois qualquer atraso pode comprometer todo o projeto. Para minimizar possíveis atrasos, durante o processo de estimativa de duração das atividades muitas destas foram adicionadas com pequenas folgas o que gera uma margem para correções.

#### **5 PLANO DE GERENCIAMENTO DE CUSTOS**

Os custos deste projeto são referentes apenas a utilização dos recursos internos da empresa. Nenhuma aquisição de software, hardware ou serviços está planejada para a execução deste projeto. Abaixo está detalhado como irá ocorrer o gerenciamento destes custos.

#### **5.1 Processos de Gerenciamento de Custos**

- O Gerente do Projeto é responsável pela atualização e manutenção dos controles de custos do projeto.
- Alterações no plano de custos devem ser aprovadas pelo patrocinador do projeto.
- As estimativas de custos para cada recurso/atividade serão realizadas com o uso da tabela de custo hr/recurso fornecida pelo PMO.
- A estimativa dos custos será em Reais (R\$).
- A técnica utilizada para estimar os custos deste projeto é a "*Bottom-up*". Esta técnica permite que os custos para cada atividade sejam estimados de forma mais detalhada e precisa. O custo total é determinado pela somatória dos custos de todas as atividades.
- O software utilizado para o controle e monitoramento dos custos será o MS Project.
- O desempenho do projeto será medido quinzenalmente com a utilização da curva S, onde serão monitorados o Valor Agregado (VA), Valor Planejado (VP) e Custo Real (CR). Com base nestes valores, os seguintes indicadores serão utilizados para o controle financeiro do projeto:
	- o Variação do Custo (VC): VC = VA CR
		- VC Negativo: Está acima do orçado.
		- VC Positivo: Está abaixo do orçado.
	- o Variação do Prazo (VPR): VPR = VA VP
		- **•** VPR Negativo: Atrasado
		- VPR Positivo: Adiantado
	- o Índice de Desempenho dos Custos (IDC): IDC = VA / CR
		- Valor igual ou maior que 1: indica uma condição favorável.
		- Valor menor que 1: indica uma condição desfavorável.
	- o Índice de Desempenho do Prazo (IDP): IDP =  $VA / VP$
- Valor igual ou maior que 1: indica uma condição favorável.
- Valor menor que 1: indica uma condição desfavorável.

#### **5.2 Custo Total do Projeto**

O custo total do projeto é composto pela soma das estimativas de cada etapa com as reservas de contingência e gerencial. O custo das etapas do projeto totaliza o montante de R\$999.091,20 e as reservas de custos totalizam o montante de R\$199.818,24. Com base nestes valores, o custo total estimado do projeto será de R\$1.198.909,44.

#### **5.3 Reservas de Custos**

 Uma reserva total de R\$199.818,24 está aprovada para este projeto, que corresponde 20% do custo total do projeto.

 O Gerente do Projeto possui autonomia para utilização de 30% deste valor sem a necessidade de aprovação do patrocinador.

#### **5.3.1 Reserva de Contingência**

 A reserva de contingência está programada para ser utilizada apenas para as respostas dos riscos identificados do projeto. Para este projeto está reservado o montante de R\$144.700,00 que corresponde a 14% do custo total do projeto.

#### **5.3.2 Reserva Gerencial**

 A reserva gerencial está reservada para gerenciamento dos riscos desconhecidos do projeto. Para este projeto está reservado o montante de R\$55.100,00, que corresponde a 6% do custo total do projeto.

#### **5.4 Custo por Hora dos Recursos**

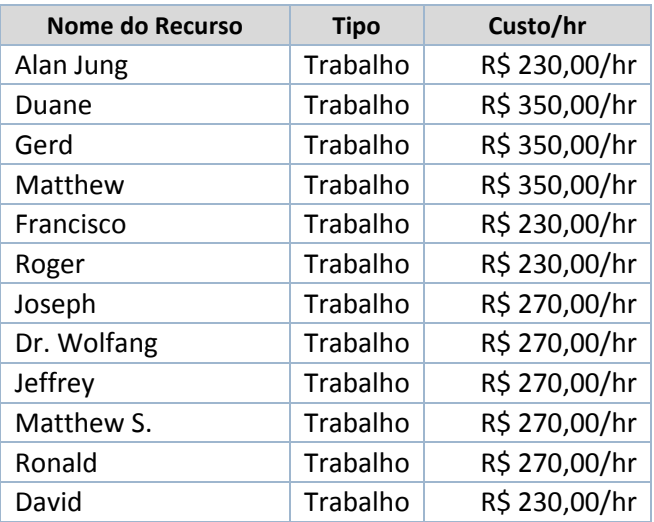

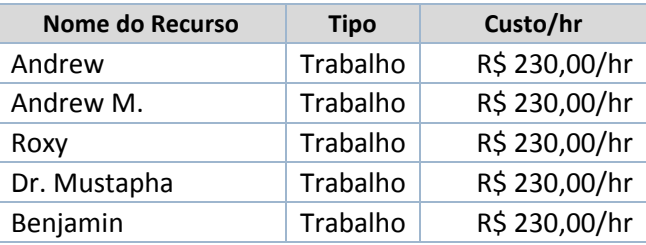

Tabela 9 - Custo por hora dos recursos

### **5.5 Custo por Etapa do Projeto**

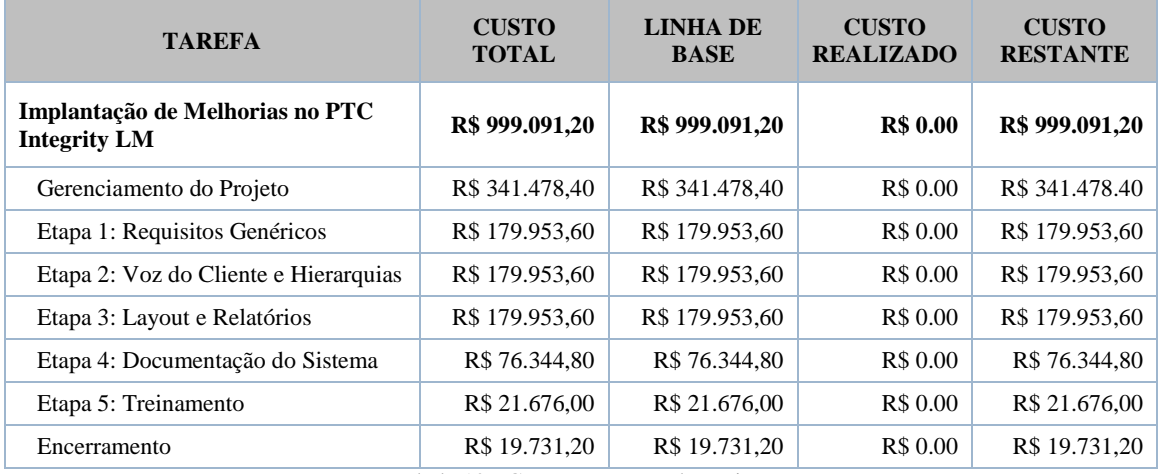

Tabela 10 - Custo por etapas do projeto

# **5.6 Curva S**

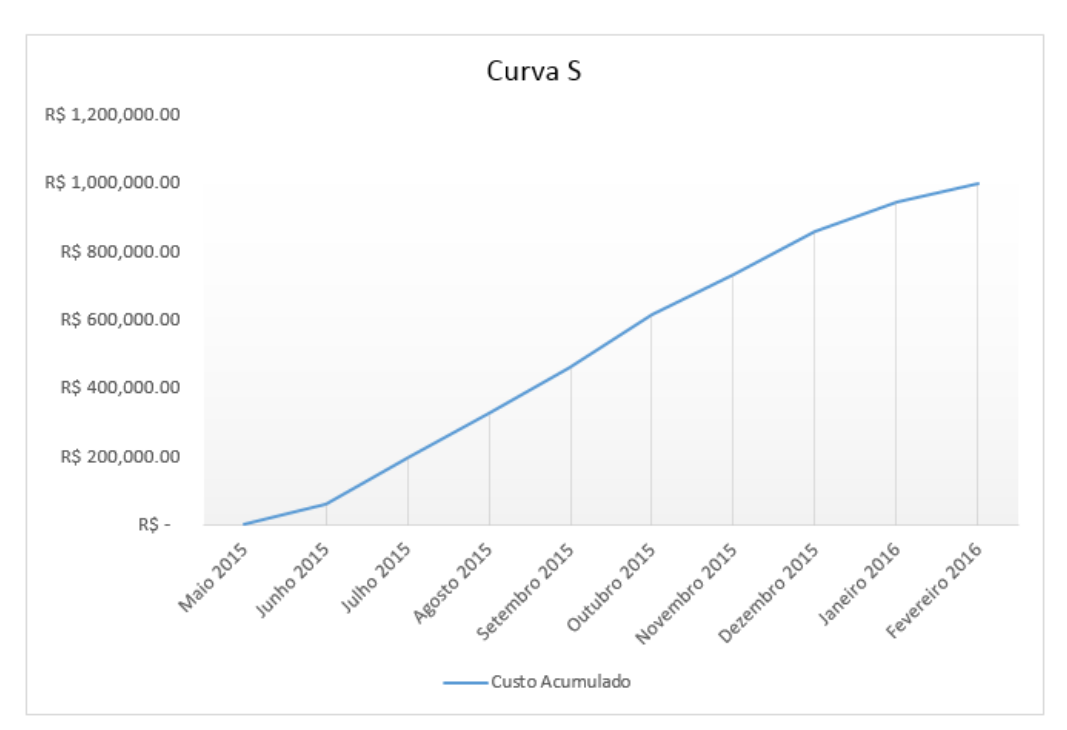

Figura 8- Curva S

### **6 PLANO DE GERENCIAMENTO DE RECURSOS**

#### **6.1 Recursos Humanos**

O time do projeto será formado pelos seguintes profissionais:

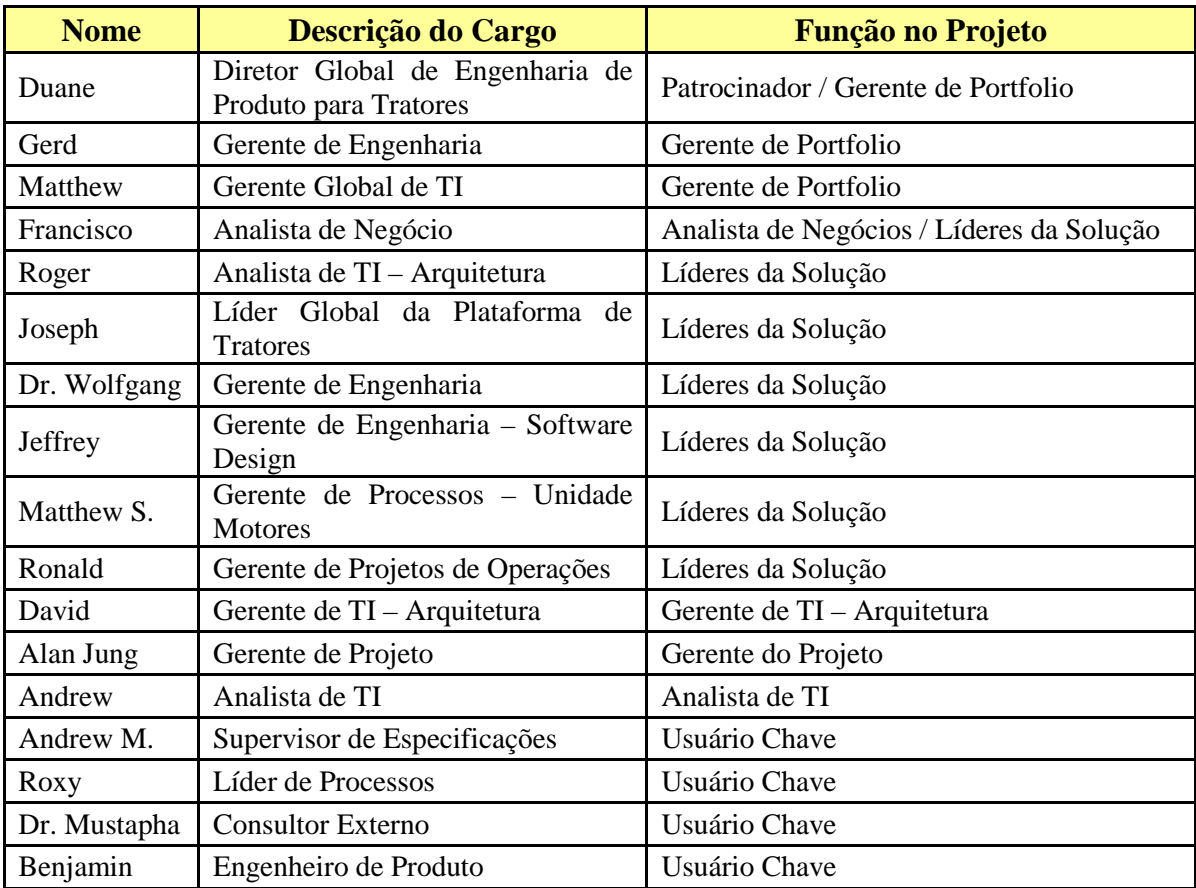

Tabela 11 - Recursos do Projeto

### **6.2 Organograma do Projeto**

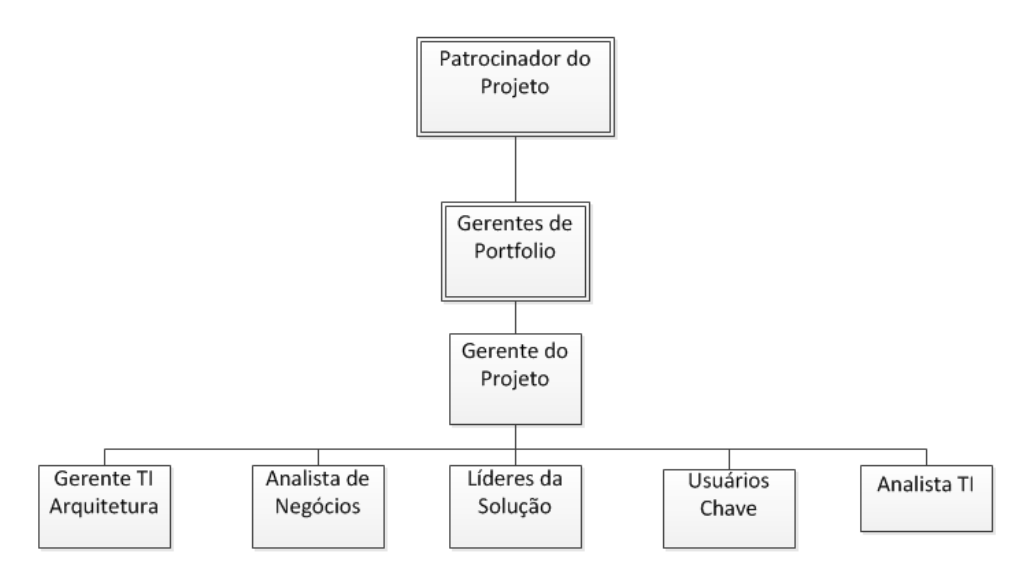

Figura 9- Organograma do Projeto

# **6.3 Matriz de Responsabilidades**

Para determinar as responsabilidades de cada membro do time do projeto, foi utilizado a matriz RACI onde: R = Responsável; A = Aprovador; C = Consultado; I = Informado.

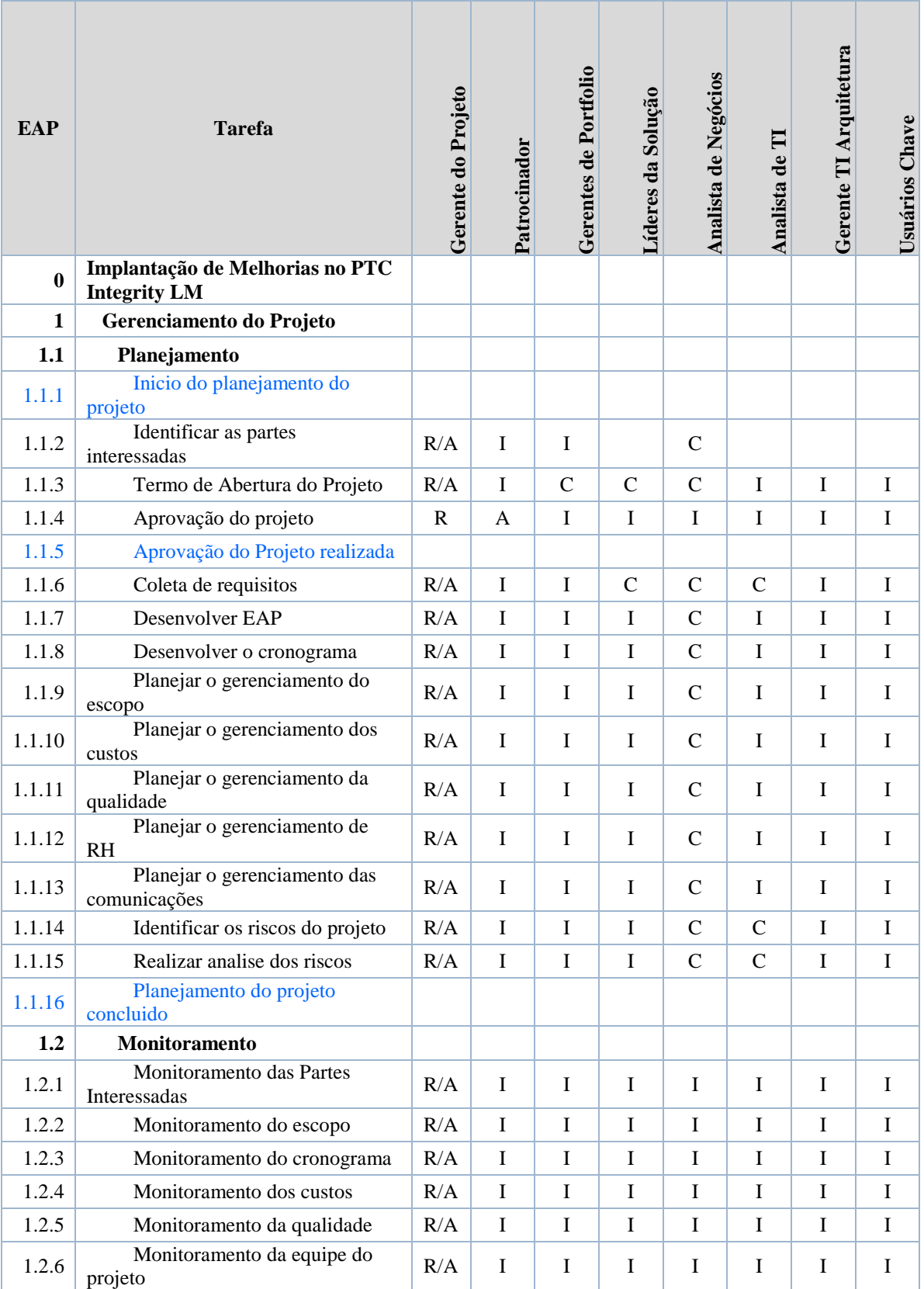

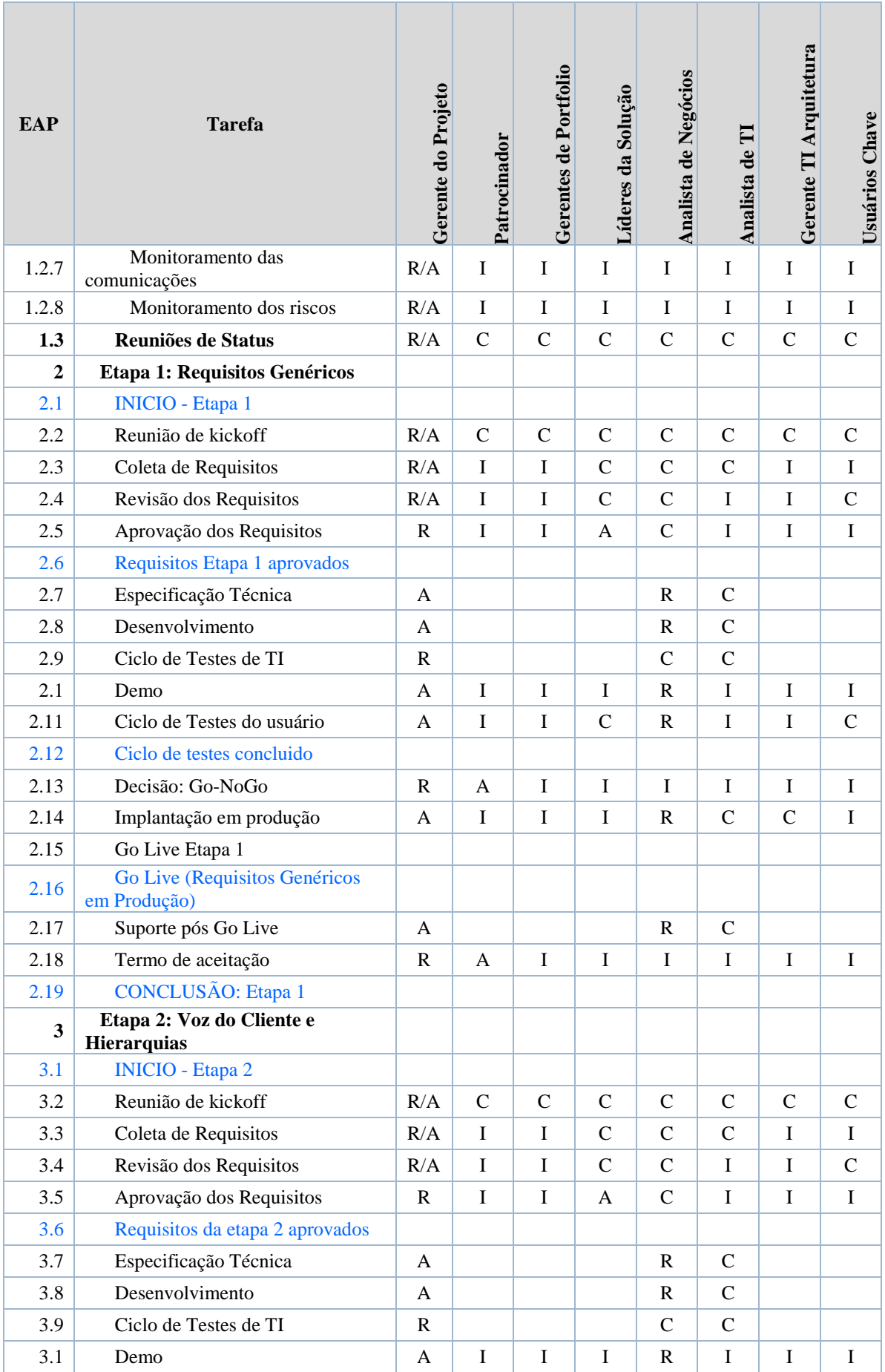

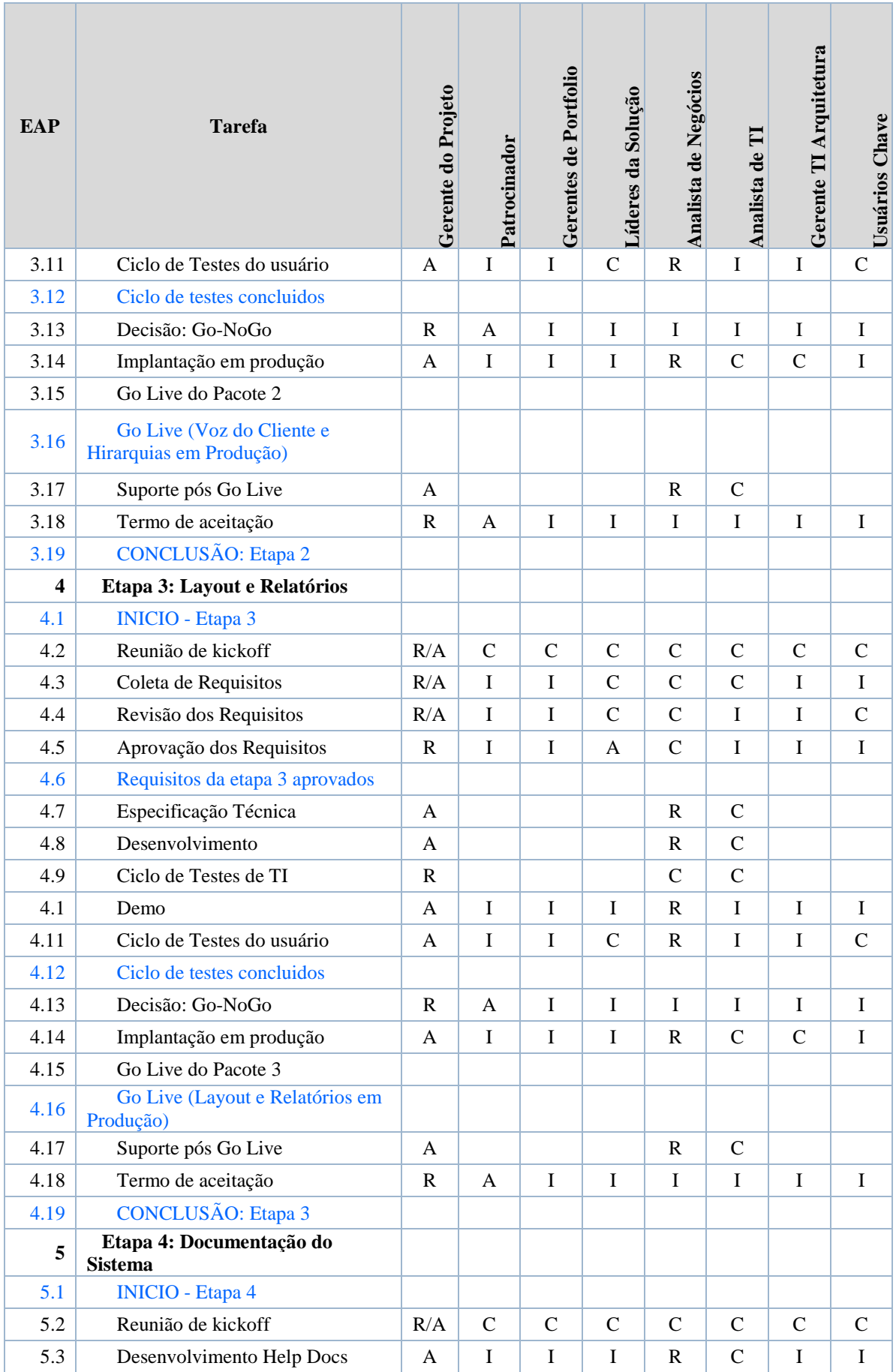

| <b>EAP</b>     | <b>Tarefa</b>                                | Gerente do Projeto | Patrocinador  | Gerentes de Portfolio | Líderes da Solução | Analista de Negócios | Analista de TI | Gerente TI Arquitetura | Usuários Chave |
|----------------|----------------------------------------------|--------------------|---------------|-----------------------|--------------------|----------------------|----------------|------------------------|----------------|
| 5.4            | Desenvolvimento materias de<br>treinamento   | A                  | $\bf I$       | $\bf I$               | I                  | $\mathbf R$          | $\mathbf C$    | $\mathbf I$            | I              |
| 5.5            | Revisão dos materiais                        | $\mathbb{R}$       | I             | I                     | A                  | $\mathbf C$          | I              | I                      | I              |
| 5.6            | Aprovação dos Docs                           | $\mathbf R$        | A             | $\mathbf I$           | L                  | $\bf I$              | $\bf I$        | $\bf I$                | $\mathbf I$    |
| 5.7            | Go Live                                      |                    |               |                       |                    |                      |                |                        |                |
| 5.8            | Termo de aceitação                           | $\mathbf R$        | A             | $\mathbf I$           | I                  | I                    | I              | I                      | I              |
| 5.9            | <b>CONCLUSÃO:</b> Etapa 4                    |                    |               |                       |                    |                      |                |                        |                |
| 6              | Etapa 5: Treinamento                         |                    |               |                       |                    |                      |                |                        |                |
| 6.1            | <b>INICIO - Etapa 5</b>                      |                    |               |                       |                    |                      |                |                        |                |
| 6.2            | Reunião de kickoff                           | R/A                | $\mathcal{C}$ | $\mathcal{C}$         | $\mathbf C$        | $\mathcal{C}$        | $\mathbf C$    | $\mathcal{C}$          | $\mathcal{C}$  |
| 6.3            | Organização dos treinamentos                 | A                  | $\mathbf I$   | $\mathbf I$           | I                  | $\mathbf R$          | I              | $\mathbf I$            | $\mathbf I$    |
| 6.4            | <b>Treinamentos Virtuais</b>                 | A                  | $\mathbf I$   | $\mathbf I$           | I                  | ${\bf R}$            | I              | $\bf I$                | I              |
| 6.5            | Treinamentos presenciais                     | A                  | $\bf I$       | $\bf I$               | I                  | R                    | I              | $\bf I$                | I              |
| 6.6            | Aprovação conclusão                          | $\mathbf R$        | A             | I                     | I                  | I                    | $\mathbf I$    | $\mathbf I$            | I              |
| 6.7            | Termo de aceitação                           | $\mathbf R$        | $\mathbf{A}$  | $\bf I$               | I                  | $\bf I$              | I              | I                      | I              |
| 6.8            | <b>CONCLUSÃO:</b> Etapa 5                    |                    |               |                       |                    |                      |                |                        |                |
| $\overline{7}$ | <b>Encerramento</b>                          |                    |               |                       |                    |                      |                |                        |                |
| 7.1            | <b>INICIO - Encerramento do</b><br>projeto   |                    |               |                       |                    |                      |                |                        |                |
| 7.2            | Lições Aprendidas                            | R/A                | $\mathsf{C}$  | $\mathcal{C}$         | $\overline{C}$     | $\mathcal{C}$        | $\mathbf C$    | $\overline{C}$         | $\mathcal{C}$  |
| 7.3            | Avaliar os resultados                        | R/A                | $\mathsf{C}$  | $\mathsf{C}$          | $\mathbf C$        | $\mathbf C$          | $\mathbf C$    | $\mathsf{C}$           | $\mathsf C$    |
| 7.4            | Termo de aceitação final                     | $\mathbf R$        | $\mathbf{A}$  | $\bf I$               | I                  | $\bf I$              | I              | $\bf I$                | $\mathbf I$    |
| 7.5            | Encerrar o projeto                           | R/A                | $\bf I$       | I                     | I                  | $\bf I$              | I              | I                      | I              |
| 7.6            | <b>CONCLUSÃO: Encerramento do</b><br>projeto |                    |               |                       |                    |                      |                |                        |                |

Tabela 12 - Matriz de Responsabilidade (RACI)

#### **6.4 Novos Recursos, Realocação e Substituição dos Membros do Time do Projeto**

 O Gerente do Projeto é responsável pela alocação dos recursos para cada atividade do projeto e pelo gerenciamento do seu desempenho. O Gerente do Projeto não possui autoridade para substituir ou adicionar novos recursos para o projeto sem que esta solicitação seja aprovada pelo Patrocinador.

#### **6.5 Treinamentos**

 Para cada etapa do projeto estão previstas reuniões (Demo) com o objetivo de treinar o time do projeto nas novas funcionalidades que estarão sendo desenvolvidas.

 Outros treinamentos não serão necessários uma vez que nenhum outro processo estará sendo alterado ou adicionado com este projeto.

#### **6.6 Avaliação de Resultado do Time do Projeto**

O Gerente do Projeto como responsável pelo gerenciamento do desempenho dos recursos do projeto, deverá coletar dados sobre o desempenho individual de cada membro do time, compilar, analisar e compartilhar os resultados com os supervisores/gerentes de cada membro.

 A forma escolhida para medição do desempenho será através de feedback e pelo cumprimento do cronograma. O feedback irá ocorrer de forma anônima através da ferramenta fornecida pela empresa e todos os membros do projeto irão participar.

#### **6.7 Bonificações**

 Nenhuma forma de bonificação está prevista para este projeto. A empresa já possui uma bonificação variável paga anualmente e não possui a pratica de adicionar bonificações especificas para projetos. Porém o Gerente do Projeto possui autoridade para dar um ou dois dias de folga para o time conforme haver necessidade ou após a conclusão de etapas importantes do projeto.

#### **6.8 Atualização do Plano de Gerenciamento de Recursos**

 O Gerente do Projeto é responsável pela atualização do plano de gerenciamento de recursos. O plano deverá ser atualizado mensalmente.

#### **7 PLANO DE GERENCIAMENTO DAS COMUNICAÇÕES**

#### **7.1 Objetivo do Plano**

 O plano de gerenciamento das comunicações descreve como as comunicações durante o projeto serão planejadas, executadas e monitoradas. O principal objetivo é manter todas as partes interessadas informadas sobre os eventos do projeto. O plano detalha estes eventos, quem deve receber as informações e qual será a frequência e forma de envio das comunicações.

#### **7.2 Monitoramento e Atualização do Plano de Comunicação**

O Gerente do Projeto é responsável pela atualização do plano de comunicação, devendo ser revisado semanalmente. O monitoramento das comunicações deve ser constante e o Gerente do Projeto deve garantir a realização de todos os eventos identificados.

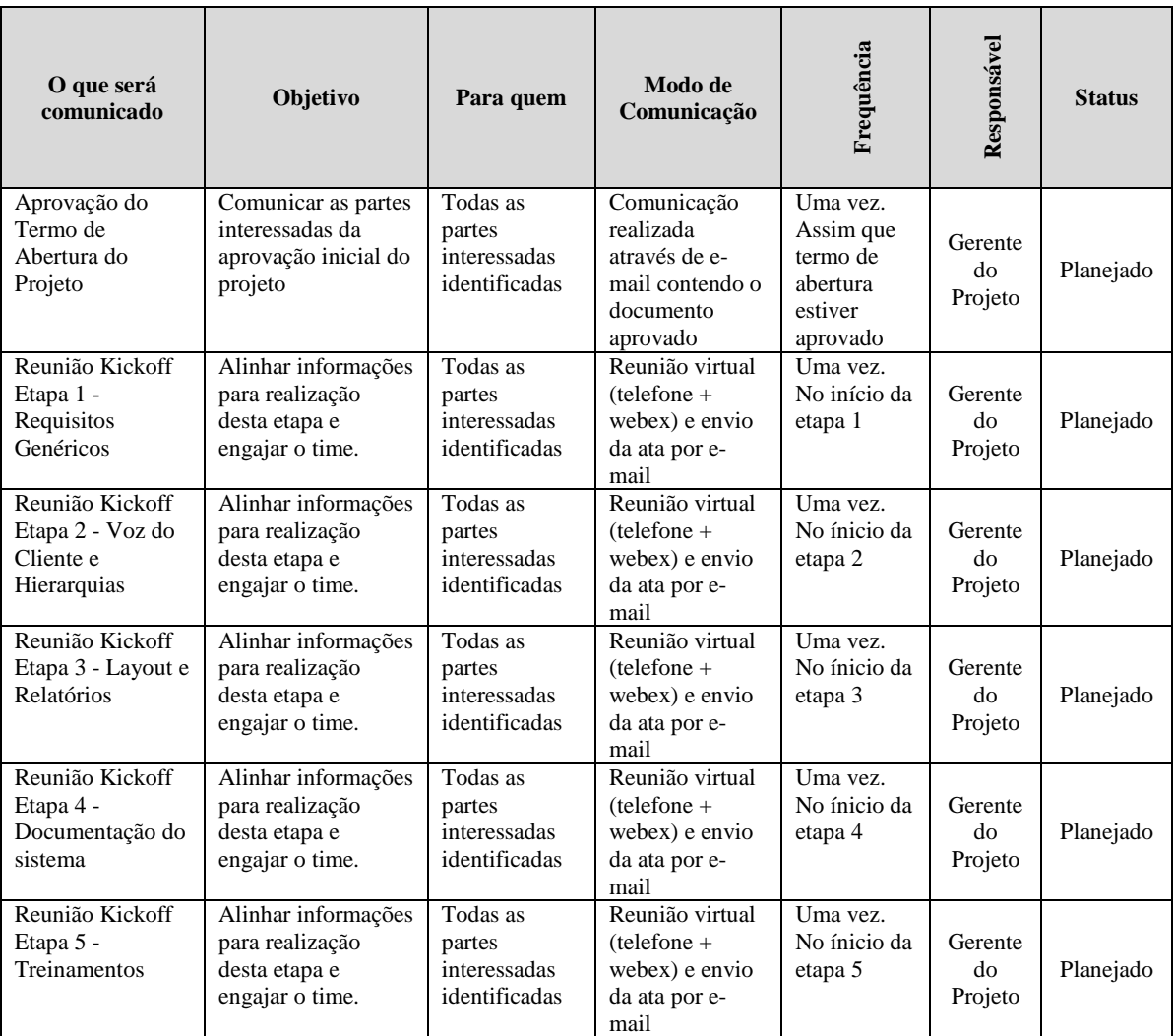

#### **7.3 Eventos de Comunicação**

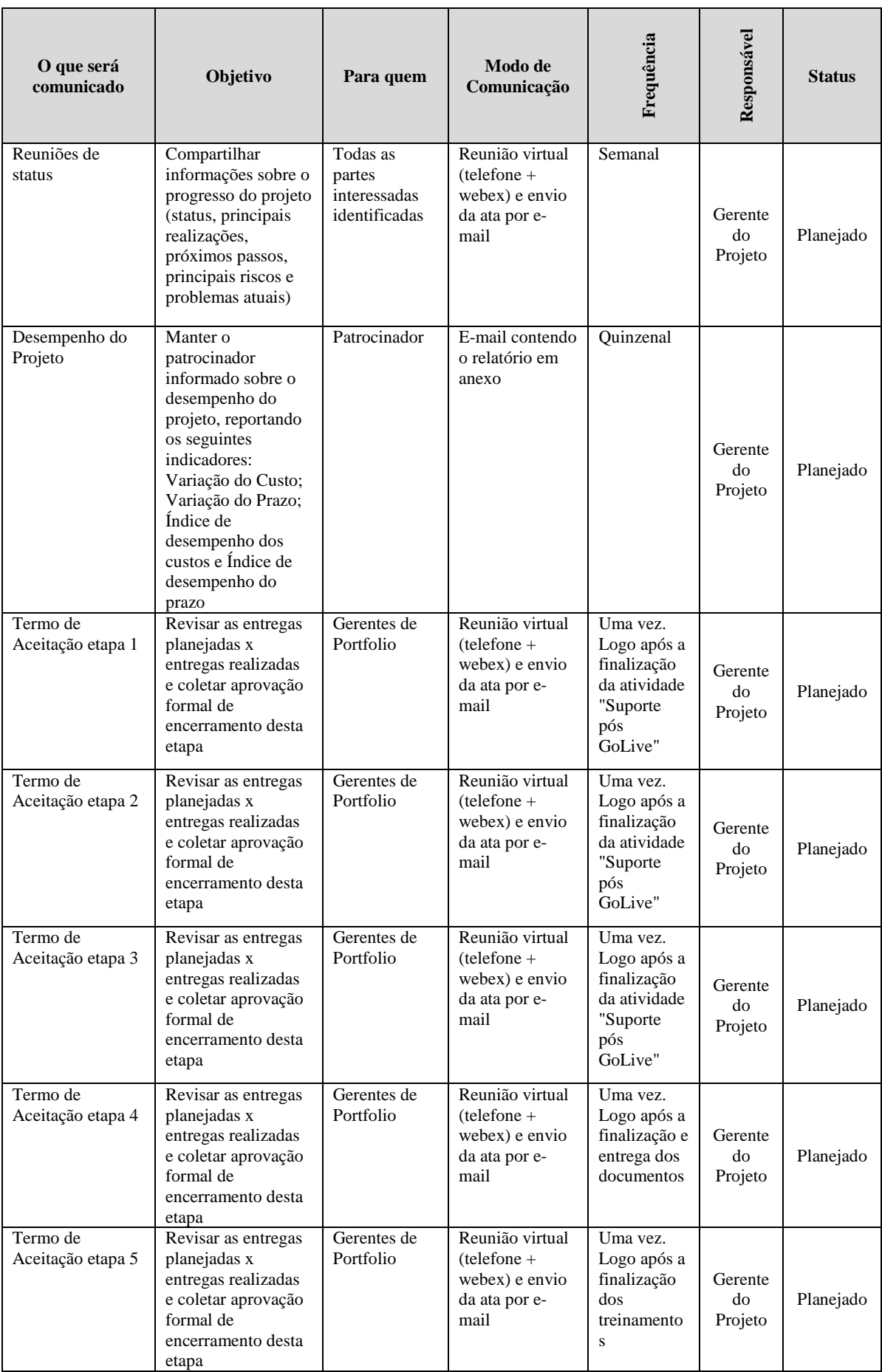

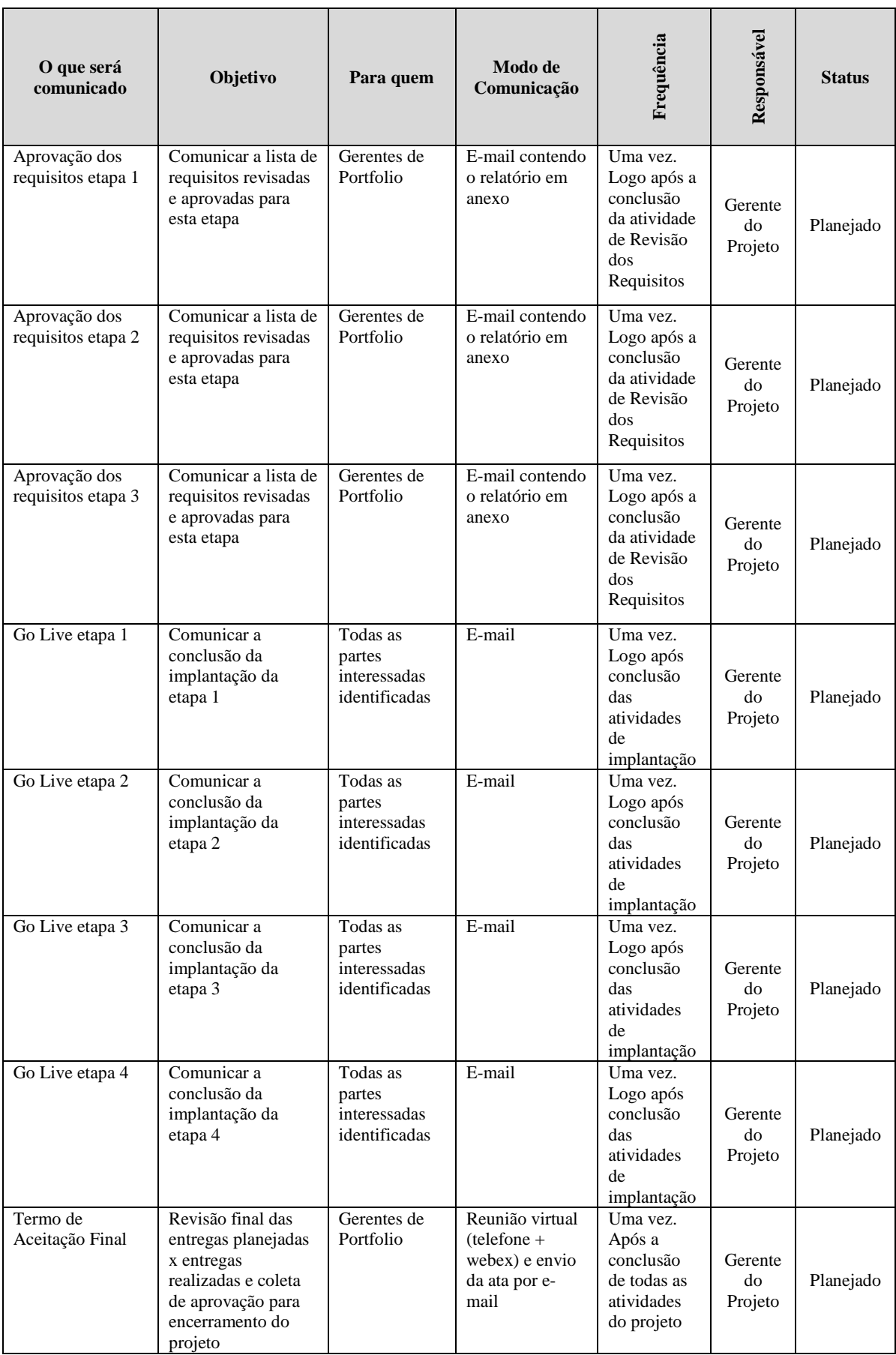

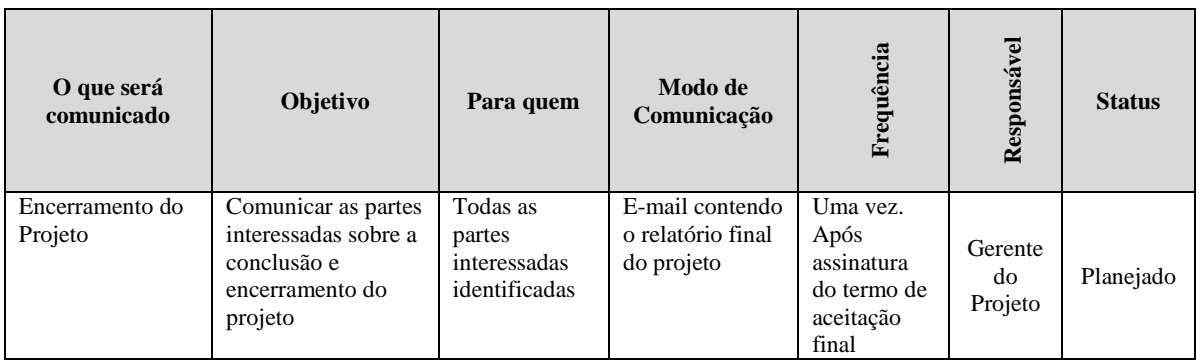

Tabela 13 - Eventos de Comunicação

#### **7.4 Gerenciamento de Reuniões**

As reuniões do projeto deverão seguir as seguintes boas práticas:

- Preparação:
	- o Definição dos tópicos para serem discutidos.
	- o Convidar apenas os participantes necessários.
	- o Convite de reunião enviado com antecedência mínima de 5 dias, sempre que possível.
- Durante a Reunião:
	- o Iniciar a reunião no horário planejado.
	- o Revisar quem está presente na reunião.
	- o Registrar as principais notas e ações juntamente com a definição do responsável e prazo de entrega.
	- o Revisar o resultado da reunião.
	- o Encerrar a reunião no horário planejado.
- Após a Reunião:
	- o Enviar a ata logo após o encerramento da reunião.
	- o Monitorar as ações identificadas.

#### **7.5 Gerenciamento de Problemas e Questões**

Todos os problemas e questões levantadas durante a execução do projeto serão registradas e monitoradas através de uma lista disponível no SharePoint do projeto. Todos estes registros serão classificados conforme sua urgência e impacto no projeto. O Gerente do Projeto é responsável pelo monitoramento e atualizações das questões e problemas.

Para todos os registros criados na lista o Gerente do Projeto deverá:

- Definir um responsável para atuar no item.
- Definir uma data de entrega.
- Escalonar quando necessário.
- Monitorar o andamento da solução.
- Realizar as comunicações necessárias para garantir um alinhamento e envolvimento das partes interessadas.
- Garantir o envolvimento das partes interessadas para tomada de decisões.
- Realizar comunicações para divulgar a solução.

#### **7.6 Gerenciamento das Lições Aprendidas**

 As lições aprendidas serão registradas em uma lista do SharePoint do projeto e podendo ser inseridas no decorrer do projeto.

 Ao final de cada etapa do projeto, quando as soluções de questões ou problemas forem concluídas ou quando o Gerente do Projeto julgar necessário, reuniões para revisão das lições aprendidas serão realizadas para analisá-las garantindo que os ajustes necessários sejam realizados a fim de evitar que se repitam (lições negativas) e também para garantir que as lições positivas sejam utilizadas como exemplo para as próximas etapas.

#### **7.7 Plano de Escalonamento**

 O plano de escalonamento serve para agilizar a tomada de decisões para determinados assuntos do projeto. Também é utilizado para agilizar o envolvimento das partes interessadas na solução dos assuntos.

 O Gerente do Projeto é o responsável pelo acionamento dos envolvidos e pelo monitoramento dos assuntos até que sejam solucionados.

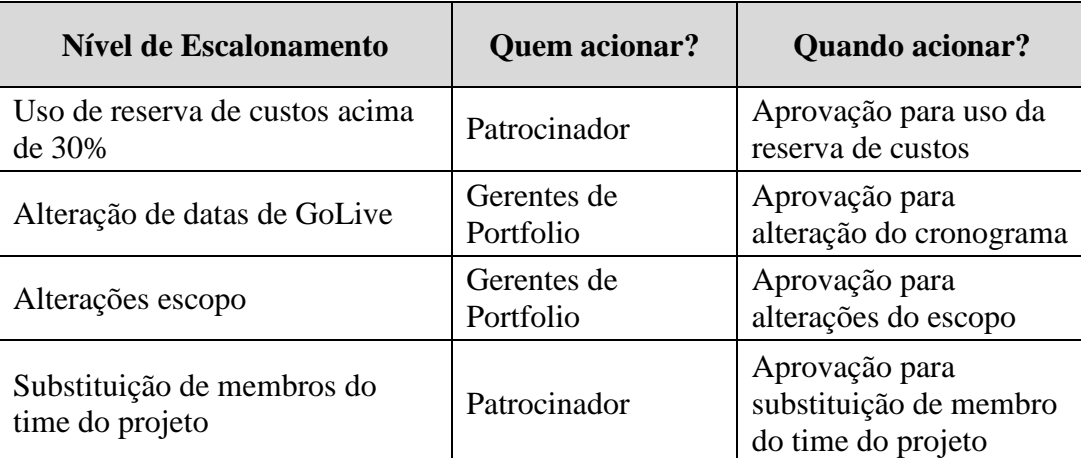

Tabela 14 - Nível de Escalonamento

#### **7.8 Gerenciamento de Mudança de Escopo**

As solicitações de mudança devem ser realizadas através do formulário de solicitação de mudança e enviadas ao Gerente do Projeto via e-mail. O Gerente do Projeto irá tratar da análise com o time do projeto e solicitar a aprovação com os Gerentes de Portfolio. O Gerente do Projeto é responsável pela atualização dos documentos e comunicações da decisão, seja a solicitação aprovada ou rejeitada.

 O processo detalhado da gestão integrada de mudanças pode ser verificado na seção de Gerenciamento da Integração do Projeto, capitulo 2.

#### **7.9 Ferramentas de Comunicação**

 Os seguintes recursos serão utilizados para a realização das comunicações durante o projeto.

- Telefone e Webex: Serão utilizados para a realização das reuniões virtuais.
- E-mail: Principal ferramenta para troca de informações e comunicações em geral.
- SharePoint: Site do SharePoint do projeto para armazenamento dos documentos gerados durante o projeto.
- MS Lync: Utilizado para comunicações rápidas entre o time do projeto. Pode ser utilizado também como backup do webex.

#### **7.10 Classificação da Informação**

Todos os documentos utilizados para comunicação devem ser classificados adequadamente de acordo com o seu público alvo.

| Classificação                    | <b>Publico</b>                      |  |  |
|----------------------------------|-------------------------------------|--|--|
| Confidencial - Gestão do Projeto | Time de gerenciamento<br>do projeto |  |  |
| Confidencial                     | Time do projeto                     |  |  |
| Privada                          | Qualquer pessoa da<br>empresa       |  |  |
| Pública                          | Sem restrição                       |  |  |

Tabela 15 - Classificação da Informação

#### **8 PLANO DE GERENCIAMENTO DA QUALIDADE**

#### **8.1 Política de Qualidade**

Satisfazer as necessidades dos nossos clientes através de rigorosos processos e sistemas de execução para entregar produtos e serviços que estejam alinhados com a estratégia da empresa. A política de qualidade do projeto será guiada principalmente para:

- Satisfazer a expectativa dos clientes.
- Atender os requisitos de negócio.

O plano de qualidade será baseado para prevenir e atingir a qualidade incorporando técnicas para identificar e mitigar riscos no produto e processo.

#### **8.2 Fatores Ambientais**

O Gerente do Projeto dependerá muito dos Gerentes de Portfolio para aprovar alterações no escopo e custo do projeto.

 Todas as unidades que utilizarão o produto deste projeto devem seguir o processo já estabelecido para o gerenciamento de requisitos.

#### **8.3 Métricas de Qualidade**

#### **8.3.1 Desempenho do projeto**

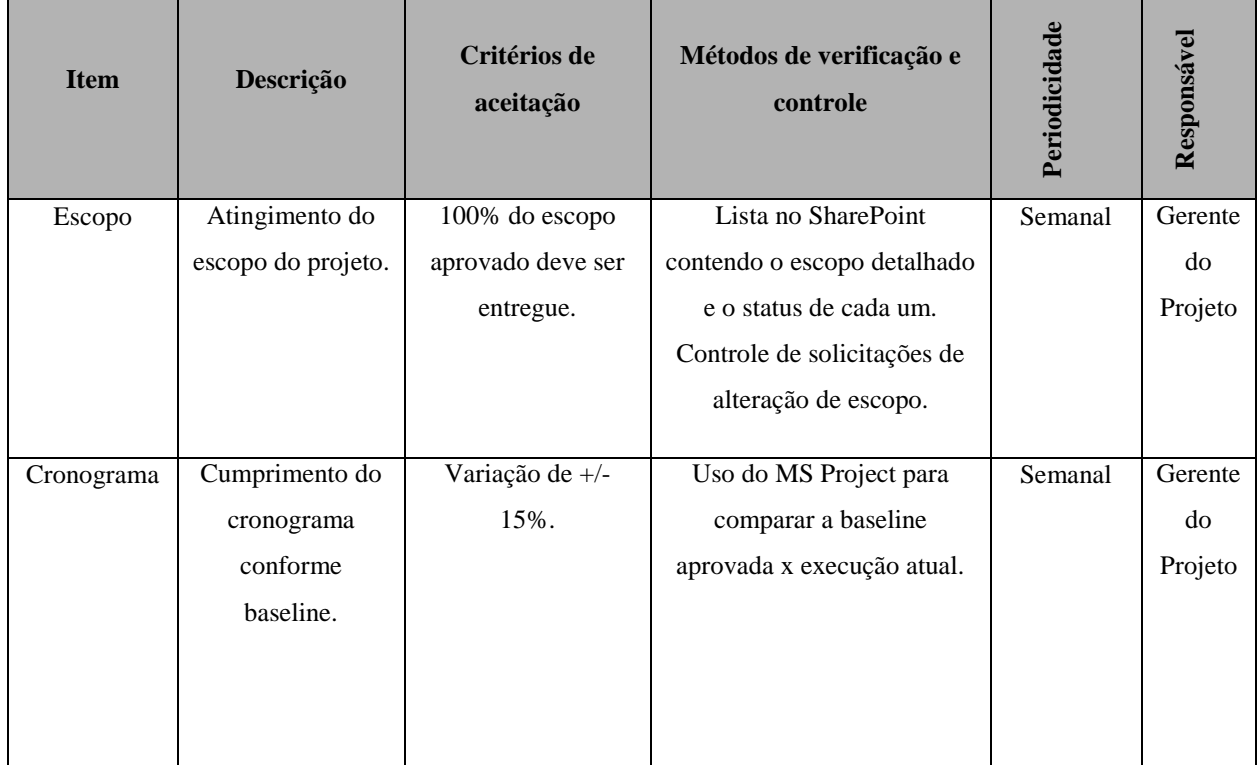

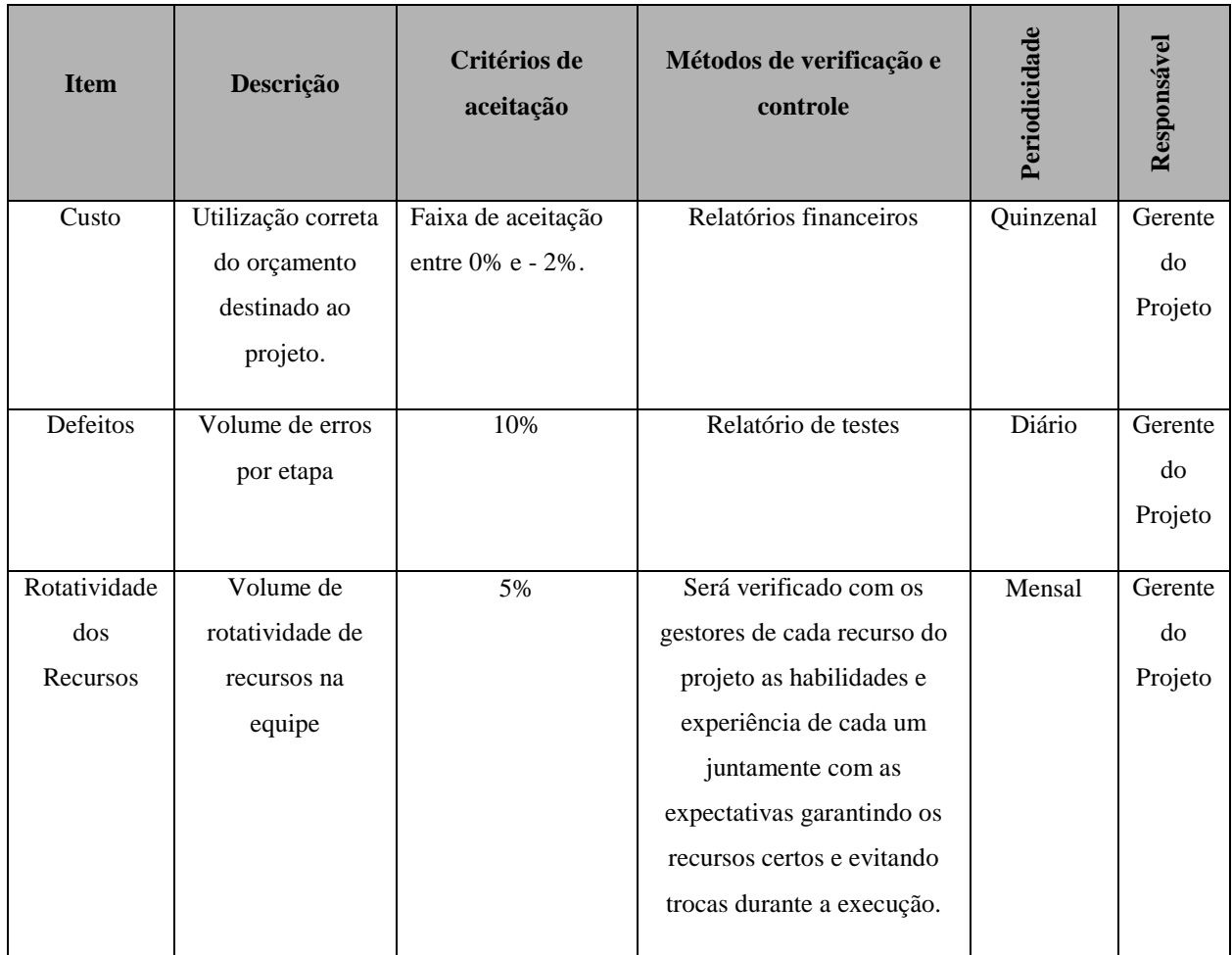

Tabela 16 - Indicadores Desempenho do Projeto

# **8.3.2 Desempenho do Produto**

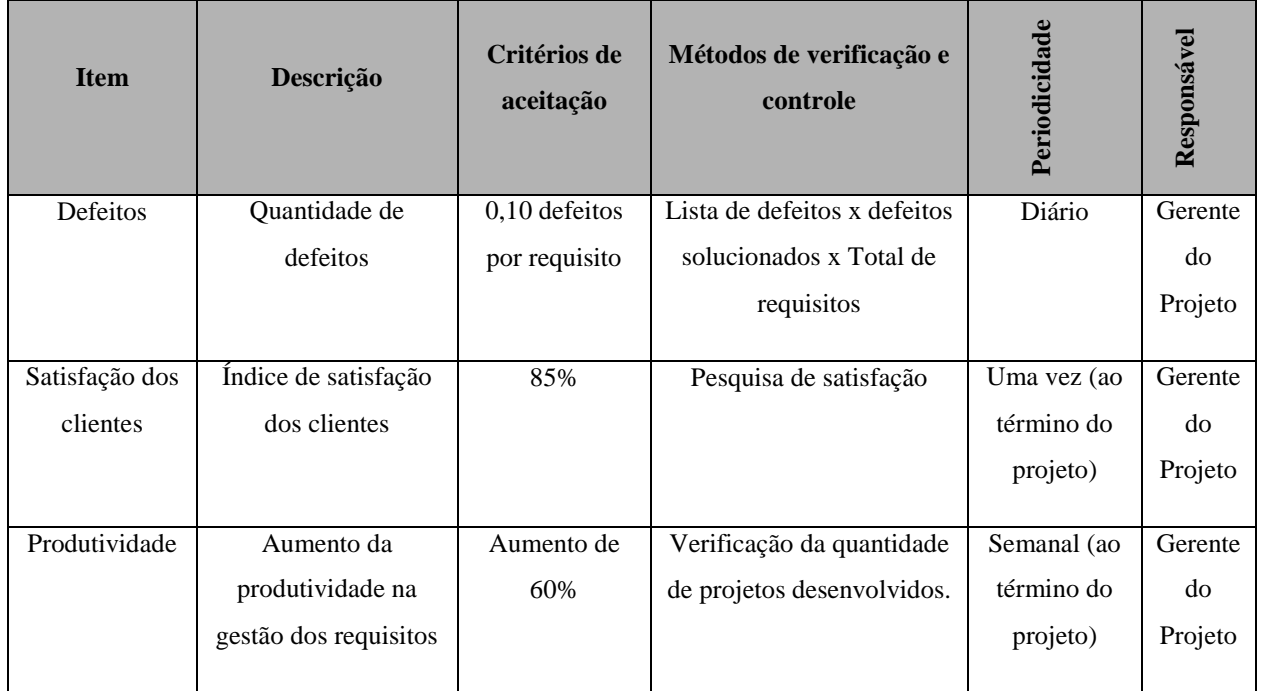

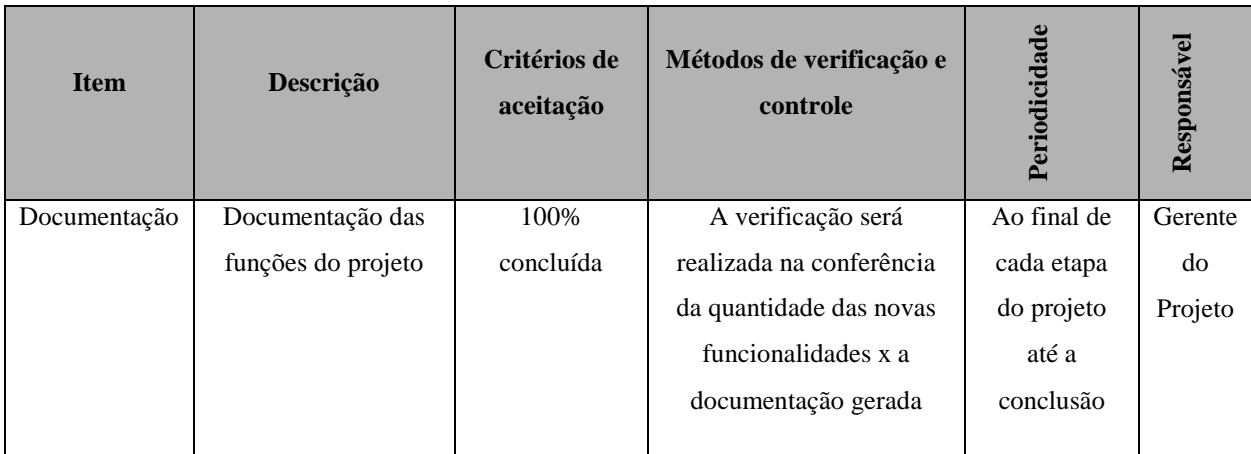

Tabela 17 - Indicadores Desempenho do Produto

#### **8.4 Controle da Qualidade**

O processo de controle da qualidade deverá ocorrer diversas vezes durante o ciclo de vida do projeto para garantir que as estregas estejam atendendo as especificações e atingindo os objetivos traçados.

O controle da qualidade será realizado através das verificações dos requisitos solicitados juntamente com as solicitações de alterações de escopo devidamente aprovadas. As entregas devem ser verificadas garantindo que estão conforme o escopo especificado. Os itens não conformes serão retrabalhados para que atinjam as especificações. Uma lista de verificação é a ferramenta para ser utilizada para verificar se determinadas etapas/atividades foram cumpridas para avaliar o desempenho e encaminhar as mudanças necessárias.

#### **8.5 Garantia da Qualidade**

A auditoria será realizada após a conclusão de cada fase do projeto. A empresa possui uma equipe interna de auditores e estes serão os responsáveis pelas execuções de cada auditoria durante o período do projeto.

Os itens que estarão sendo auditados são as métricas de desempenho definidas para o projeto.

Ao final da auditoria da qualidade deverá ser gerado um log contendo a data de auditoria; auditor responsável; itens auditados; pontos de atenção e comentários gerais.

O gerente do projeto é o responsável por atualizar as documentações e encaminhar as ações corretivas apontadas na auditoria.

### **9 PLANO DE GERENCIAMENTO DAS PARTES INTERESSADAS**

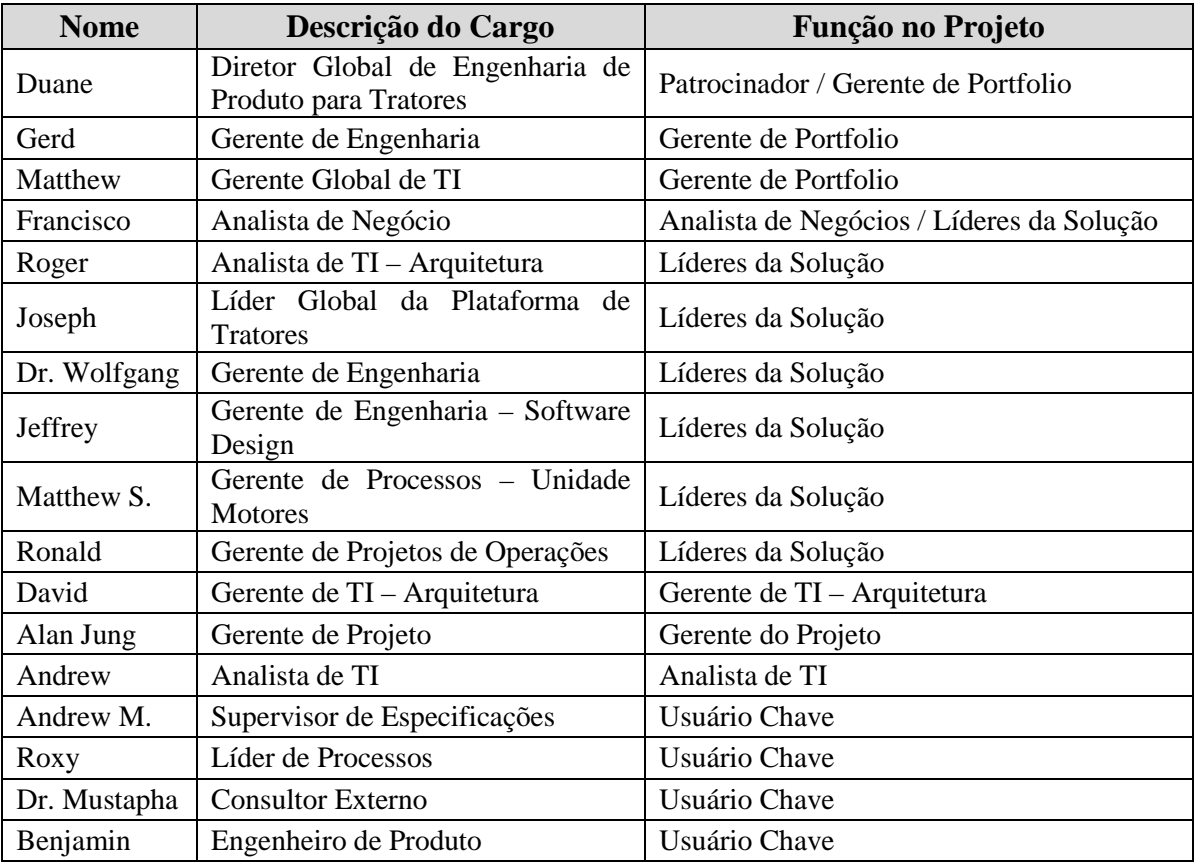

# **9.1 Identificação das Partes Interessadas**

Tabela 18 - Identificação das Partes Interessadas

# **9.2 Priorização das Partes Interessadas**

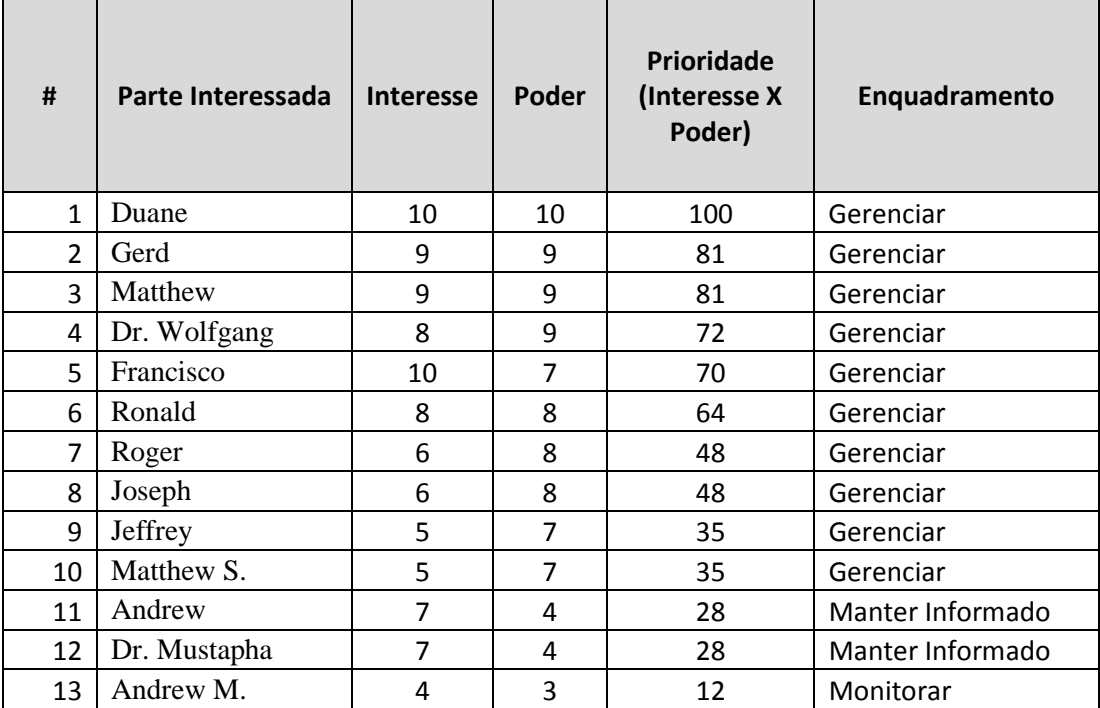

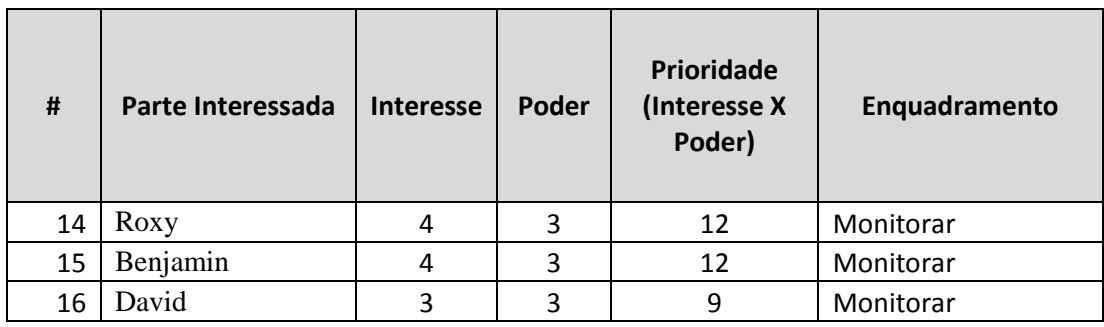

Tabela 19 - Priorização das Partes Interessadas

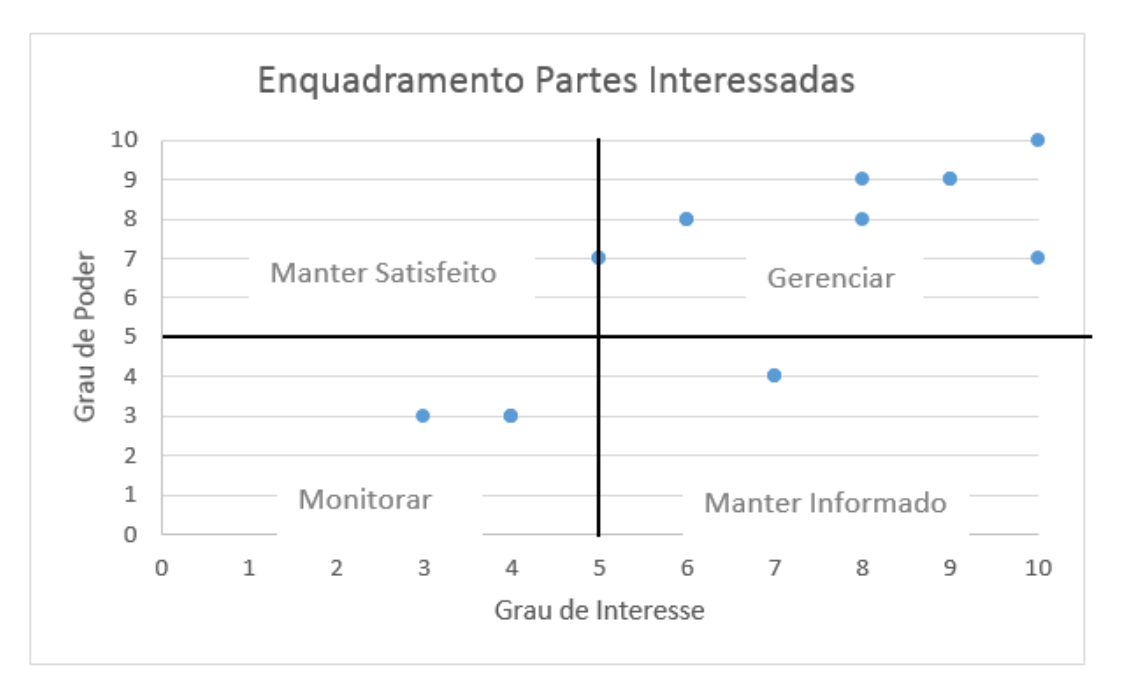

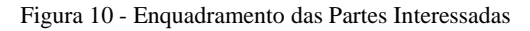

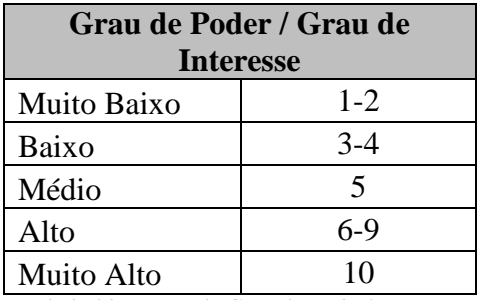

Tabela 20 - Legenda Grau de Poder/Interesse

- Alto Poder com Alto Interesse = Gerenciar
- Alto Poder com Baixo Interesse = Manter Satisfeito
- Baixo Poder com Alto Interesse = Manter Informado
- Baixo Poder com Baixo Interesse = Monitorar

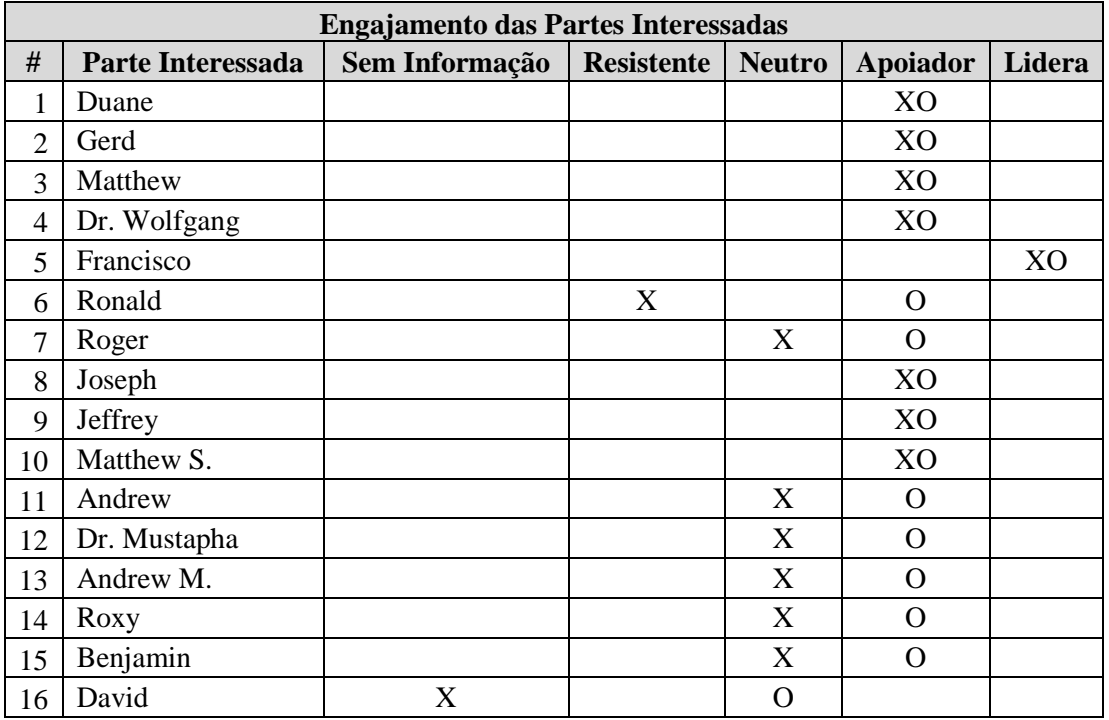

# **9.3 Engajamento Das Partes Interessadas**

 $X =$  Atual; O = Desejado

Tabela 21 - Engajamento das Partes Interessadas

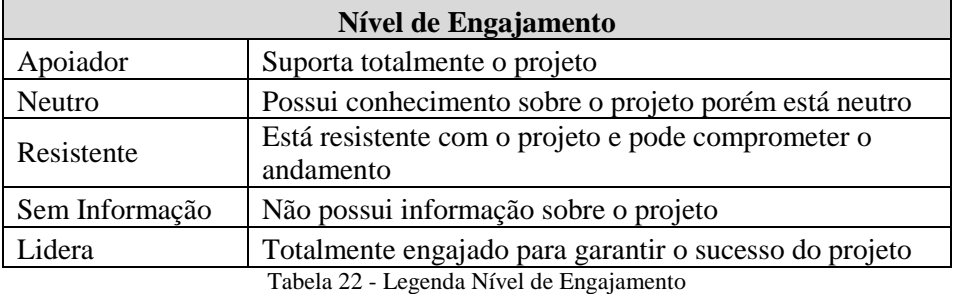

# **9.4 Estratégia de Engajamento das Partes Interessadas**

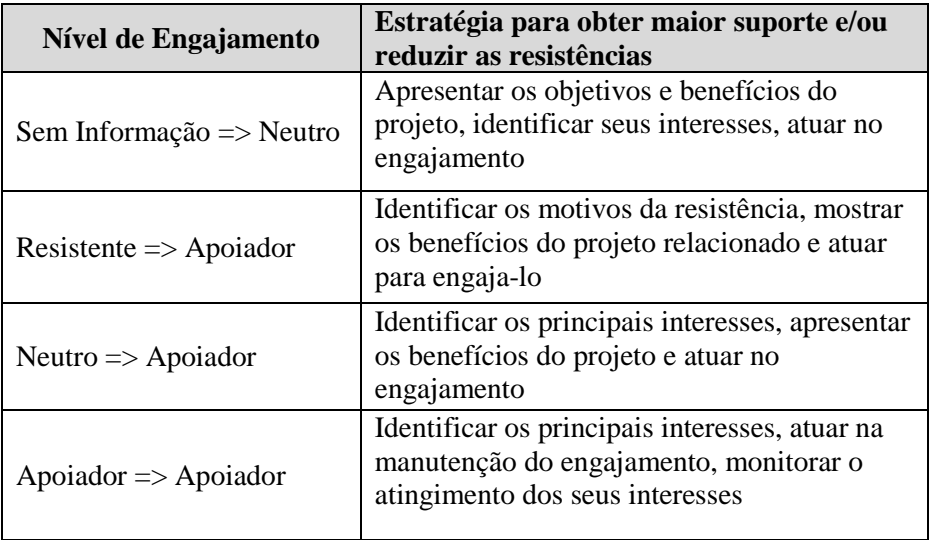

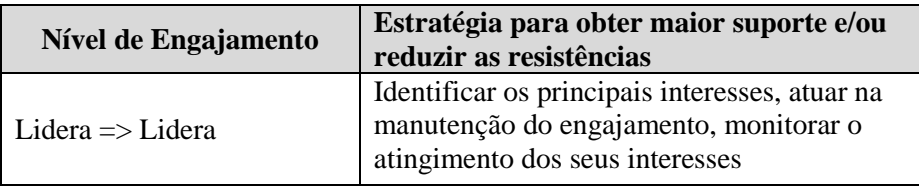

Tabela 23 - Nível de Engajamento - Estratégia

#### **9.5 Controlar o Engajamento das Partes Interessadas**

 O controle de engajamento das partes interessadas irá descrever como serão monitorados os relacionamentos e ajustar as estratégias conforme necessidade para garantir o atingimento dos objetivos do projeto.

Reuniões mensais serão realizadas com o time do projeto para:

- Verificar se as expectativas e interesses em relação ao projeto continuam as mesmas;
- Identificar novas partes interessadas:
- Revisar prioridade das partes interessadas e rever as estratégias para engajálas;
- Identificar e avaliar pontos de atenção relacionados com engajamento;
- Avaliar o tempo de resolução dos problemas e se houve dificuldade de engajamento de membros da equipe;
- Avaliar os problemas, suas causas e verificar se não estão atreladas com resistência de alguma parte interessada.

Serão realizadas também reuniões mensais entre o Gerente do Projeto e o Patrocinador com o mesmo objetivo listado acima.

Pesquisas serão realizadas (garantindo o sigilo dos participantes) com o objetivo de identificar problemas de relacionamento e pessoas que estejam resistentes e que possam estar impactando de forma negativa os resultados do projeto.

#### **10 PLANO DE GERENCIAMENTO DOS RISCOS**

#### **10.1 Responsabilidades**

O Gerente do Projeto é o principal responsável pelo plano de gerenciamento de riscos, porém o time do projeto possui a responsabilidade de contribuir com o plano para identificação e avaliação dos riscos.

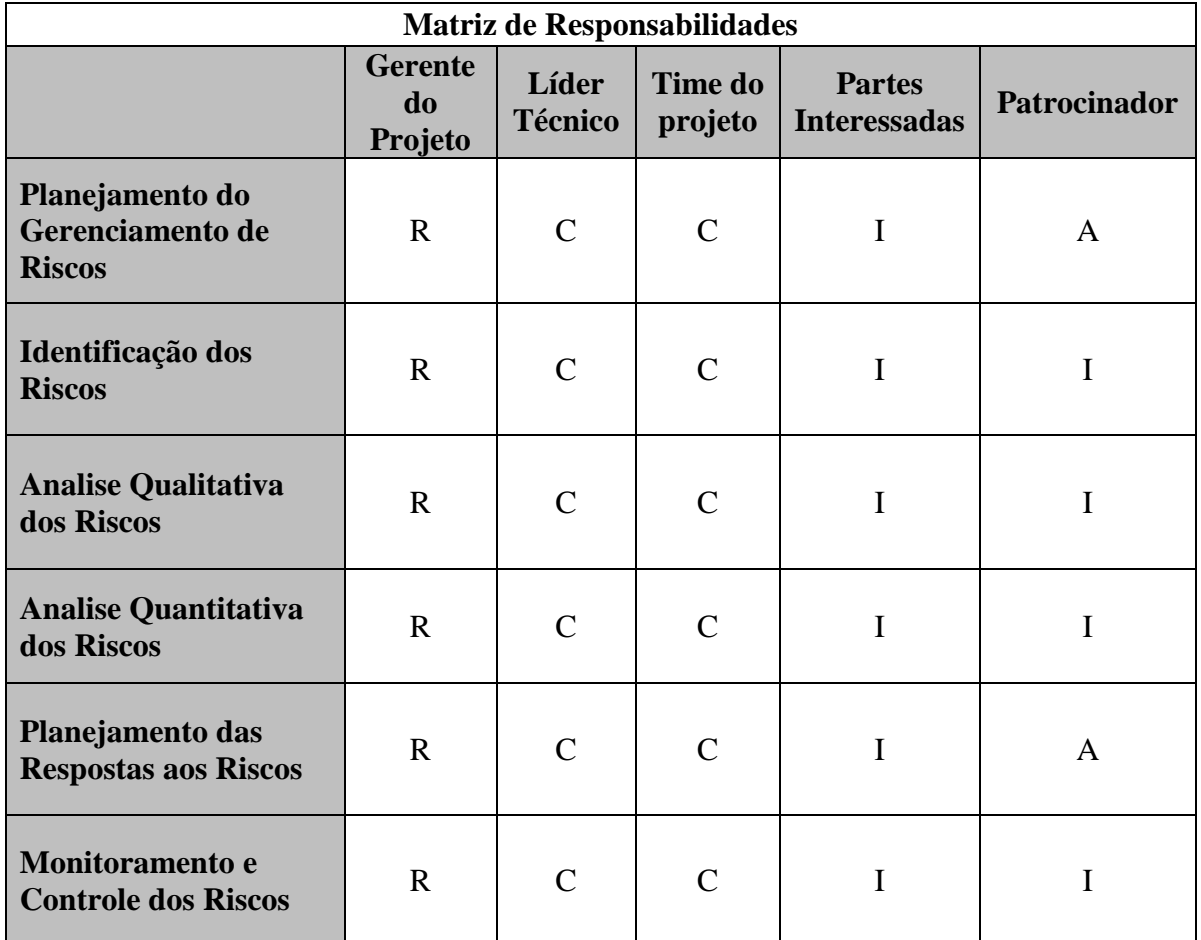

Na tabela a seguir está demonstrada a matriz de responsabilidades.

Responsável (R), Aprovador (A), Consultado (C) e Informado (I). Tabela 24 - Matriz de Responsabilidades - Riscos do projeto

#### **10.2 Estrutura Analítica dos Riscos (EAR)**

A figura a seguir demostra a EAR para os riscos que podem afetar este projeto.

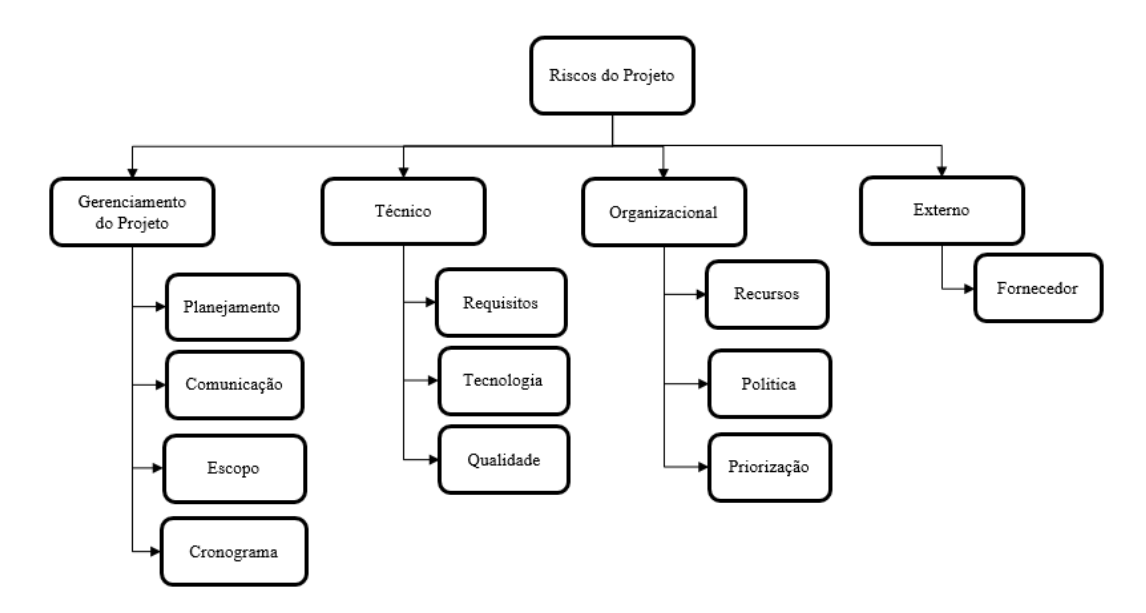

Figura 11 - Estrutura Analítica dos Riscos (EAR)

# **10.3 Identificação dos Riscos**

A tabela a seguir demostra os riscos que foram identificados em conjunto com o time do projeto.

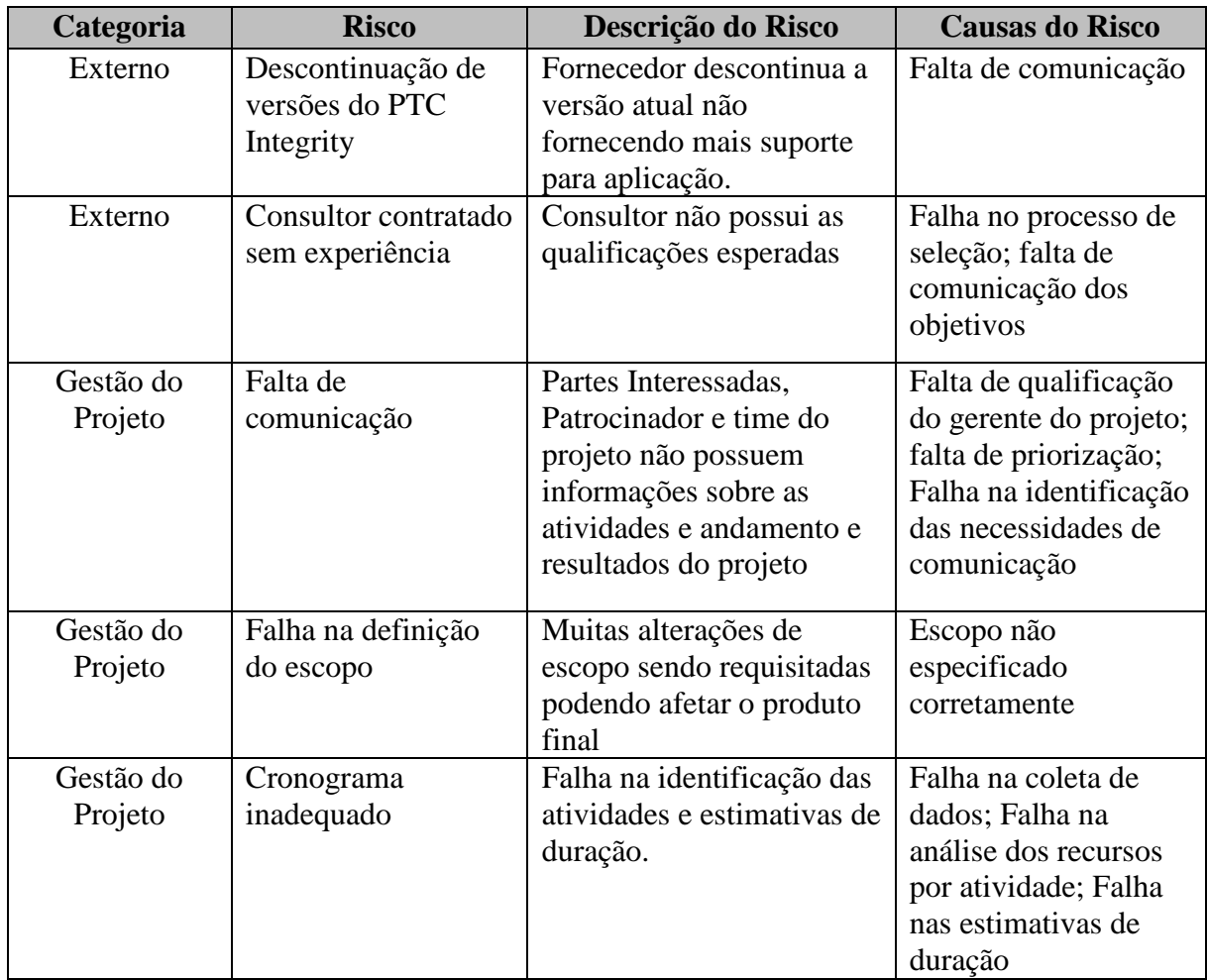

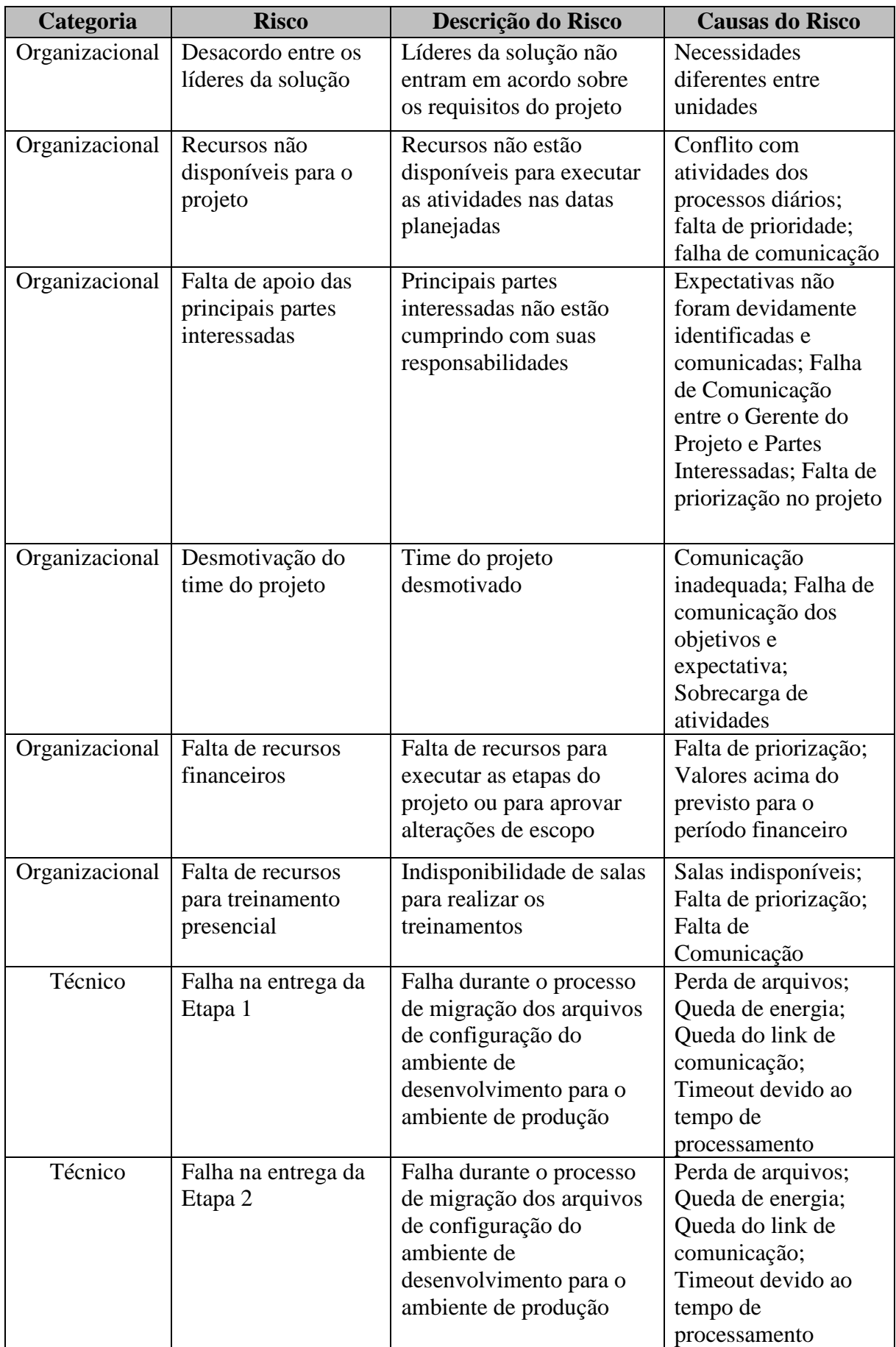

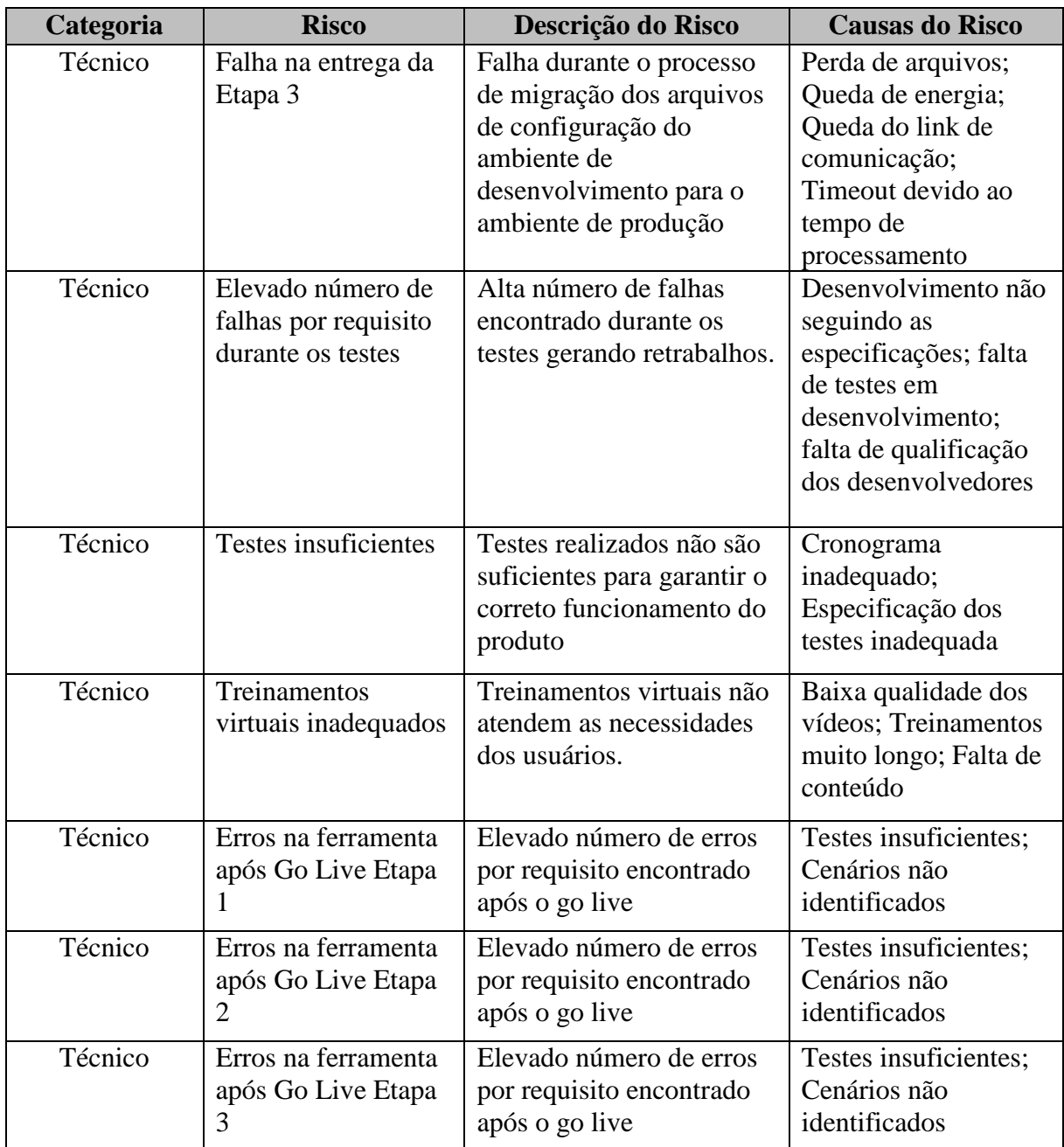

Tabela 25 - Identificação dos Riscos do Projeto

#### **10.4 Escala dos Riscos**

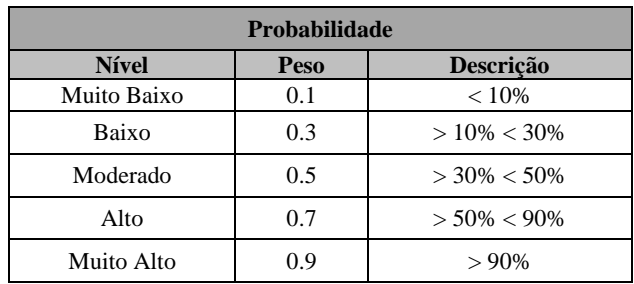

A tabela a seguir demostra a escala de probabilidade de ocorrência dos riscos.

Tabela 26 - Escala de Probabilidade

 A tabela a seguir demonstra a escala de impacto dos riscos sobre os objetivos do projeto.

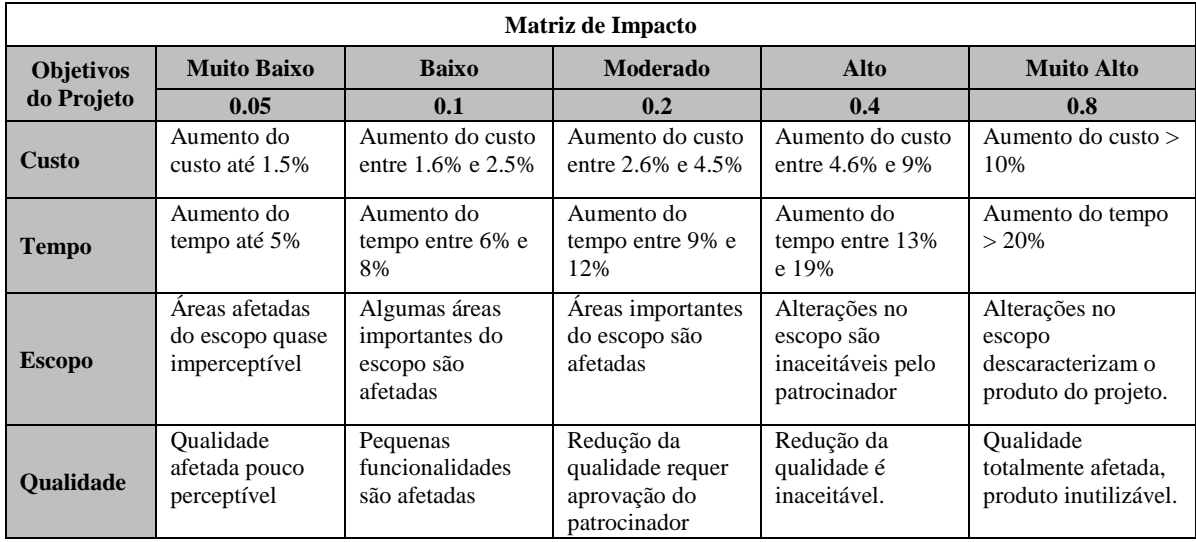

Tabela 27 - Matriz de Impacto

A matriz a seguir demostra os limites para a qualificação dos riscos.

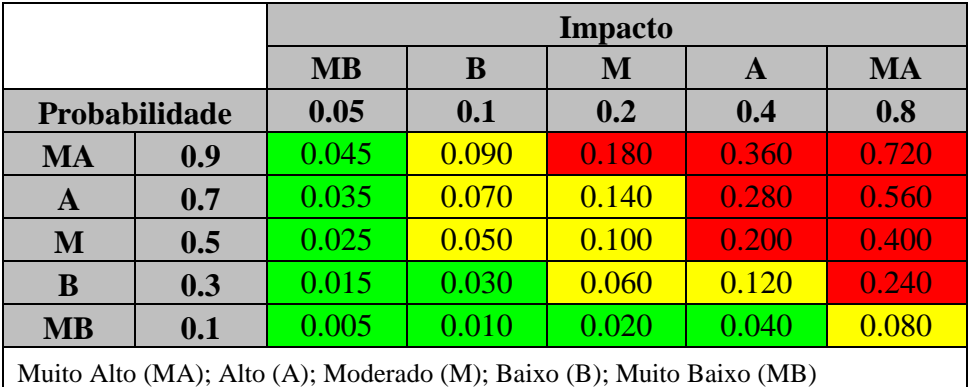

Muito Alto (MA); Alto (A); Moderado (M); Baixo (B); Muito Baixo (MB) Tabela 28 - Matriz de Impacto X Probabilidade

- Verde: Riscos de baixa prioridade
- Amarelo: Riscos de média prioridade
- Vermelho: Riscos de alta prioridade

# **10.5 Analise Qualitativa dos Riscos**

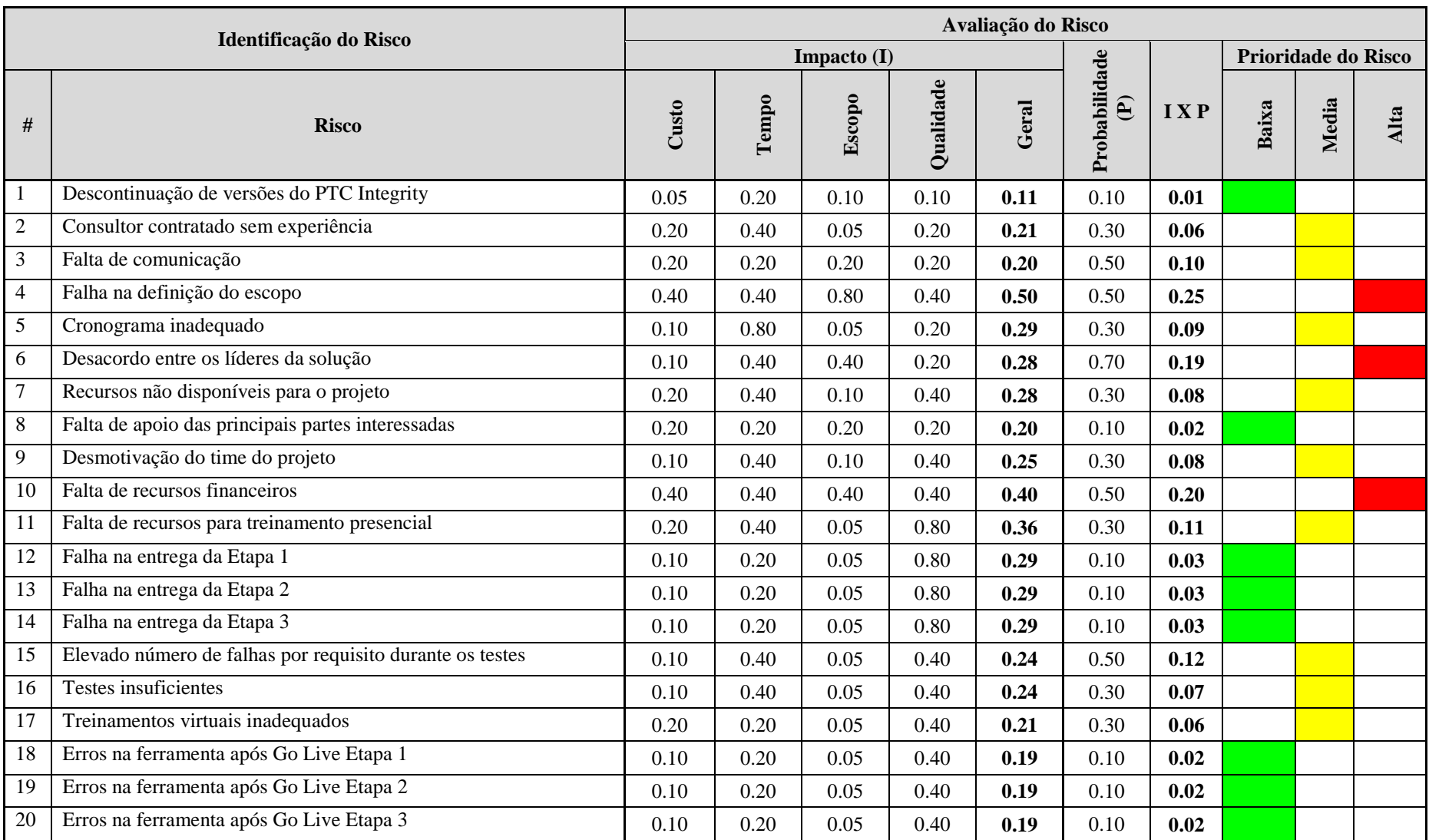

Tabela 29 - Análise Qualitativa dos Riscos

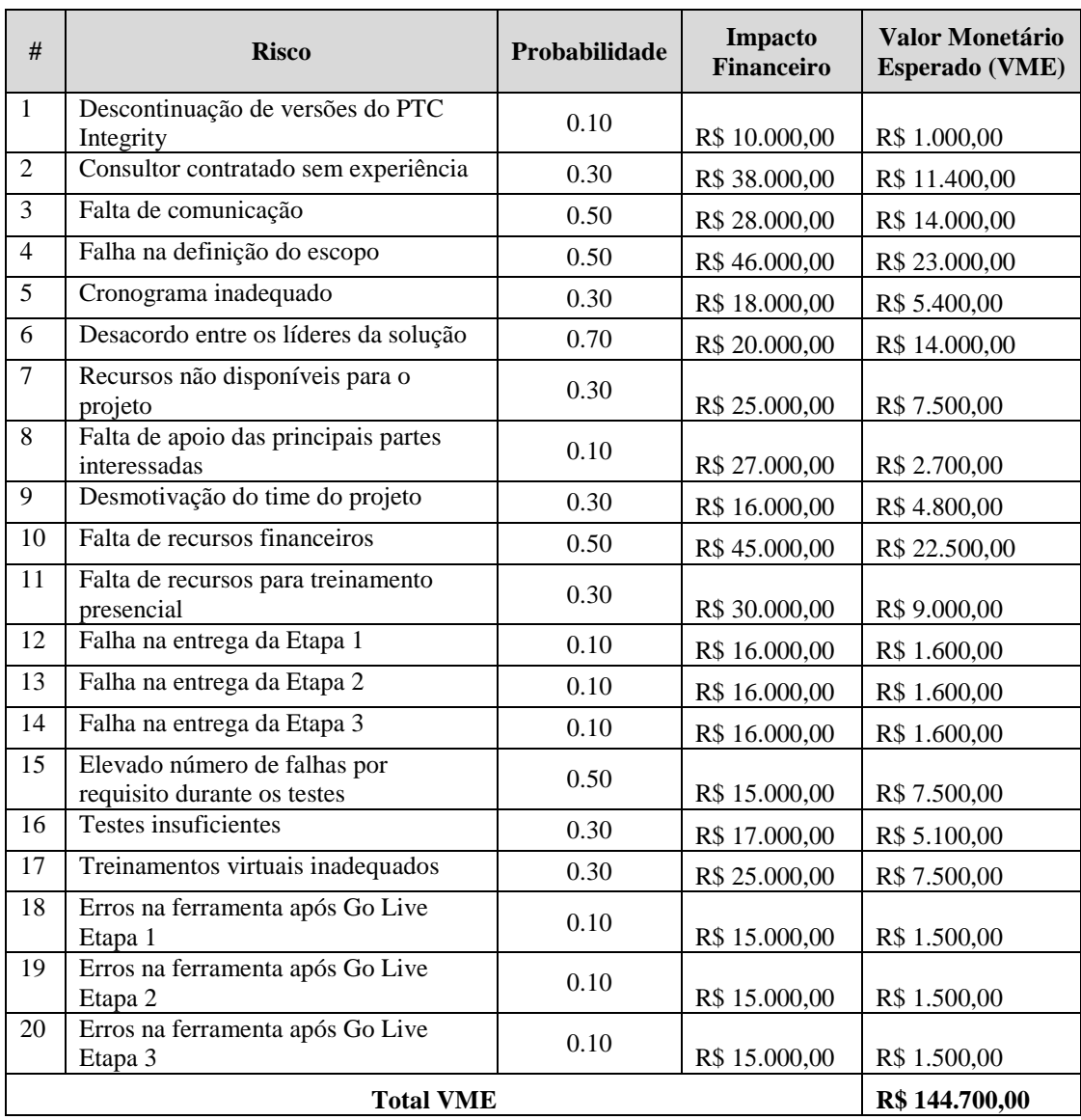

### **10.6 Analise Quantitativa dos Riscos**

Tabela 30 - Análise Quantitativa dos Riscos

### **10.7 Plano de Resposta aos Riscos**

 O objetivo do plano de respostas é listar as ações para reduzir os impactos dos riscos no projeto. Na tabela a seguir estão demonstradas as respostas para cada risco identificado do projeto.

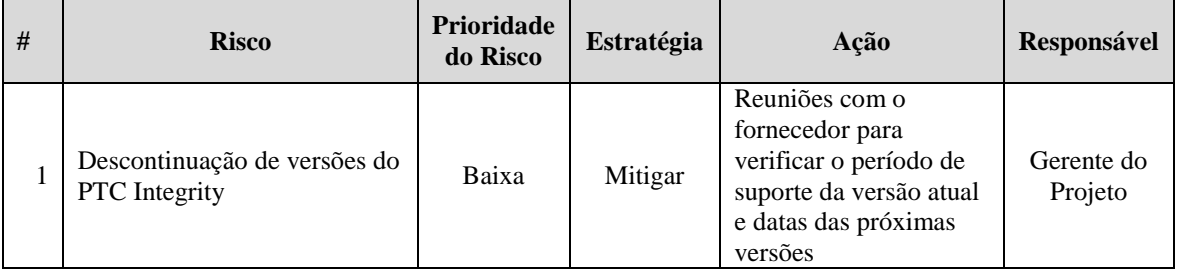
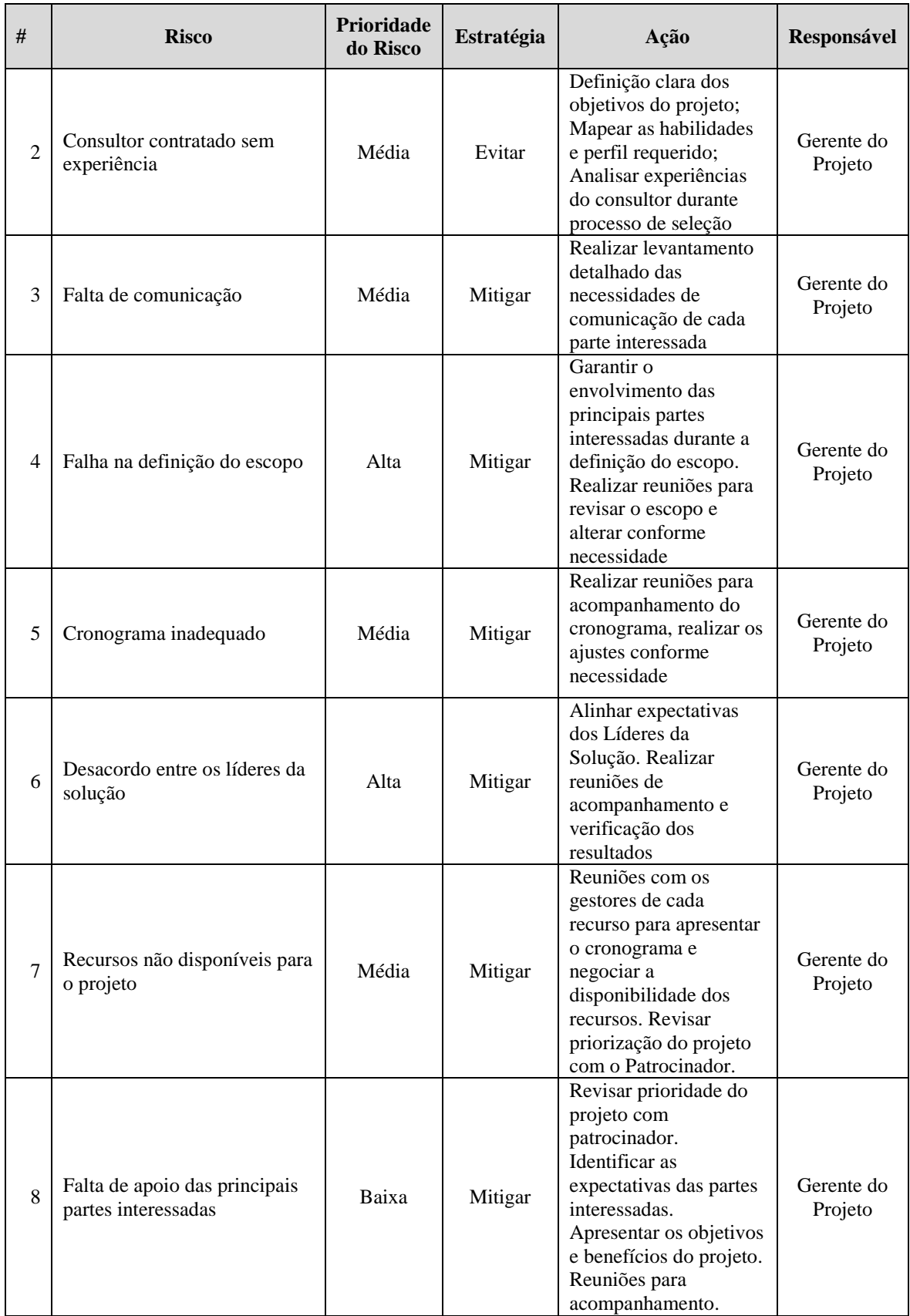

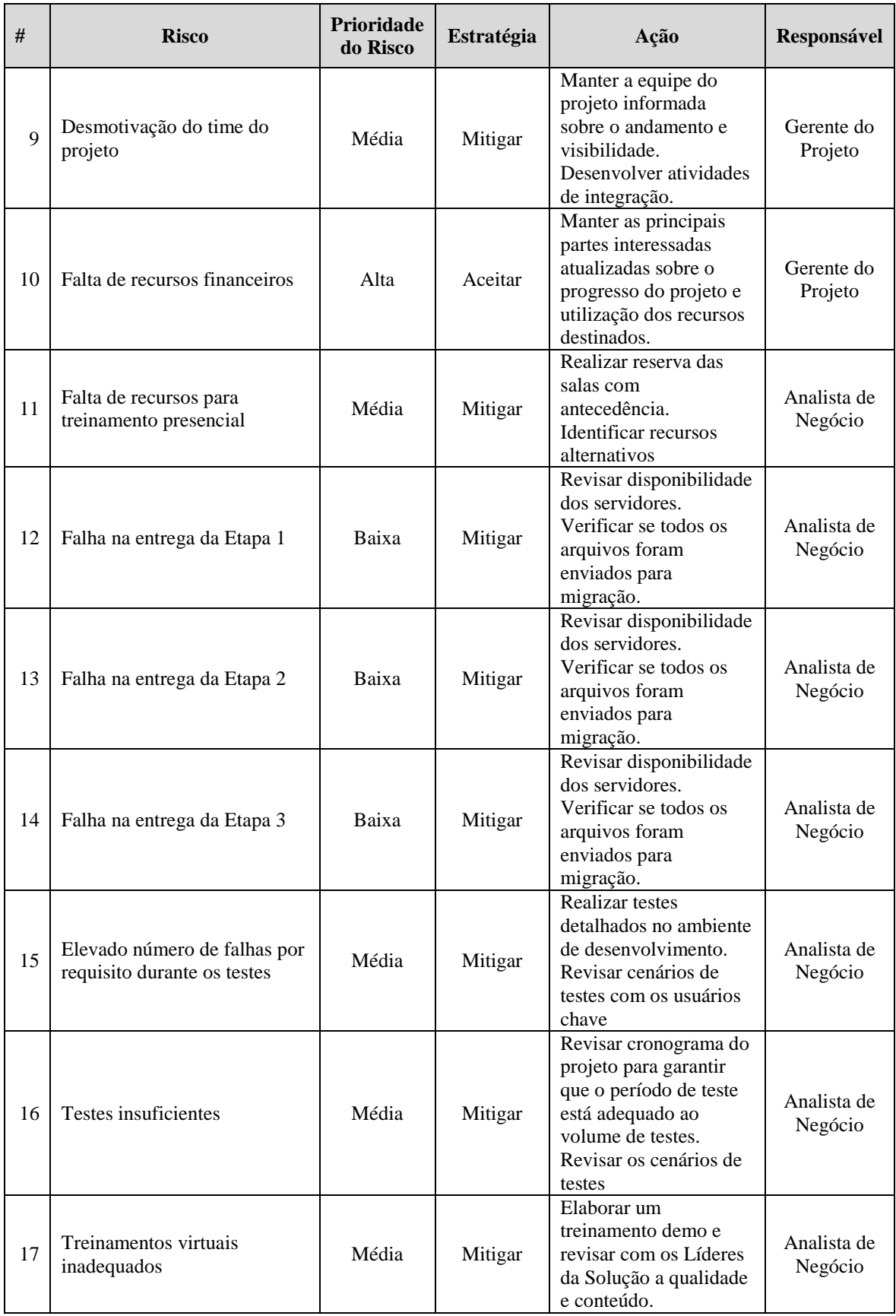

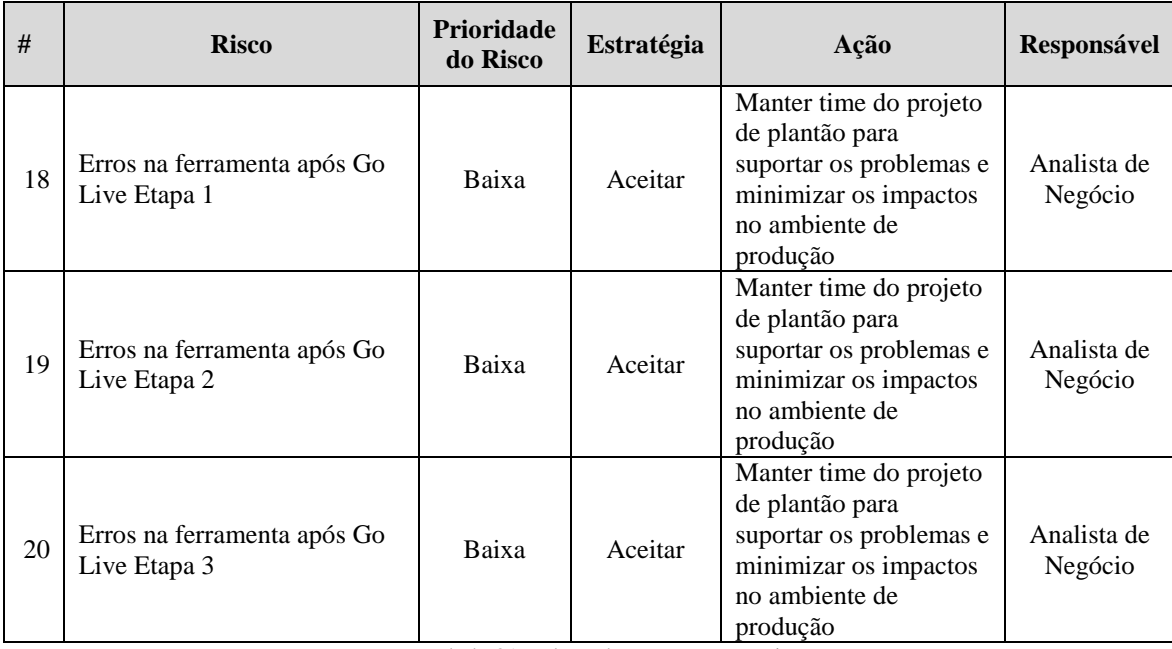

Tabela 31 - Plano de Resposta aos Riscos

#### **10.8 Processo de Controle e Mudança de Riscos**

 O monitoramento e controle dos riscos será realizado através de reuniões semanais com o time do projeto. O objetivo é monitorar e atualizar a probabilidade de ocorrência de cada risco conforme o progresso do projeto, revisar o status das ações preventivas, identificar e avaliar novos riscos.

 O Gerente do Projeto como responsável pelo plano de gerenciamento de riscos, deverá atualizar os registros de riscos e realizar as comunicações necessárias com as partes interessadas.

#### **11 CONSIDERAÇÕES FINAIS**

A realização do plano deste projeto permitiu colocar em prática os conhecimentos adquiridos durante o curso, possibilitando definir um planejamento para as áreas de integração, escopo, tempo, qualidade, custos, recursos, partes interessadas, comunicações e riscos. A única área que não foi abordada foi aquisições, pois no escopo do projeto não estavam previstas as necessidades de contratações de serviços ou aquisições de equipamentos.

Por questões de confidencialidade os custos apresentados neste projeto não condizem com os custos que são aplicados pela empresa, sendo alterados apenas para a elaboração deste projeto.

O projeto seguiu como base a aplicação das melhores práticas propostas pelo PMBOK quinta edição, as quais não garantem o sucesso do projeto, porém fornece mecanismos que aumentam a probabilidade de obter sucesso no planejamento, gerenciamento e execução para atingir os objetivos especificados e entregar os resultados esperados.

# **12 REFERÊNCIAS**

**PMBOK** – Um Guia do Conjunto do Conhecimento em Gerenciamento de Projetos, Quinta Edição, Project Management Institute (PMI).

# **ANEXOS**

## **Anexo A (Relatório de Status do Projeto)**

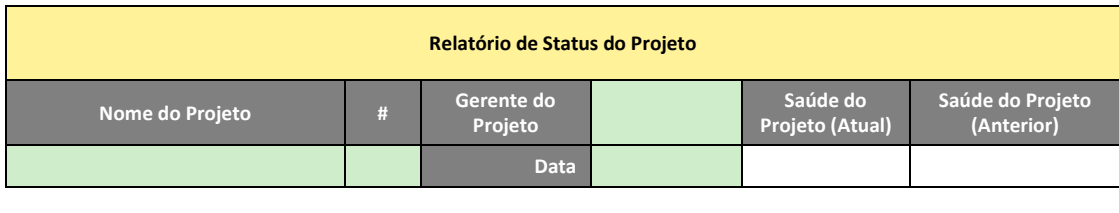

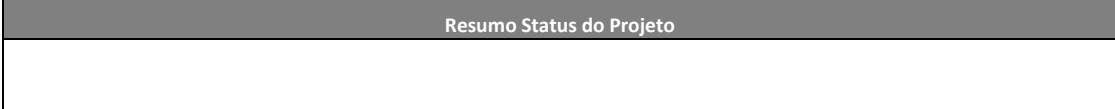

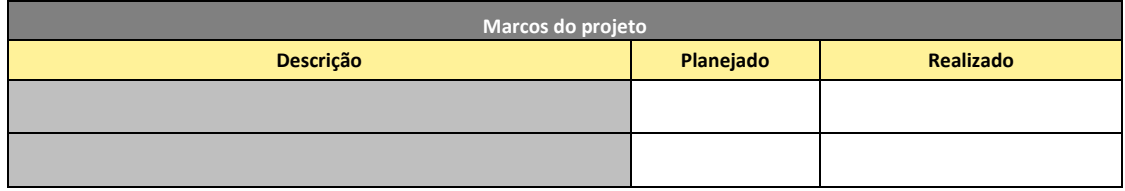

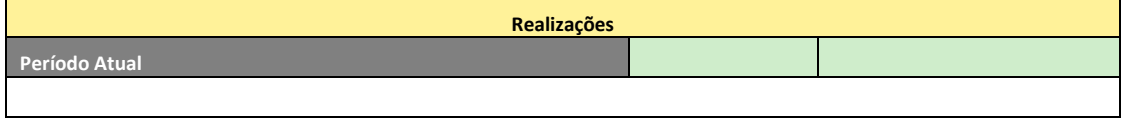

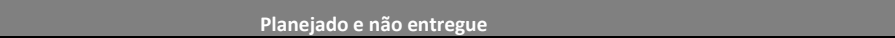

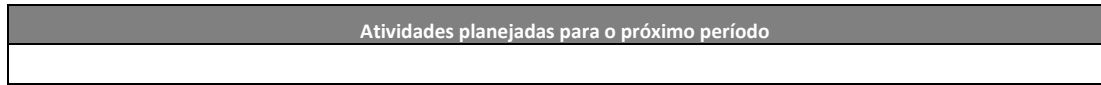

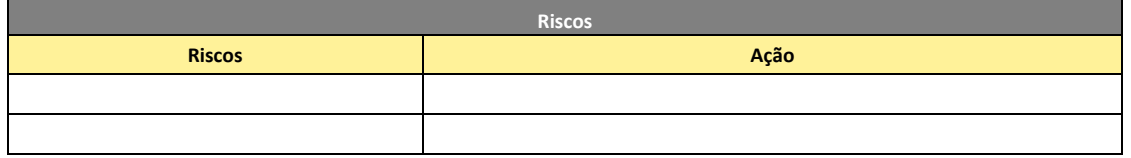

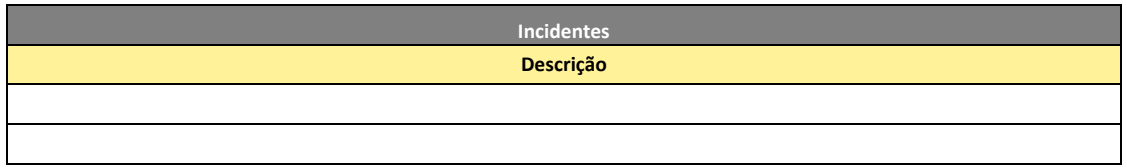

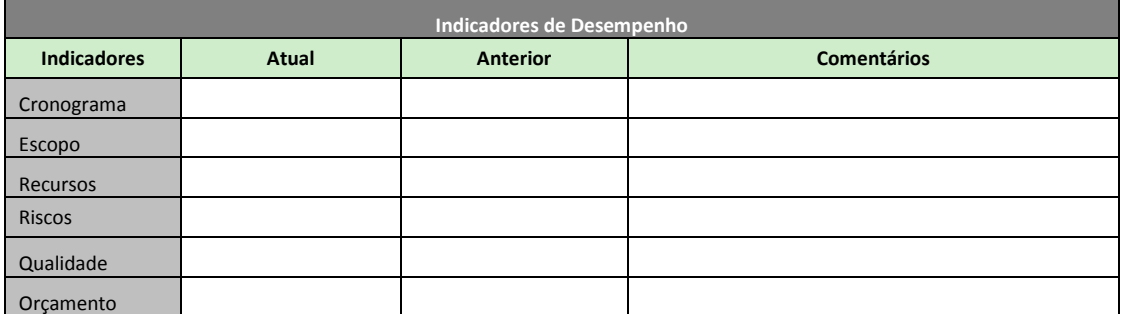

## **Anexo B (Formulário de Solicitação de Mudança)**

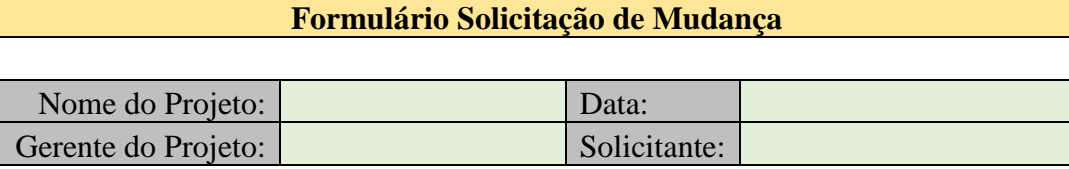

## **Impacto nos objetivos do projeto**

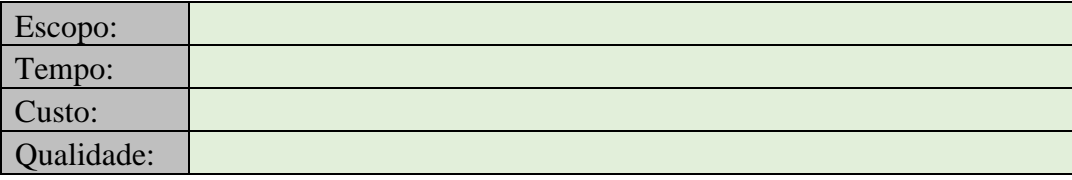

**Descrição** 

#### **Alternativas**

**Implicações de não realizar a alteração** 

**Custo Estimado** 

**Cronograma estimado** 

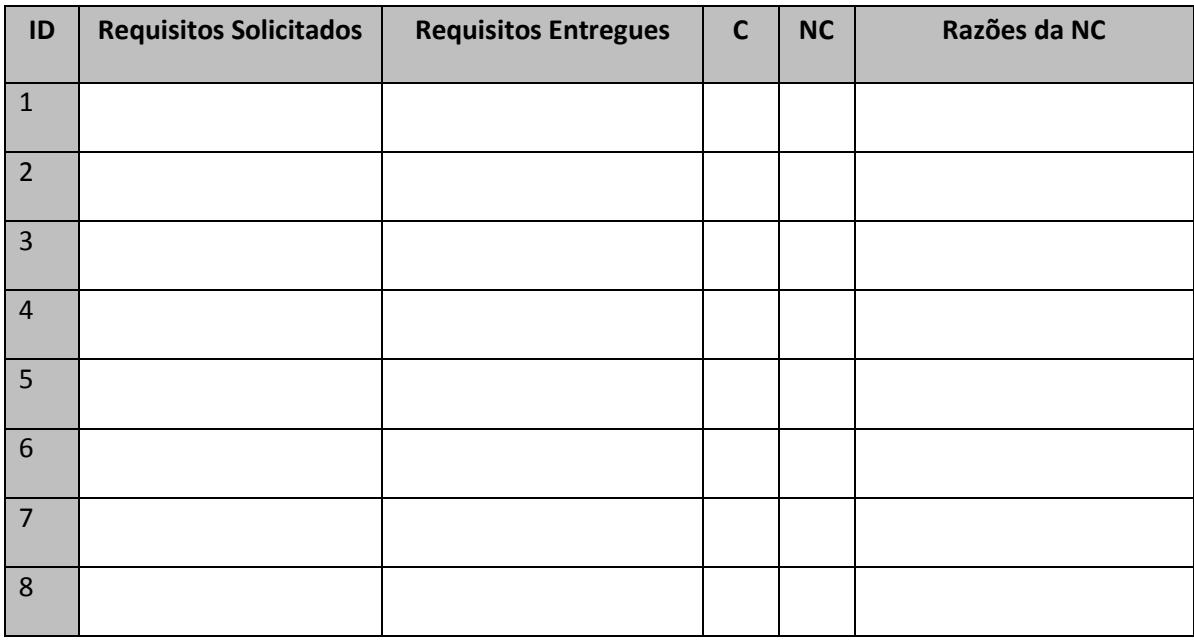

## **Anexo C (Checklist de verificação do escopo.)**

C = Conforme NC = Não Conforme

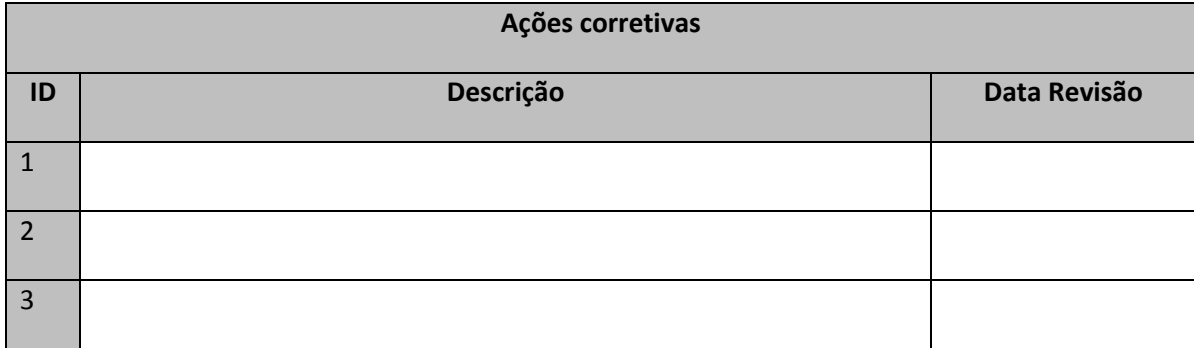

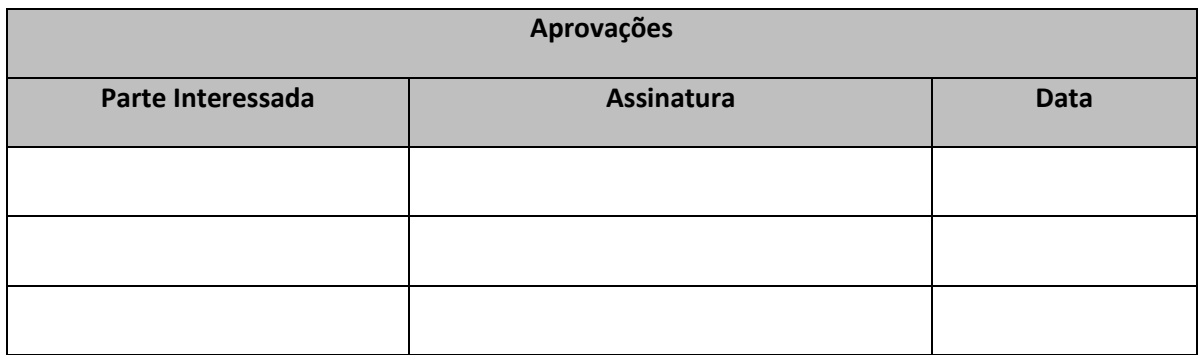